## **the Ecosystem from the Ground Up Kafka as a Platform:**

### Robin Moffatt

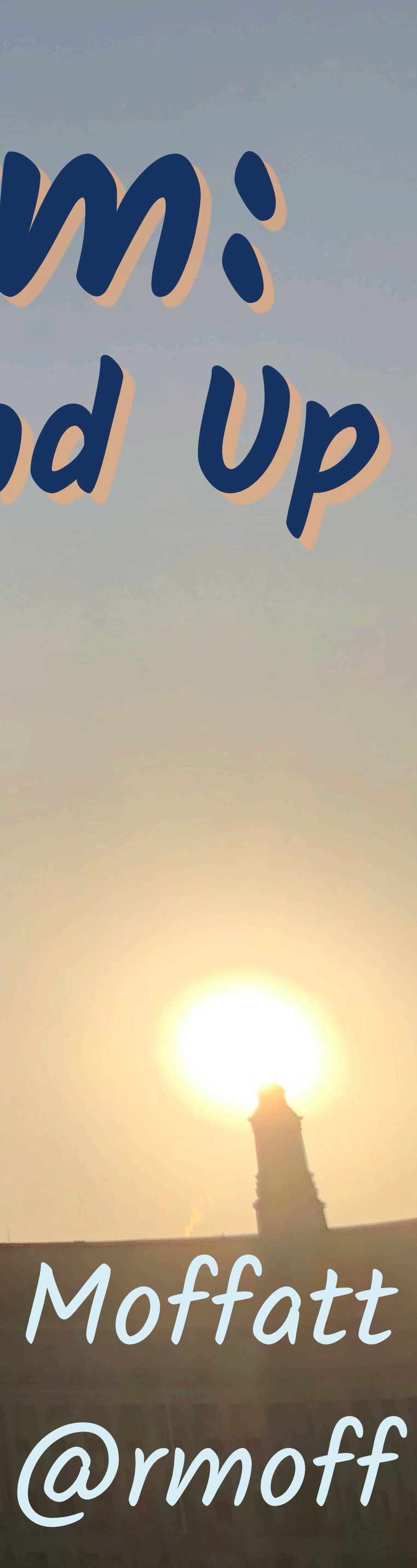

### London Microservices Meetup

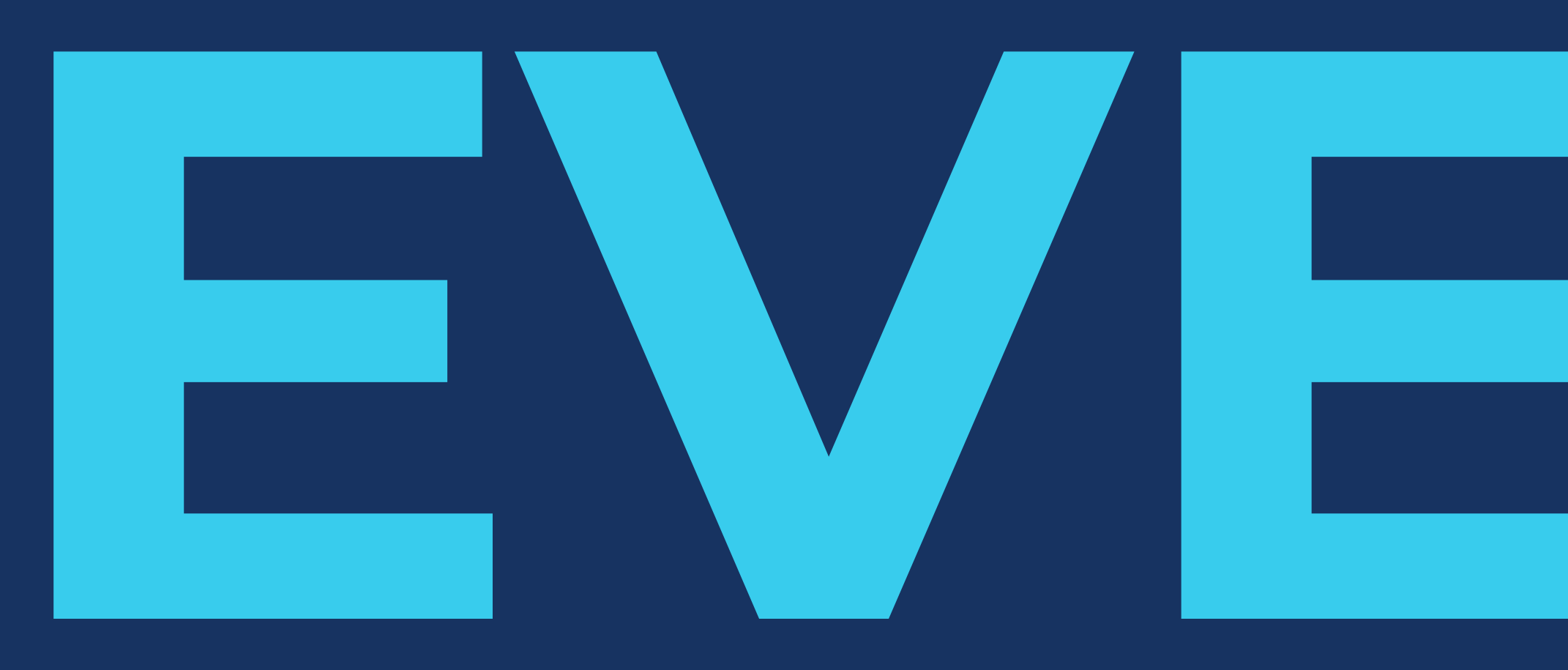

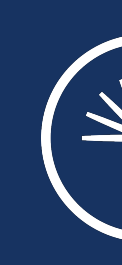

EVENTS

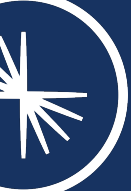

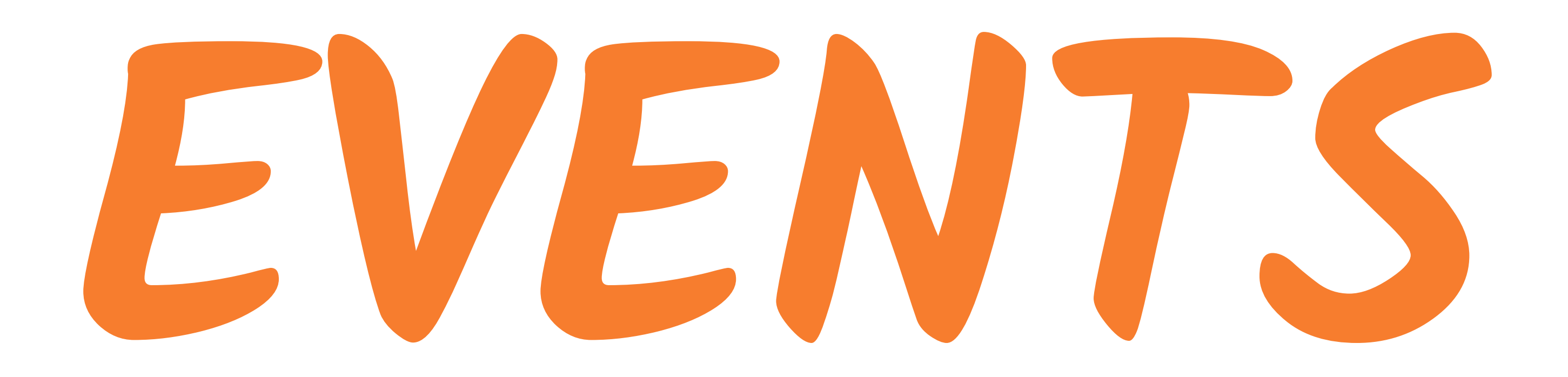

 $(*)$  CONFLUENT

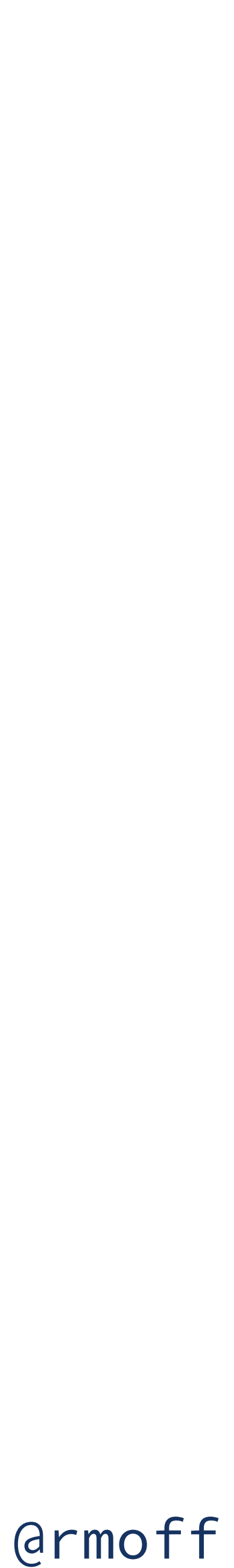

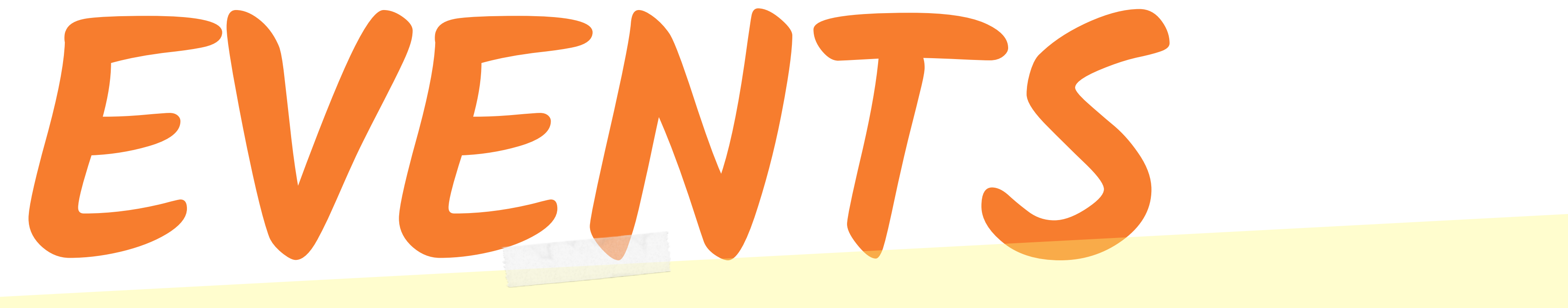

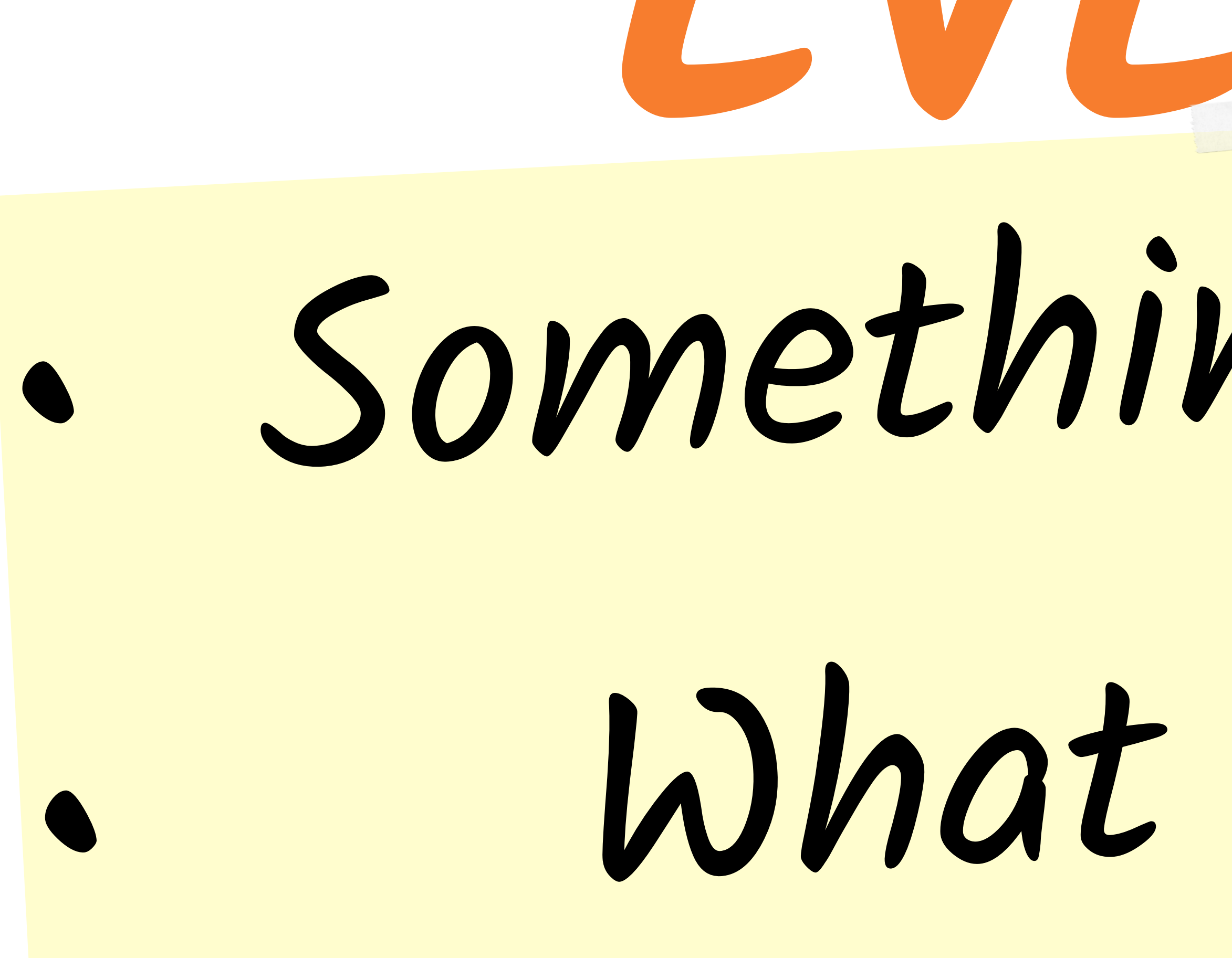

## Something happened

## What happened

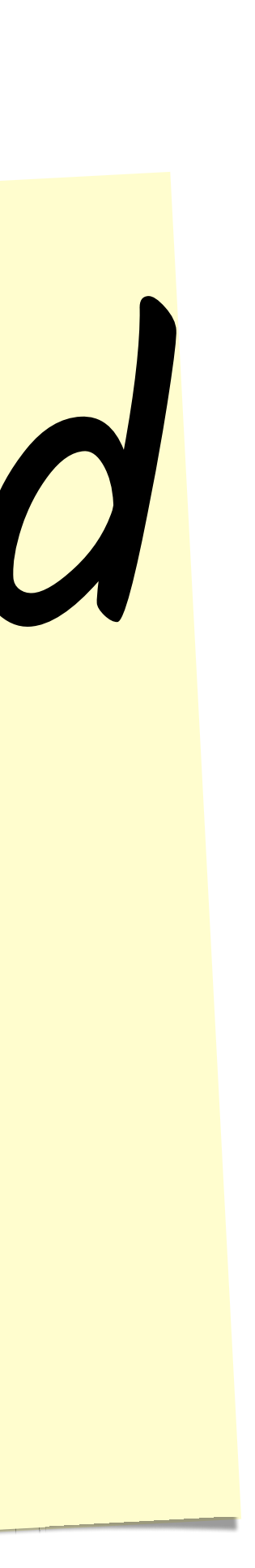

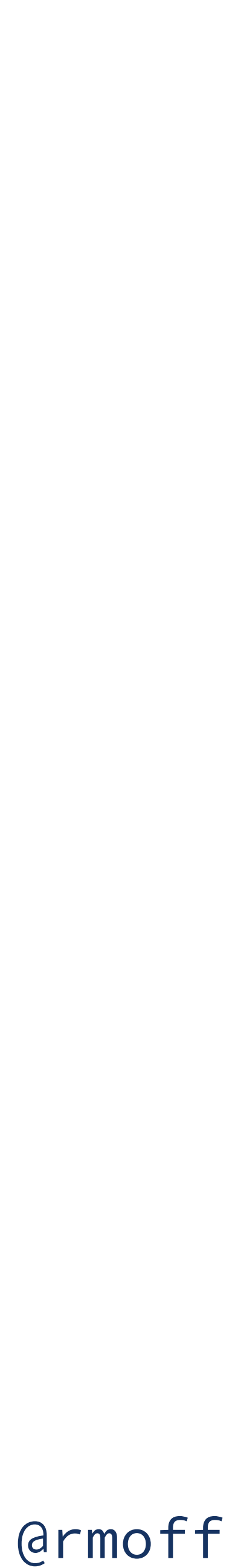

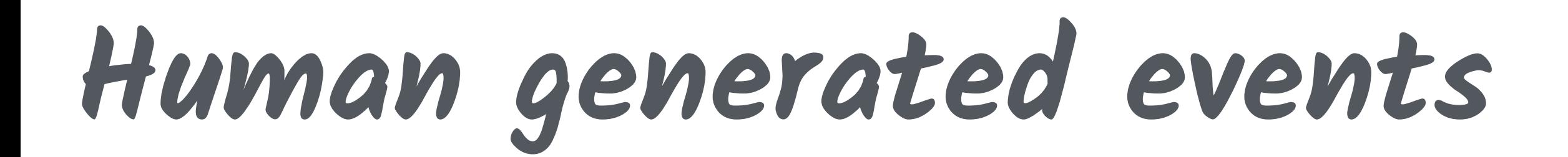

## A Stock movement

## A Sale

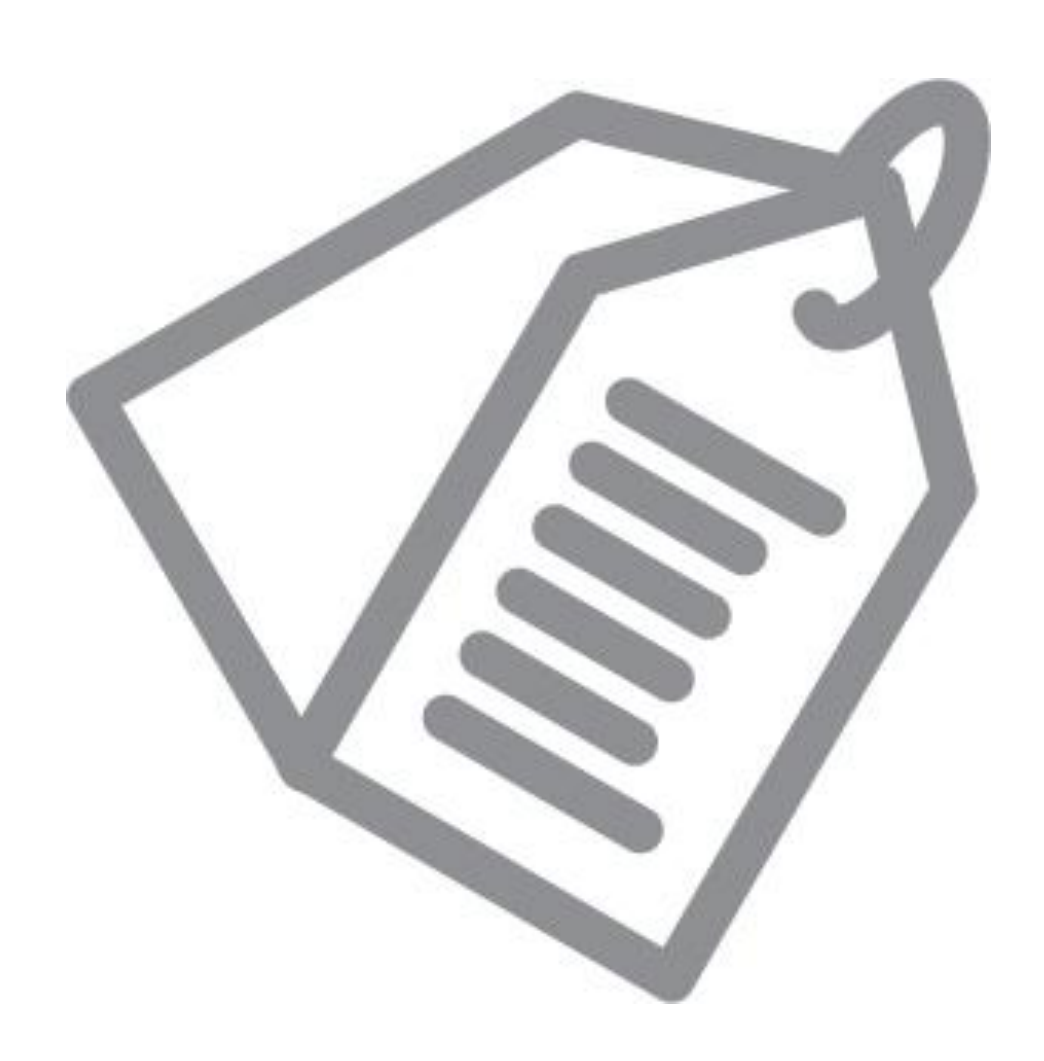

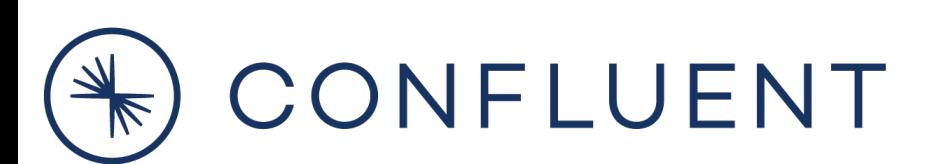

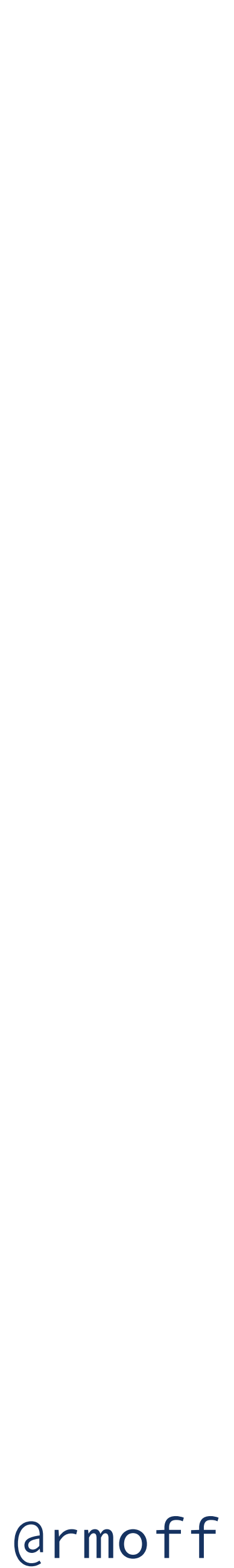

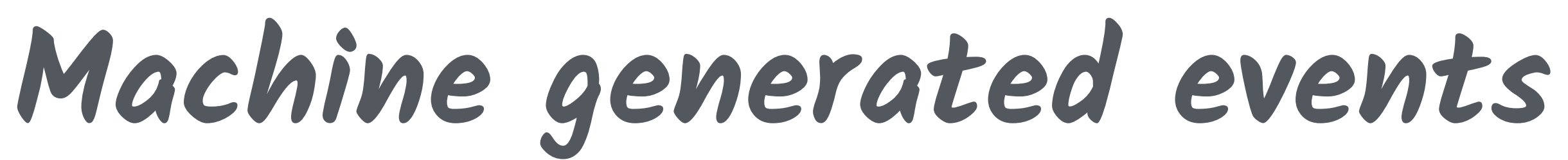

Networking

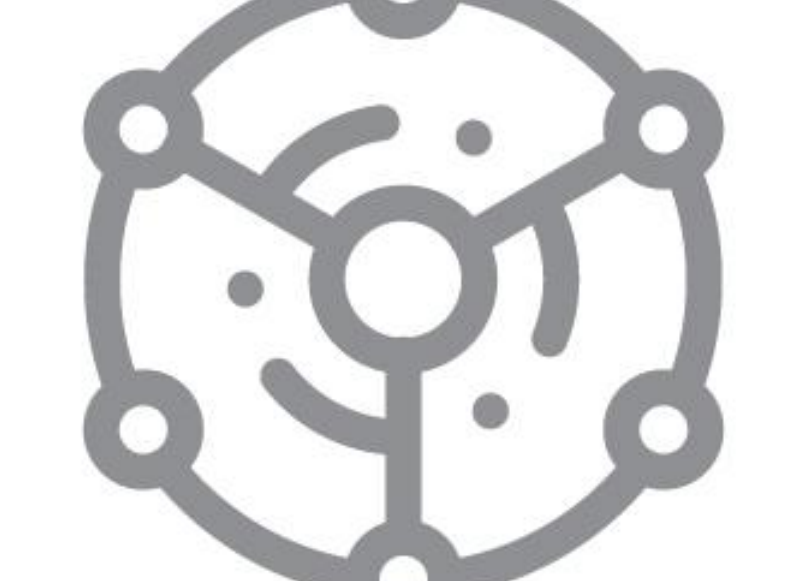

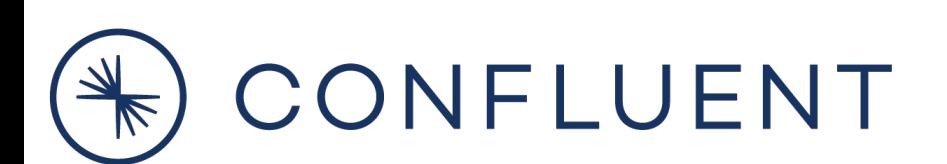

# Applications

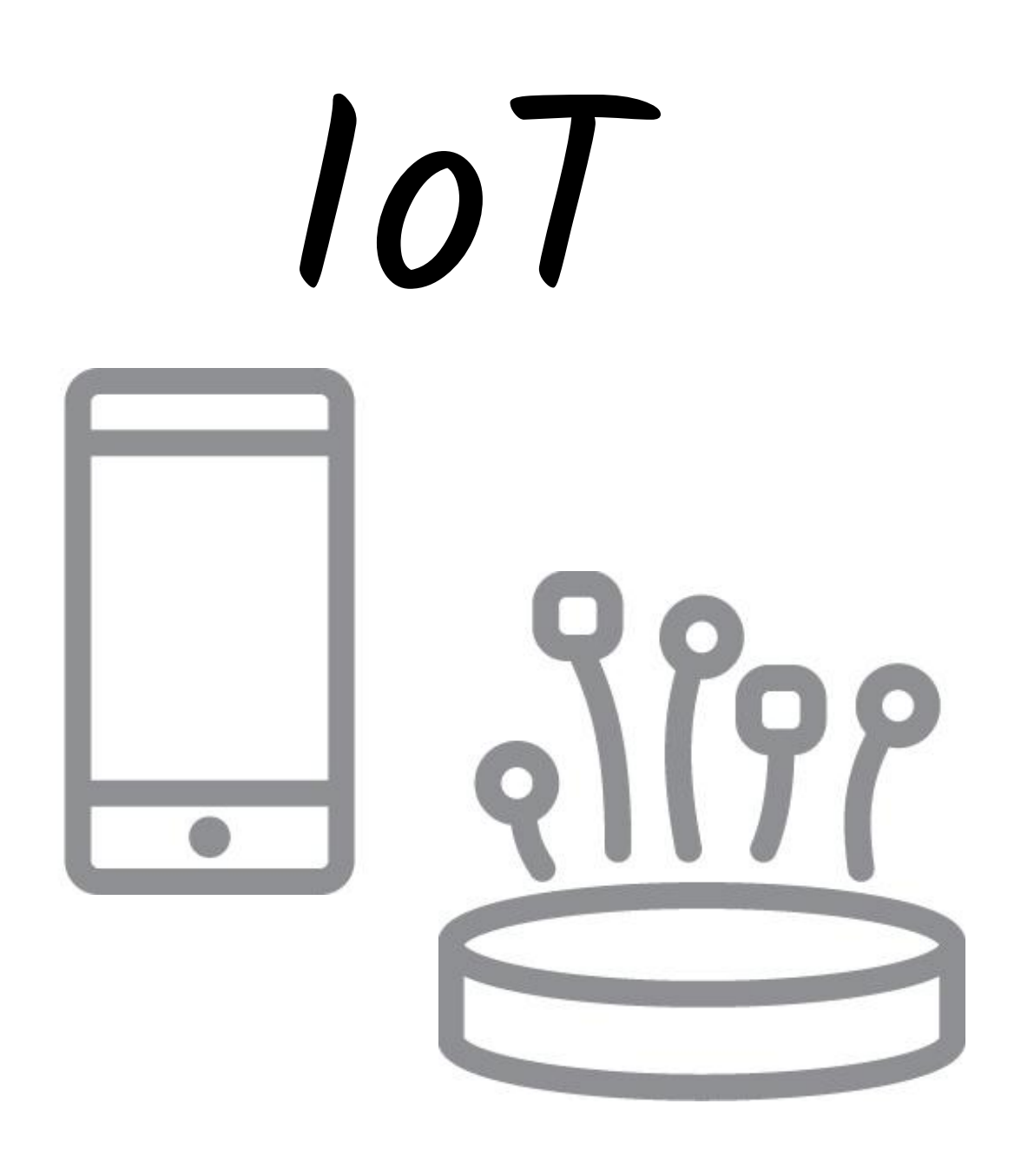

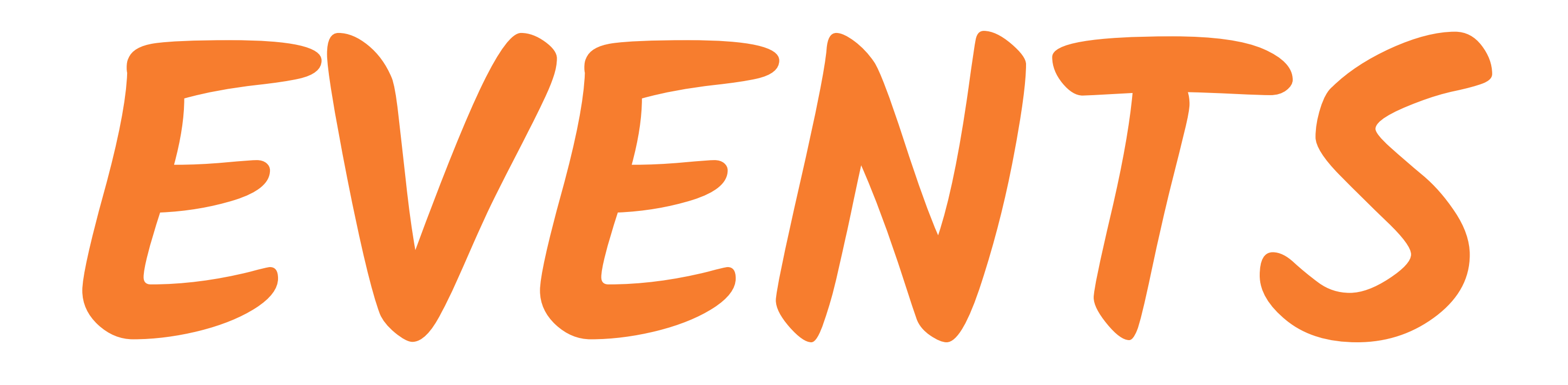

## EVERYWHERE

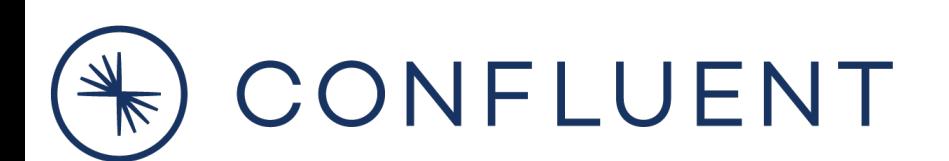

## are

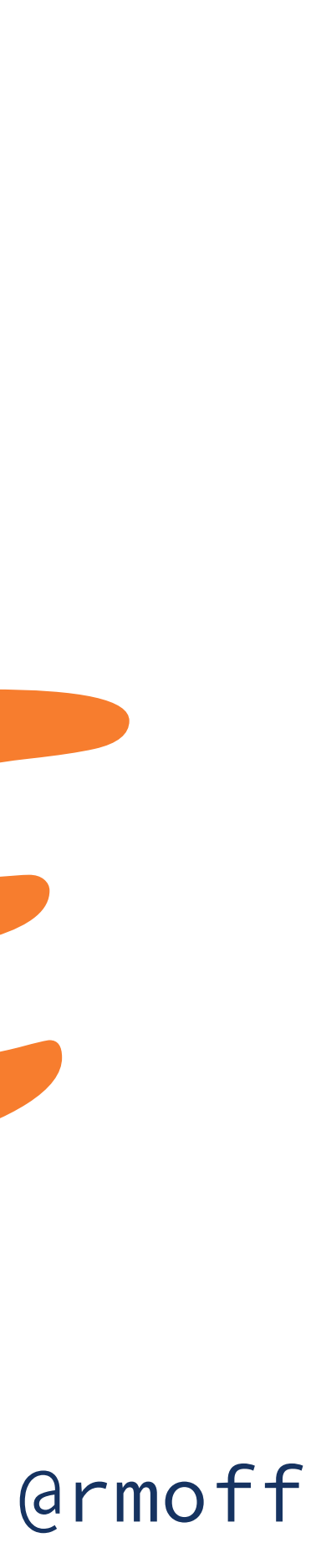

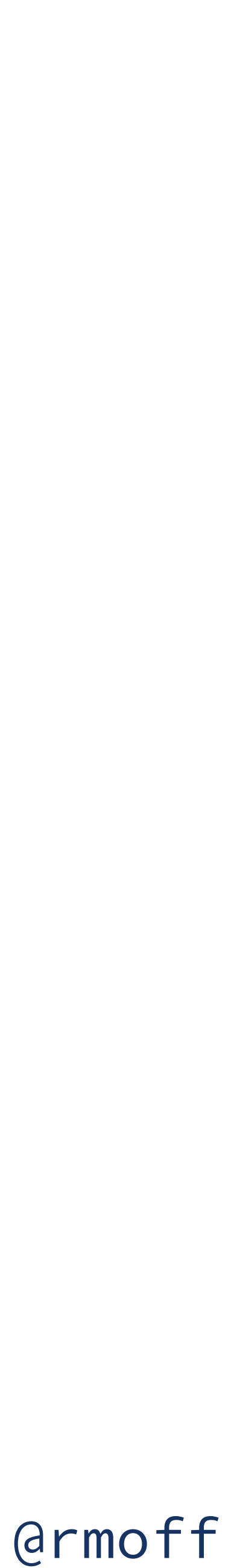

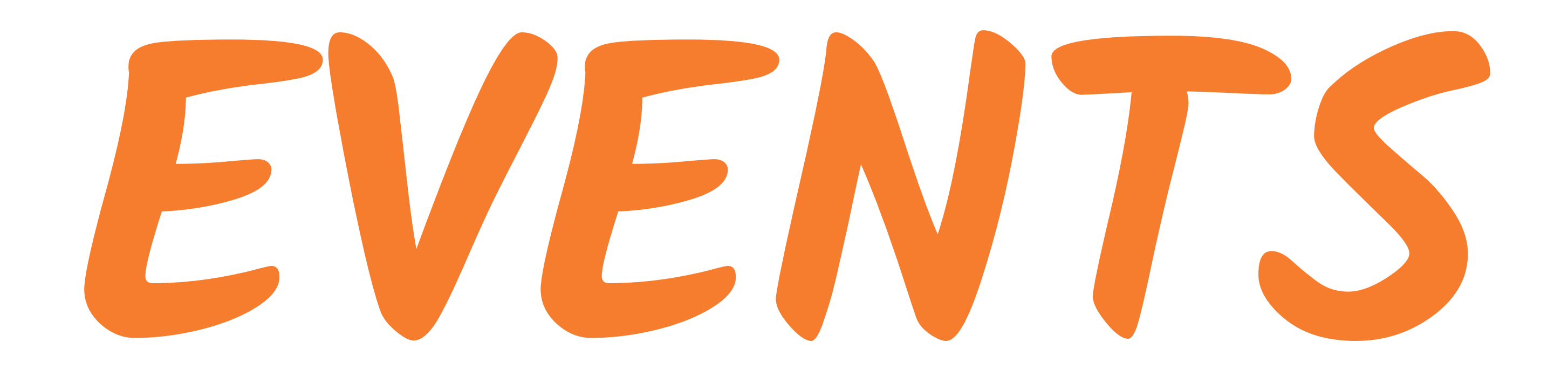

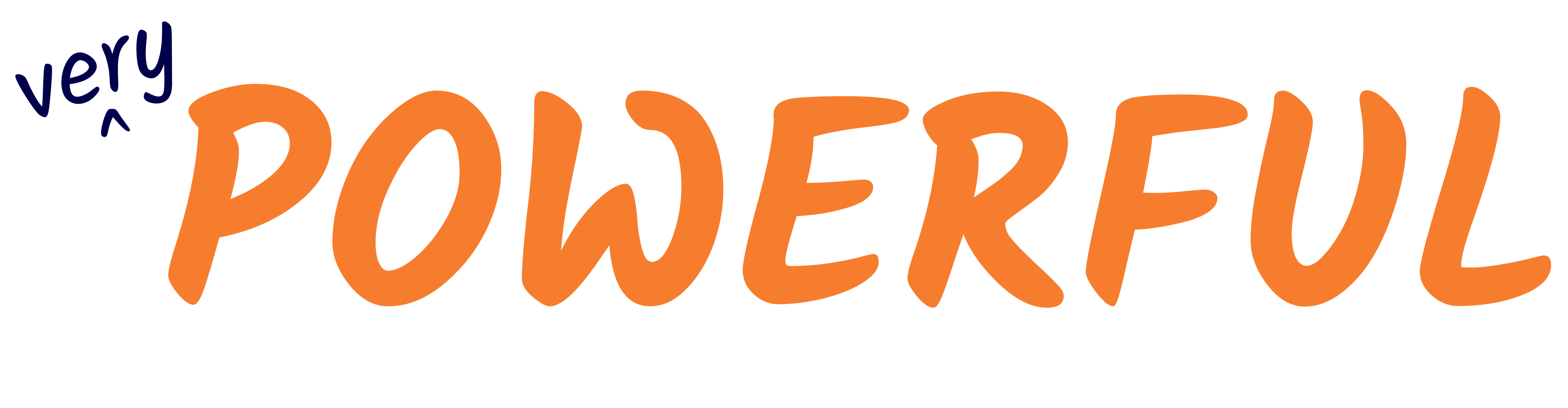

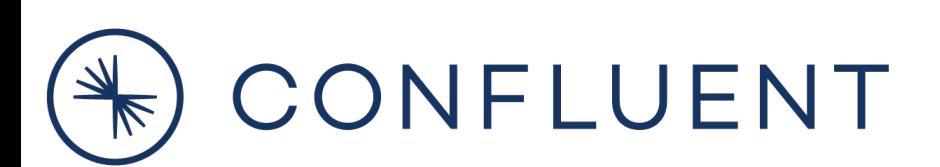

## **are**

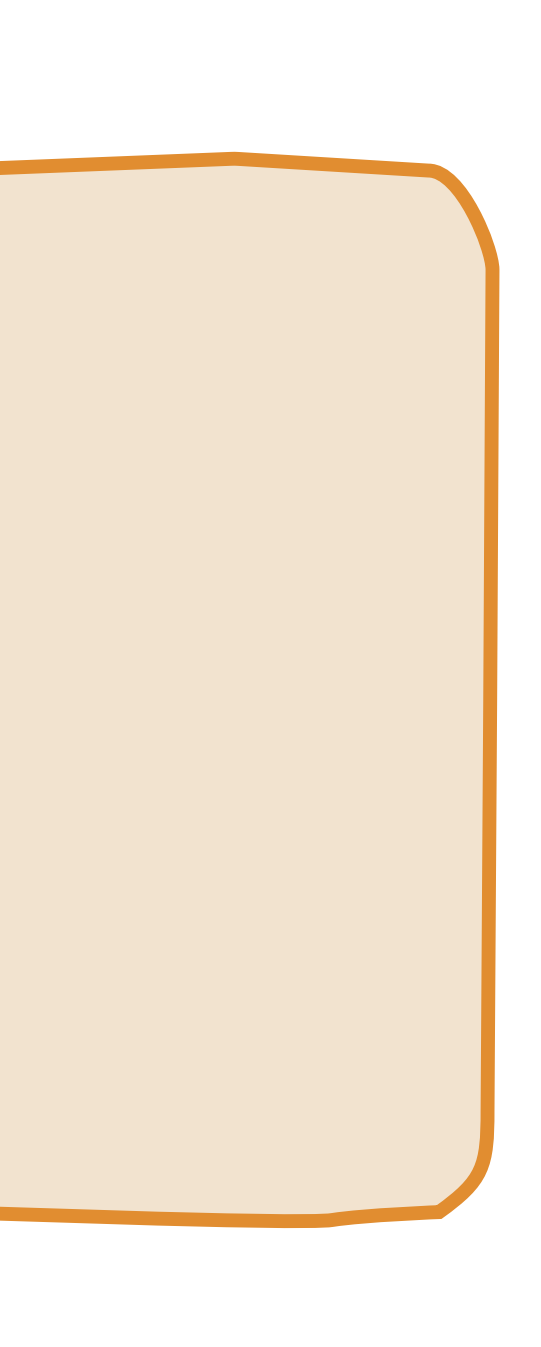

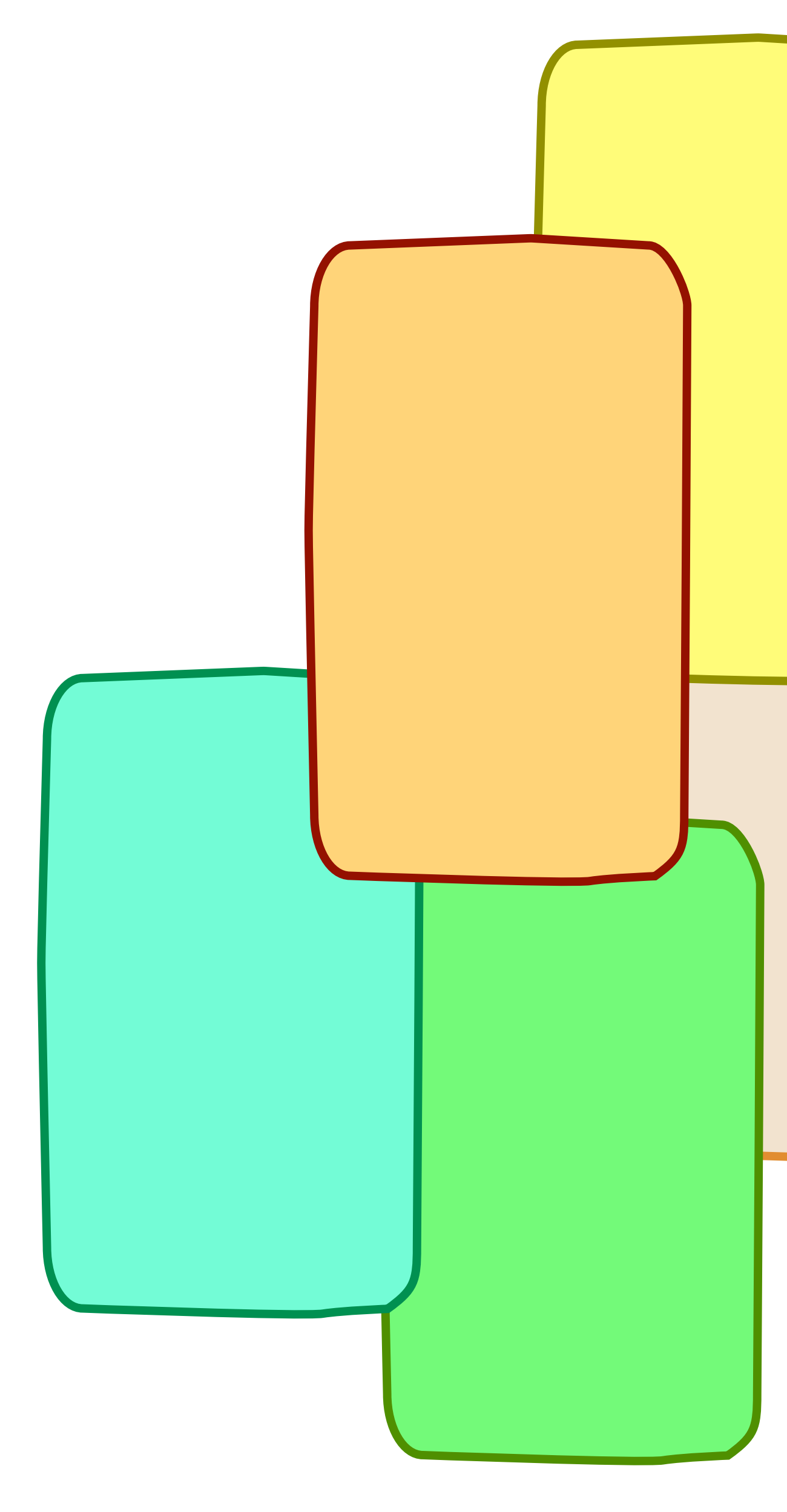

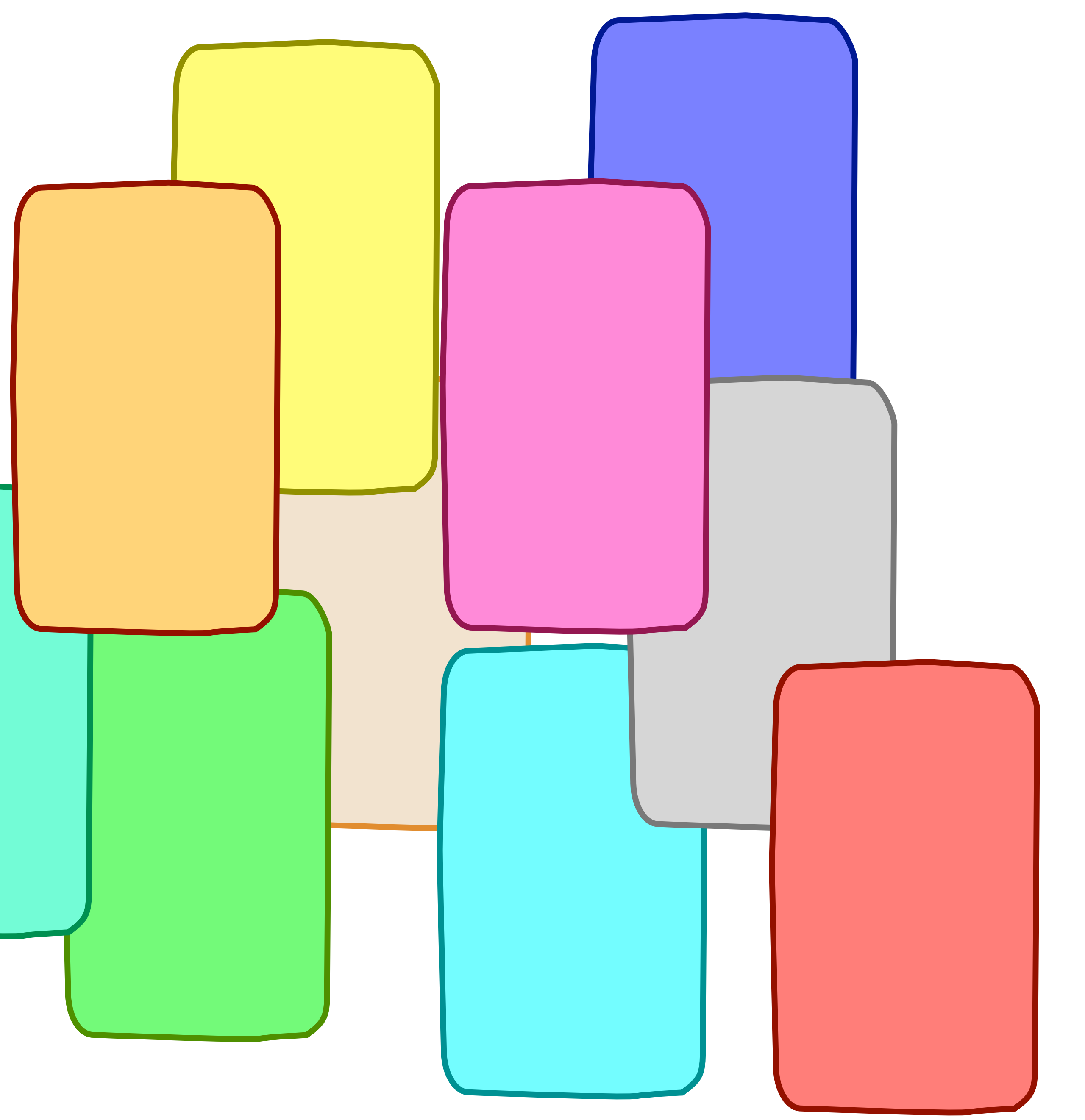

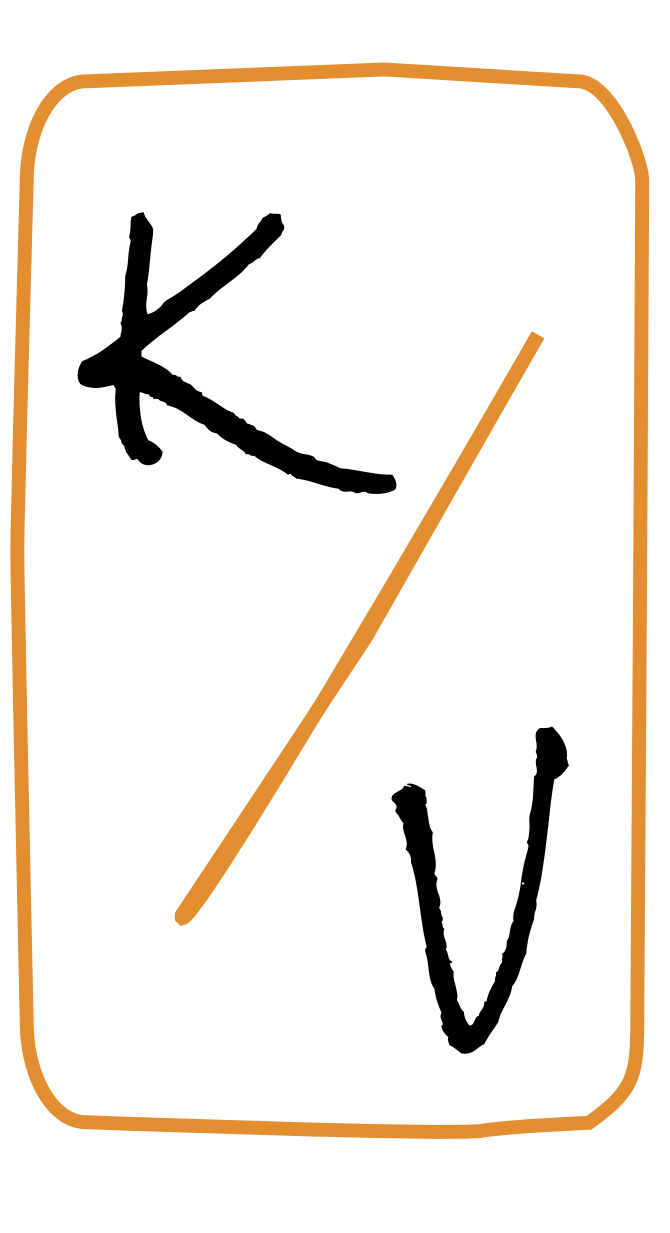

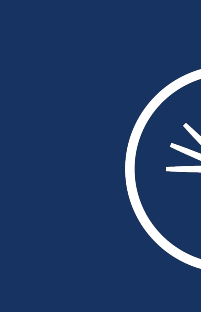

# LOG

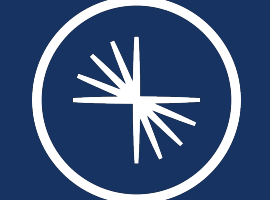

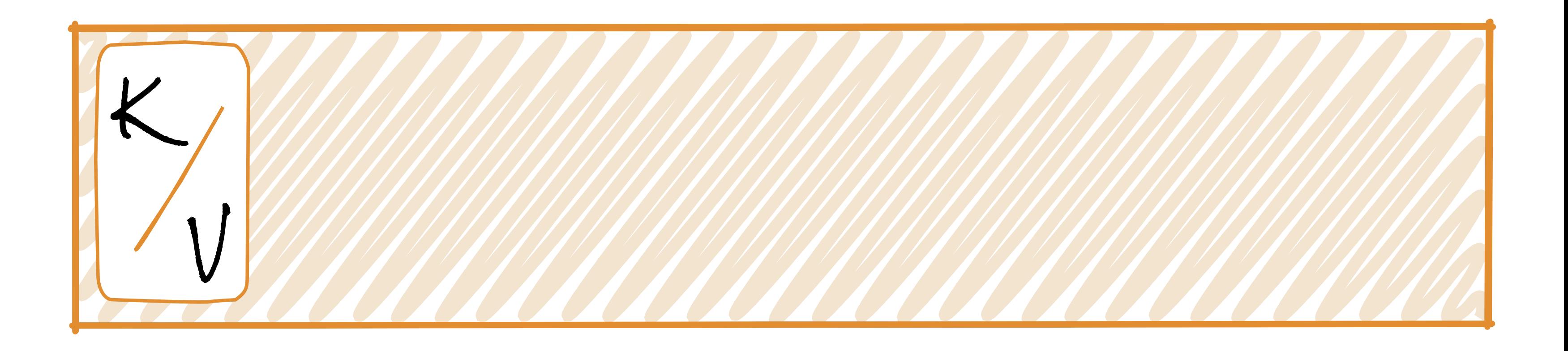

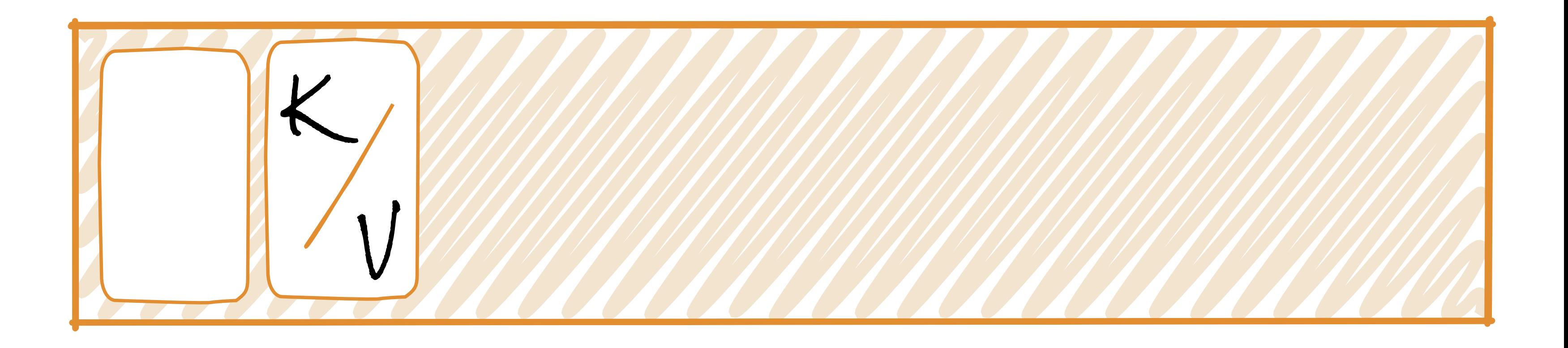

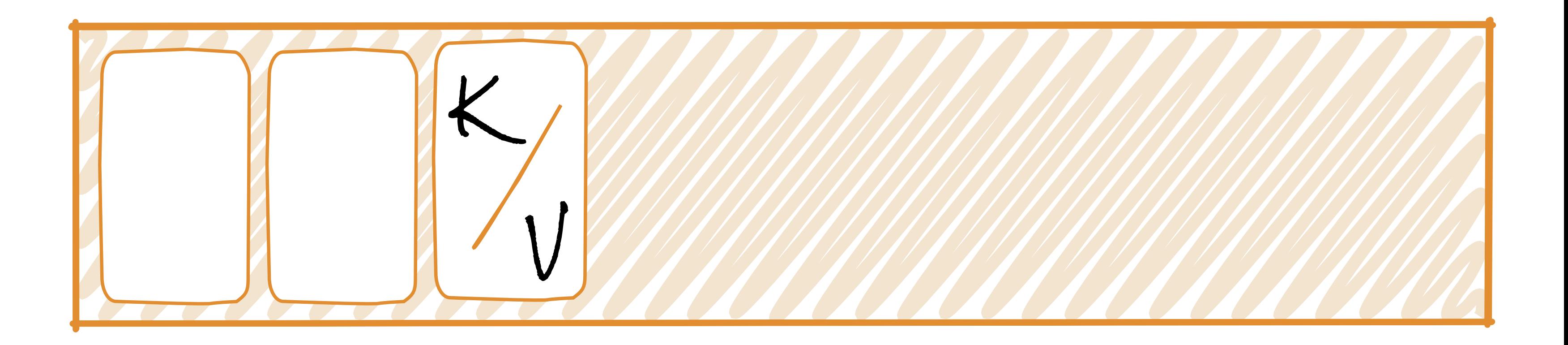

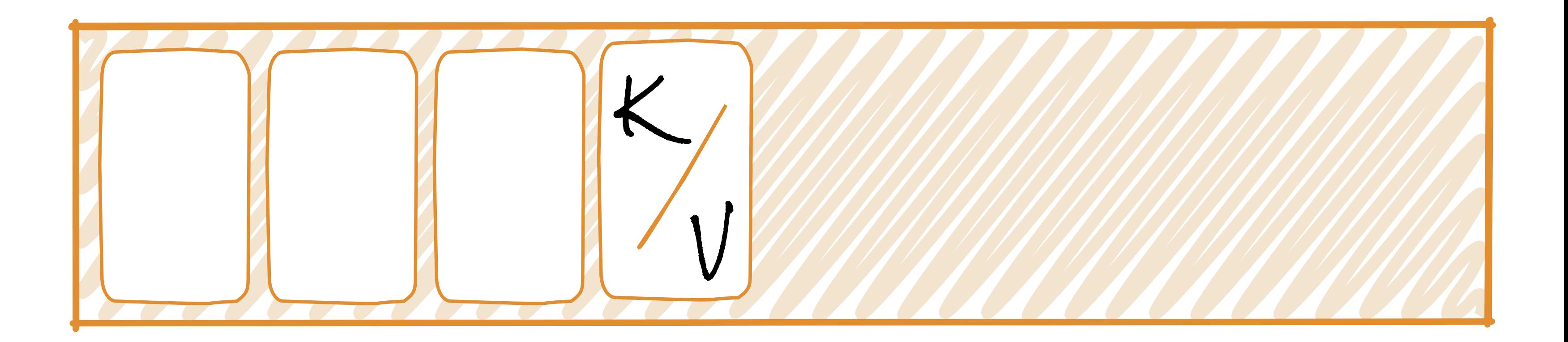

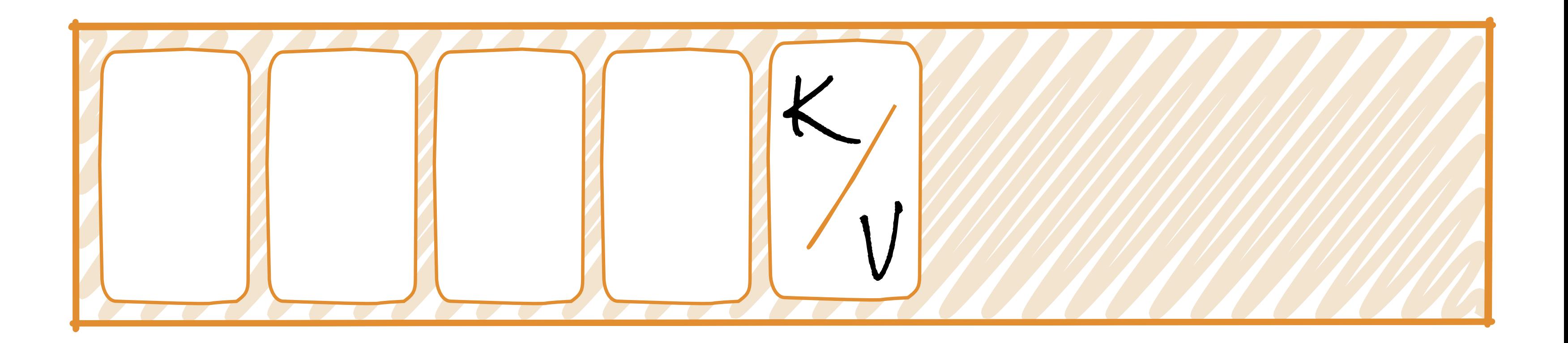

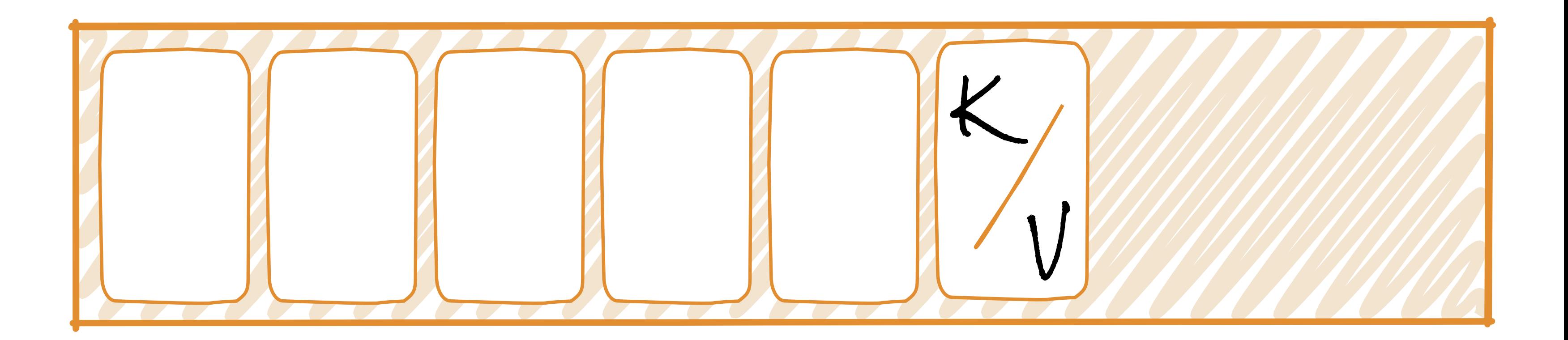

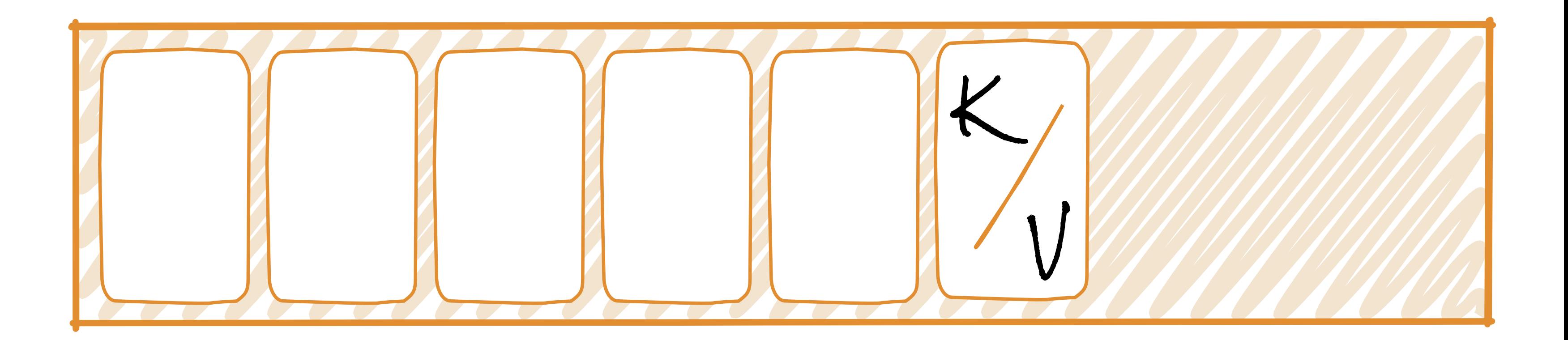

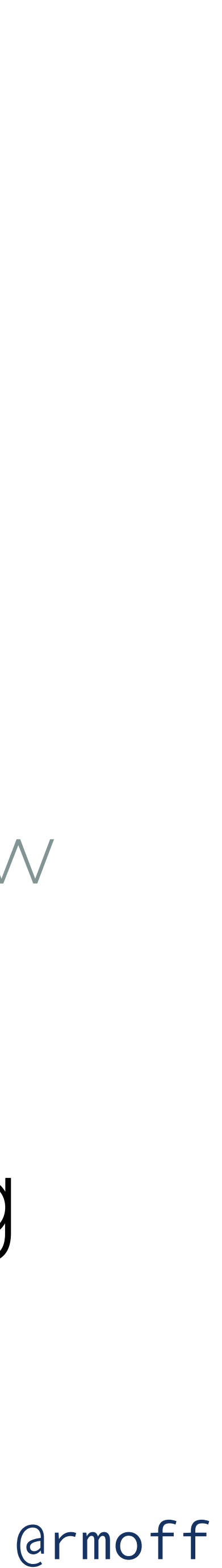

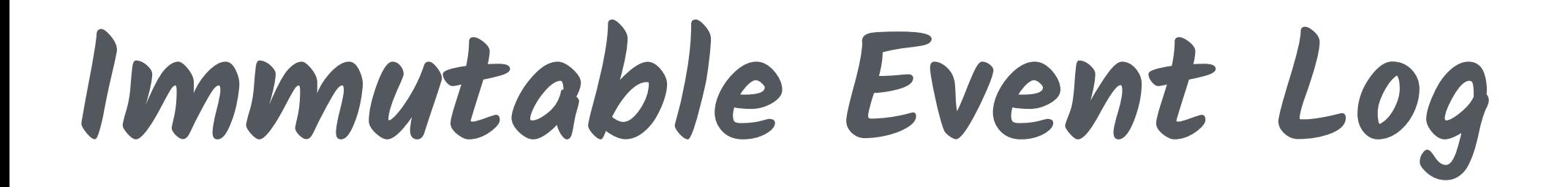

## Old **de la perfectación de la perfectación de la perfectación de la perfectación de la perfectación de la perfectación de la perfectación de la perfectación de la perfectación de la perfectación de la perfectación de la pe** Events are added at the end of the log

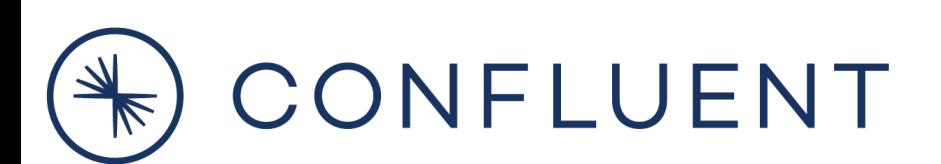

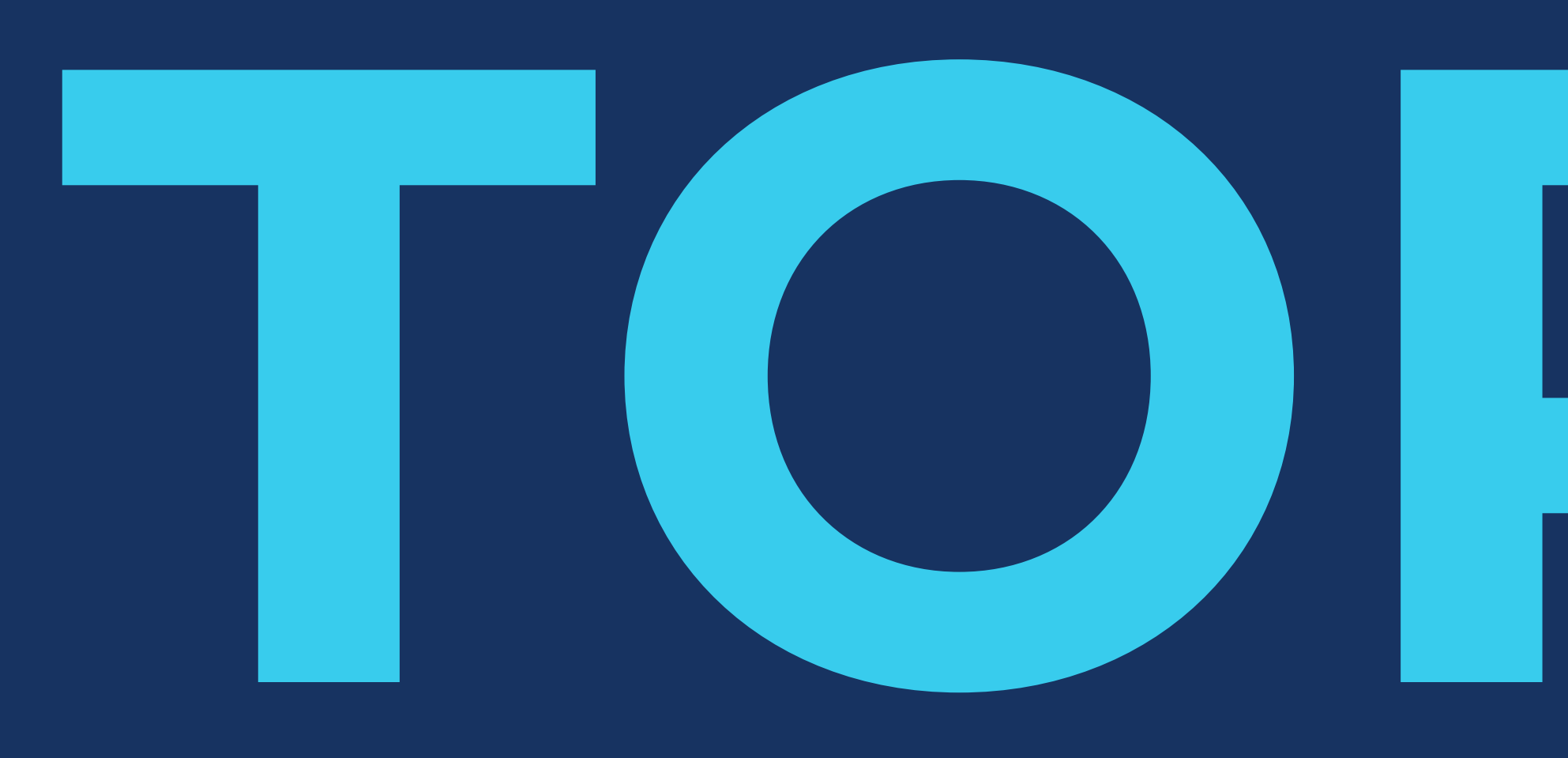

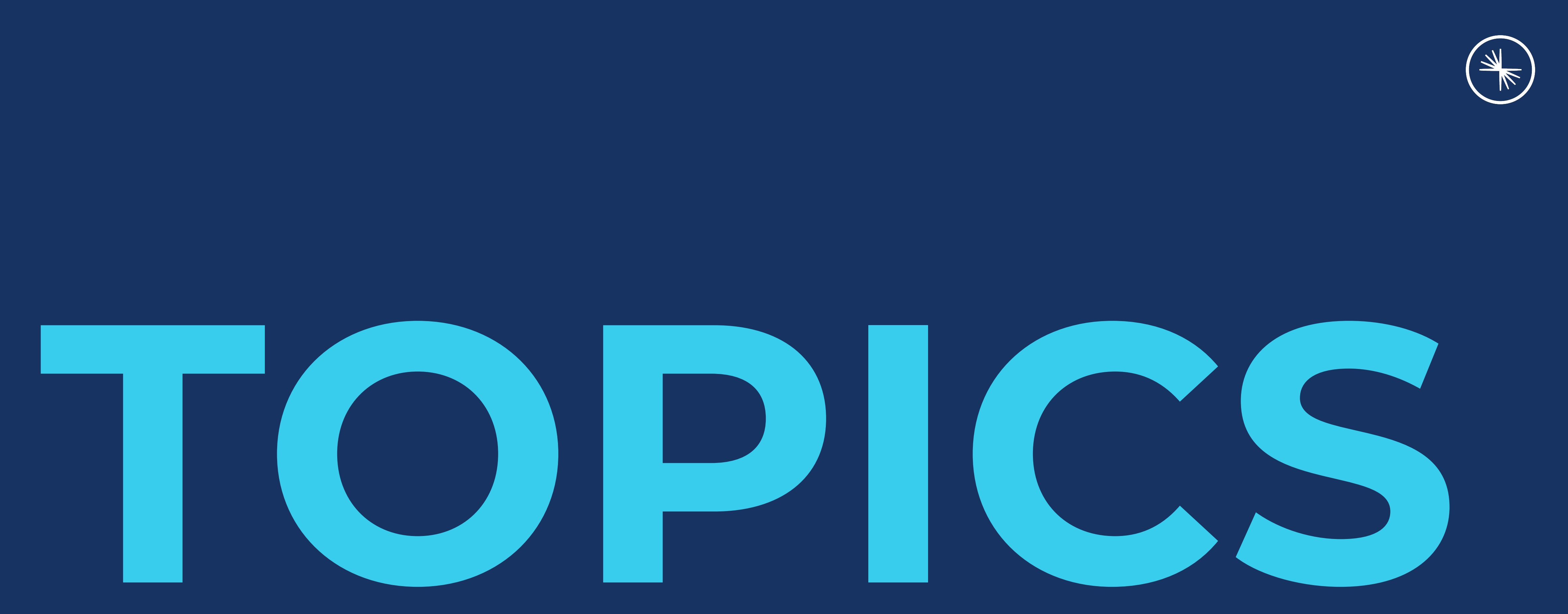

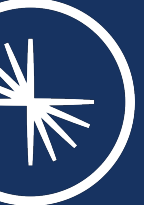

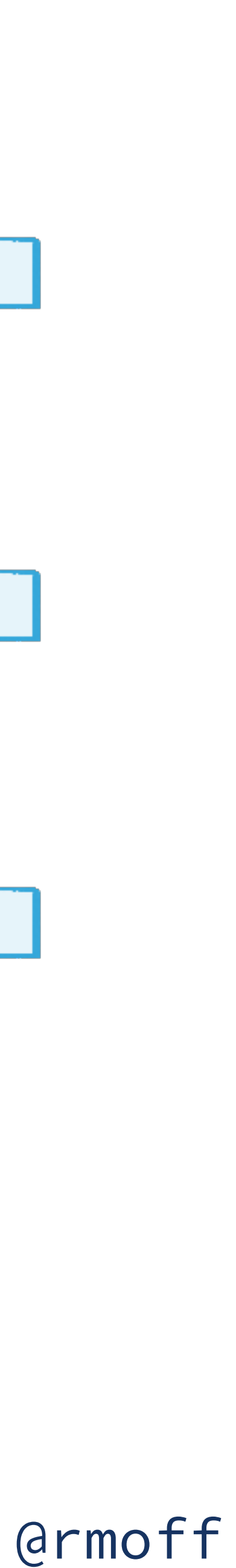

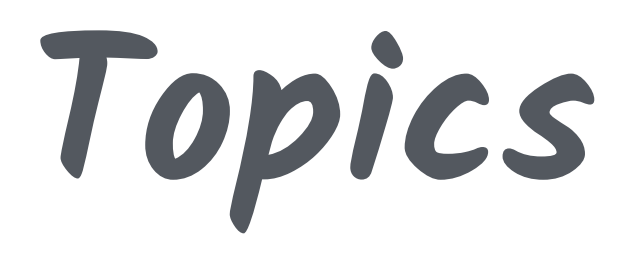

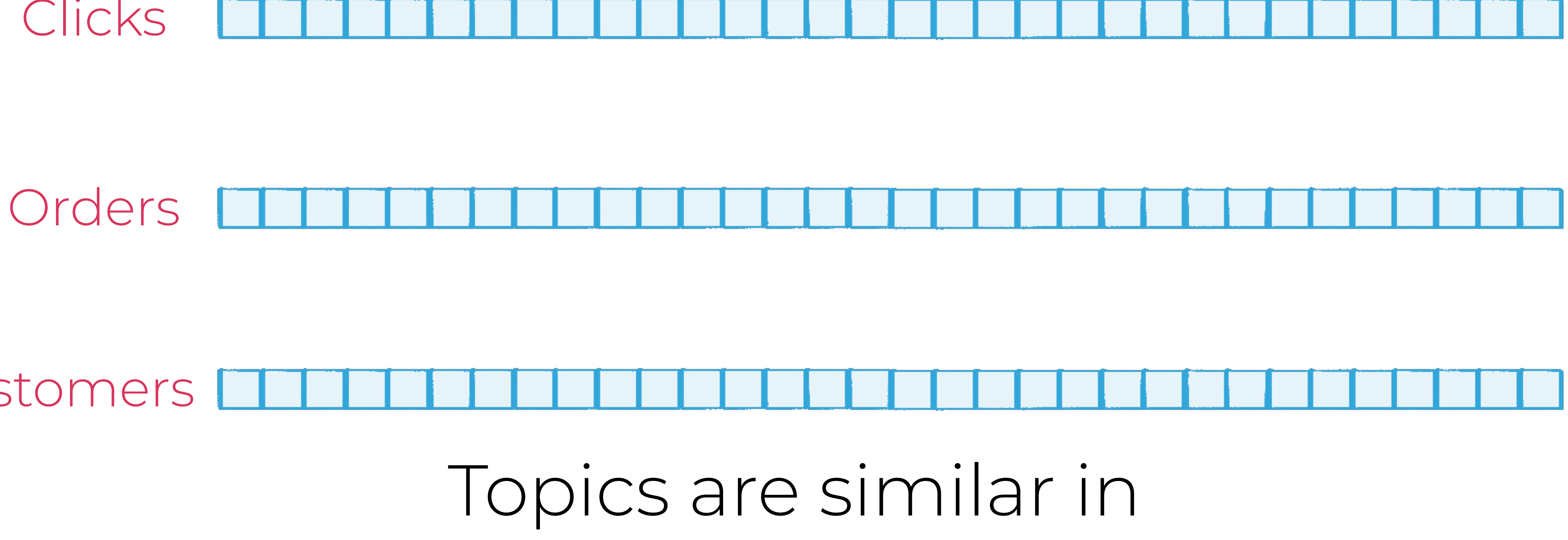

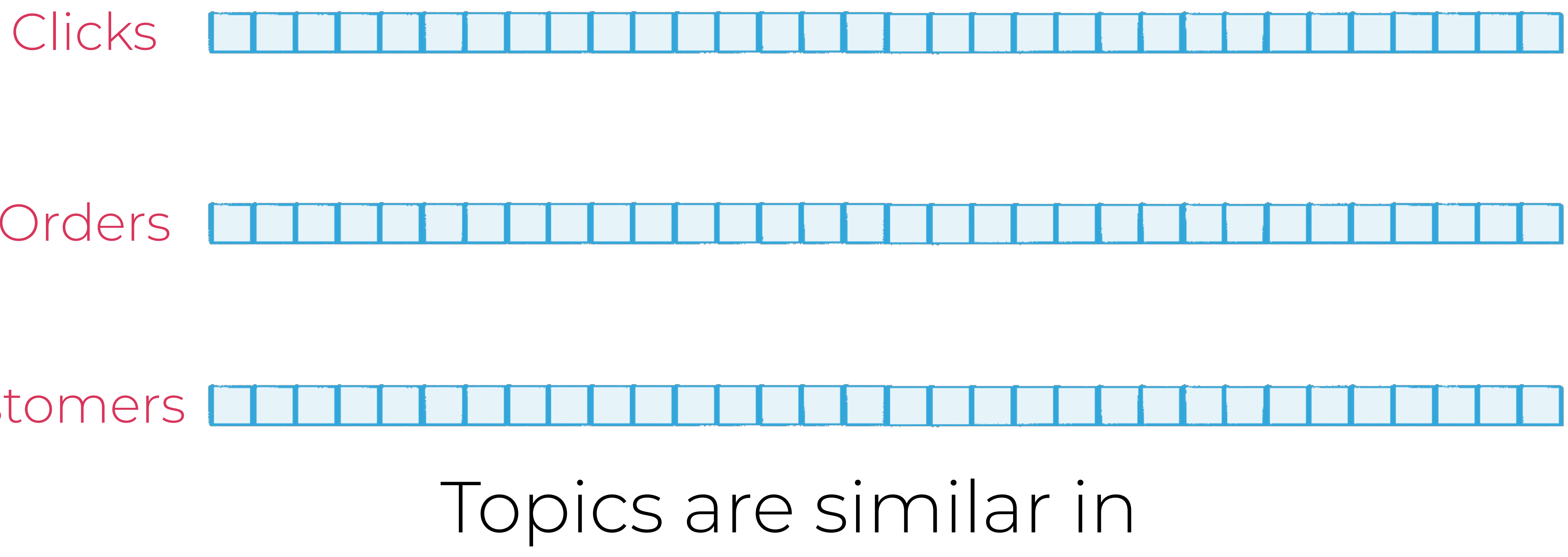

concept to tables in a database

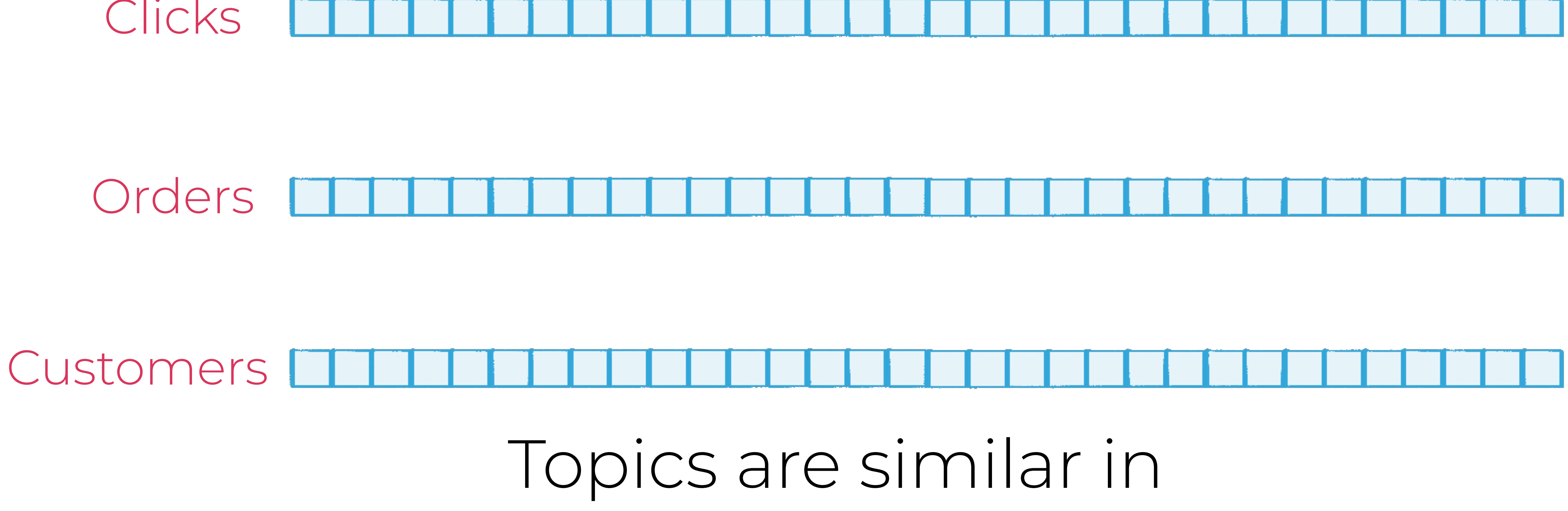

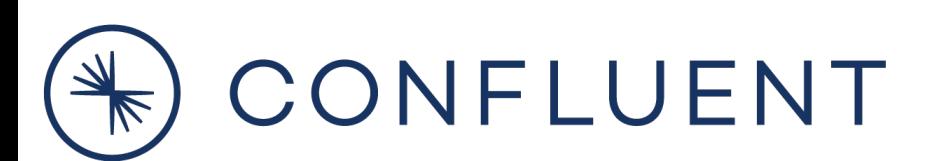

@rmoff

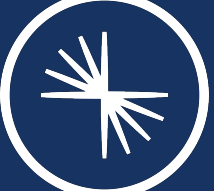

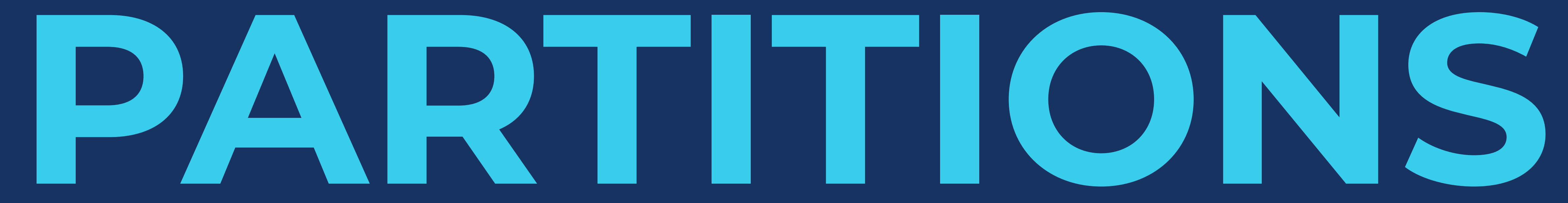

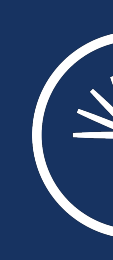

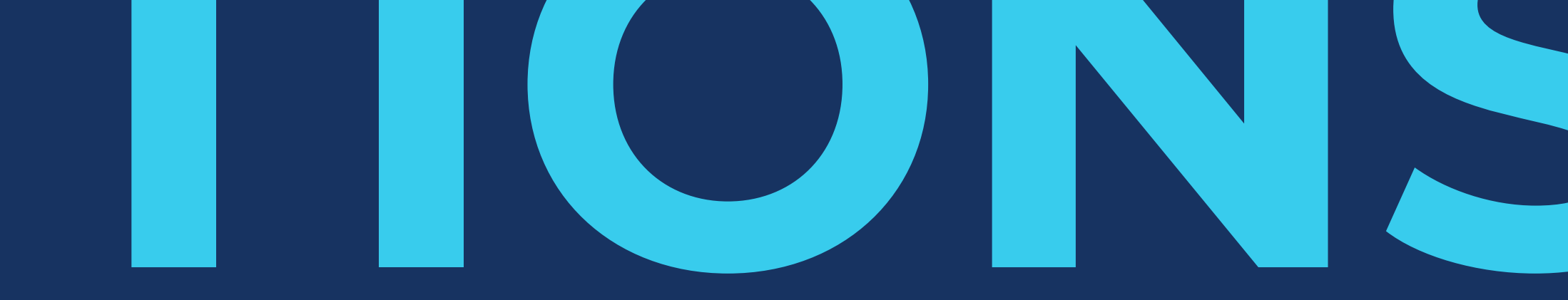

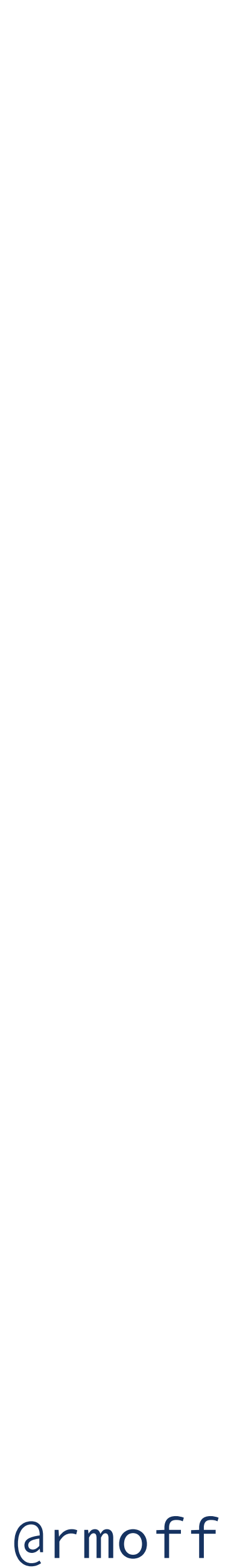

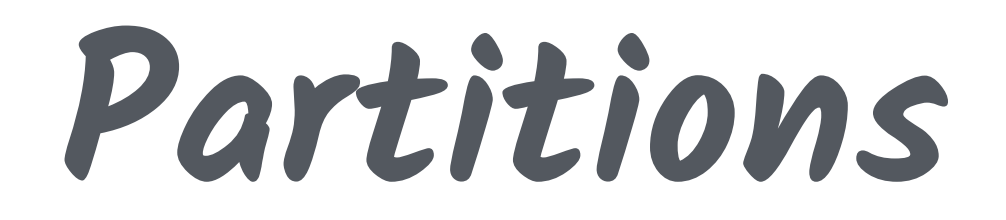

### Messages are guaranteed to be strictly ordered within a partition

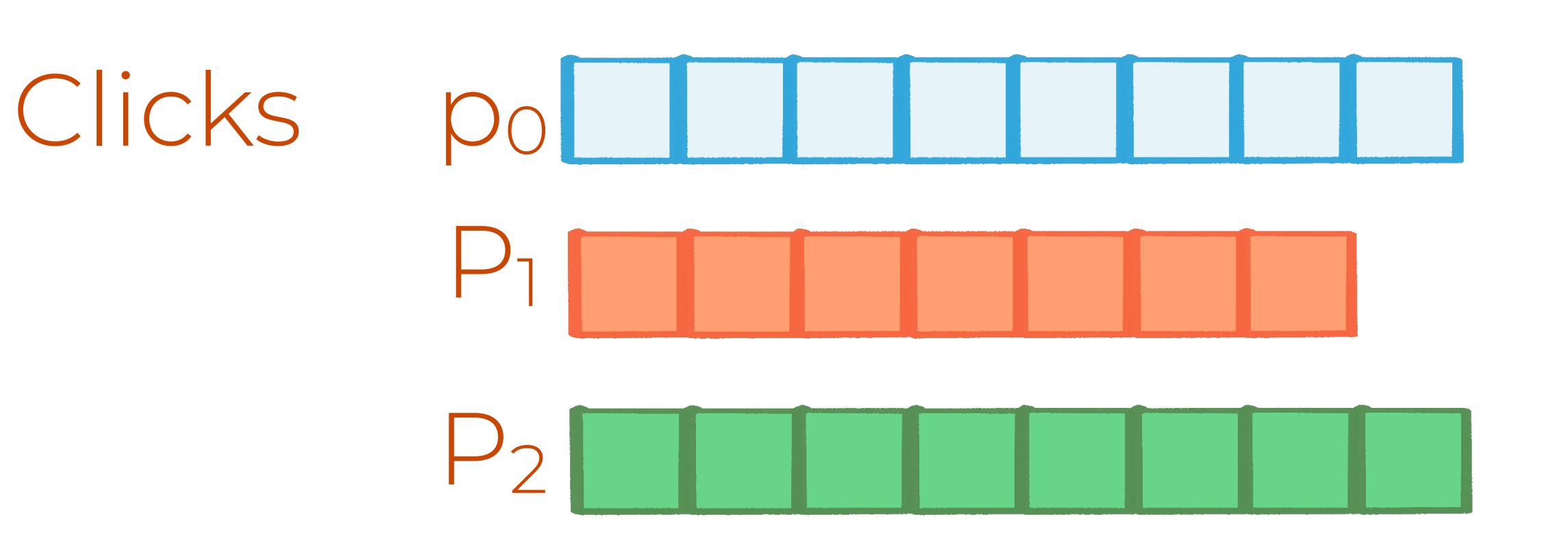

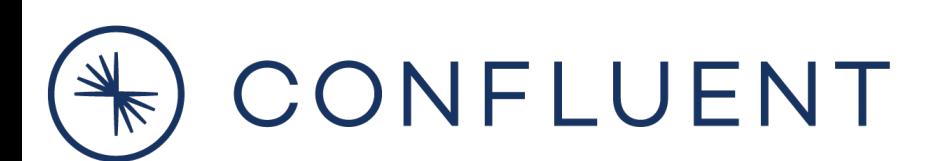

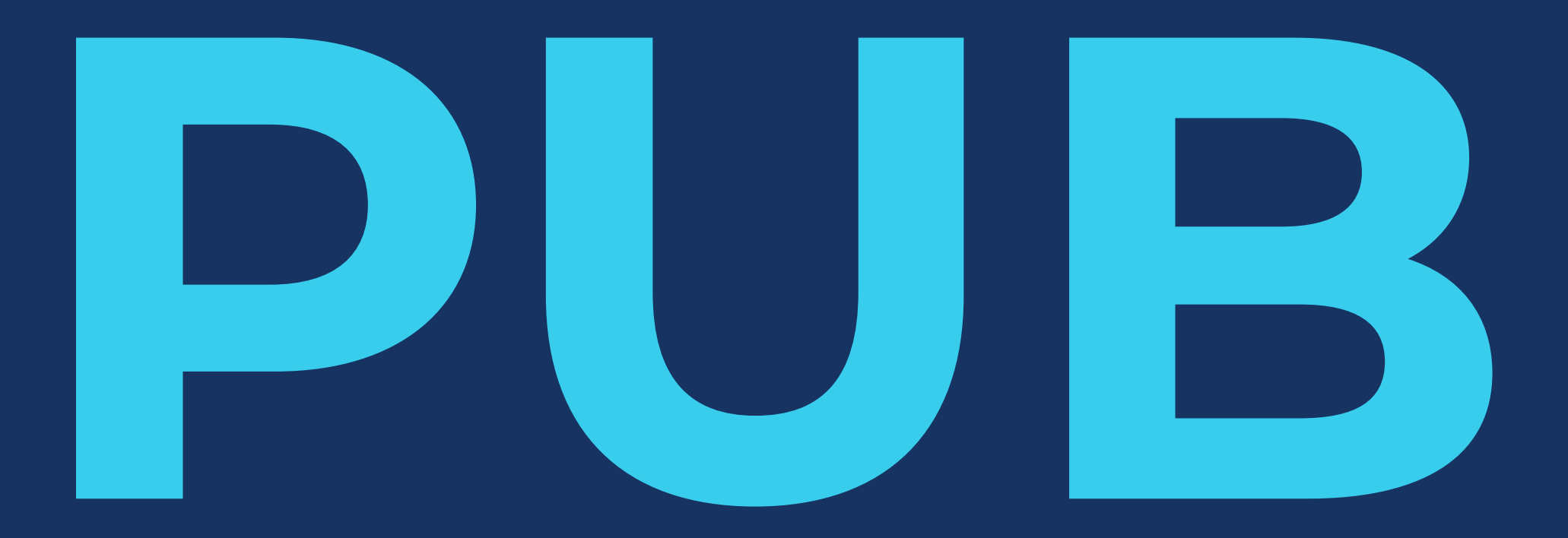

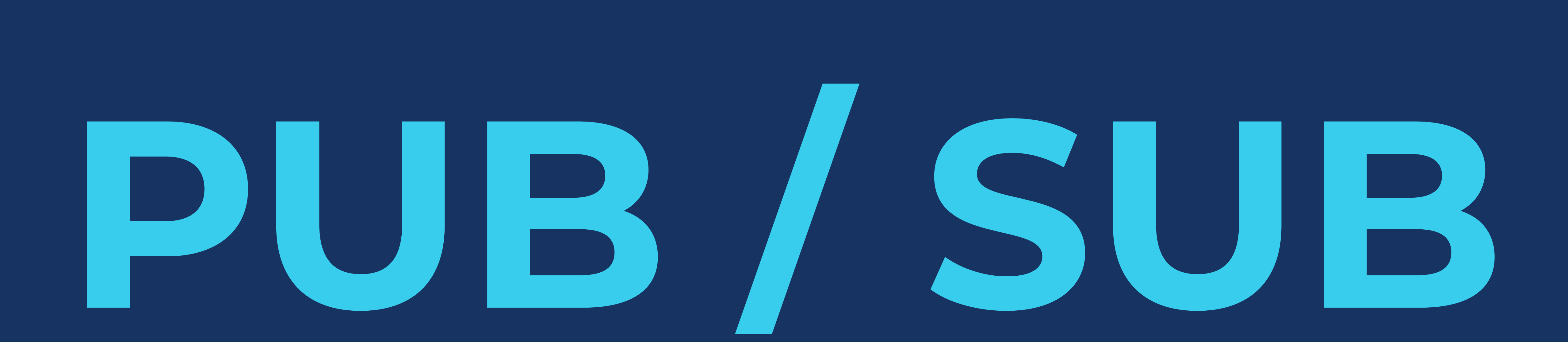

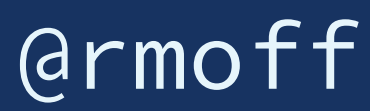

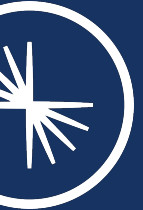

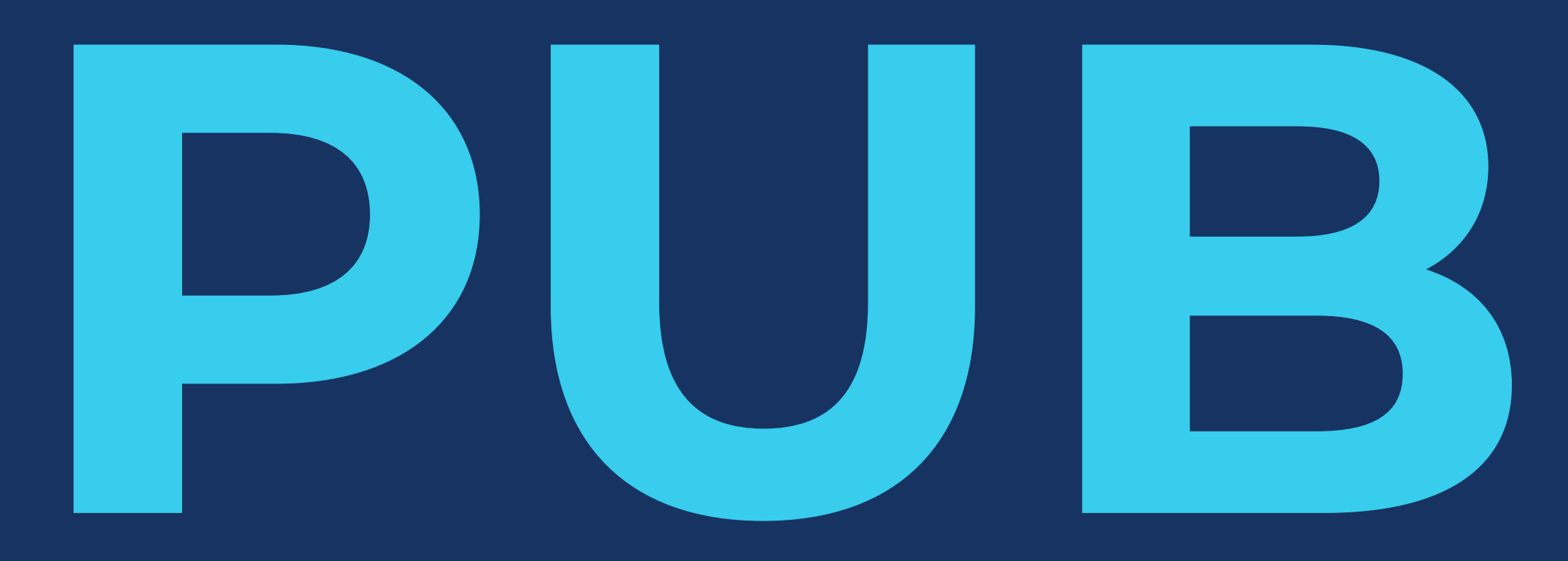

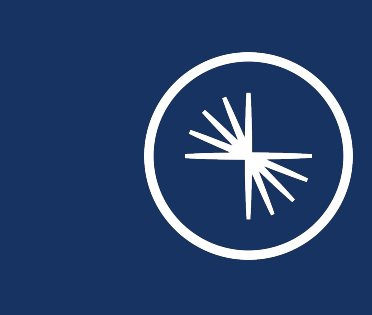

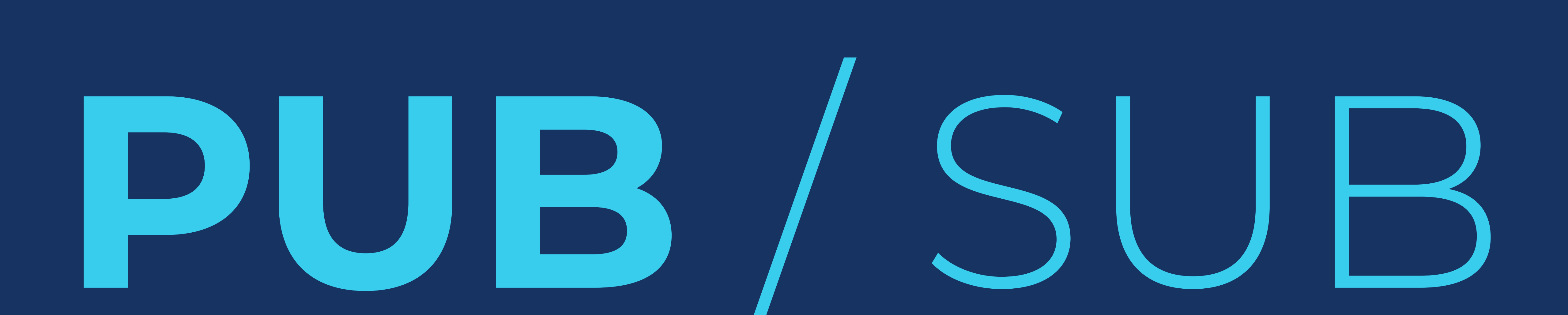

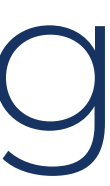

**Producing data**

## Old **de la perfectación de la perfectación de la perfectación de la perfectación de la perfectación de la perfectación de la perfectación de la perfectación de la perfectación de la perfectación de la perfectación de la pe** Messages are added at the end of the log

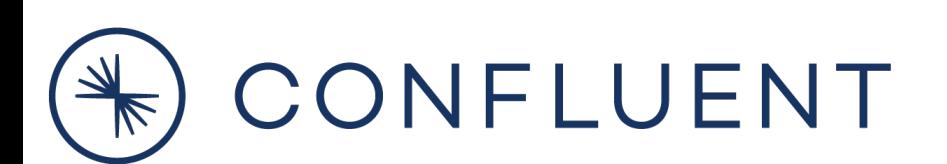

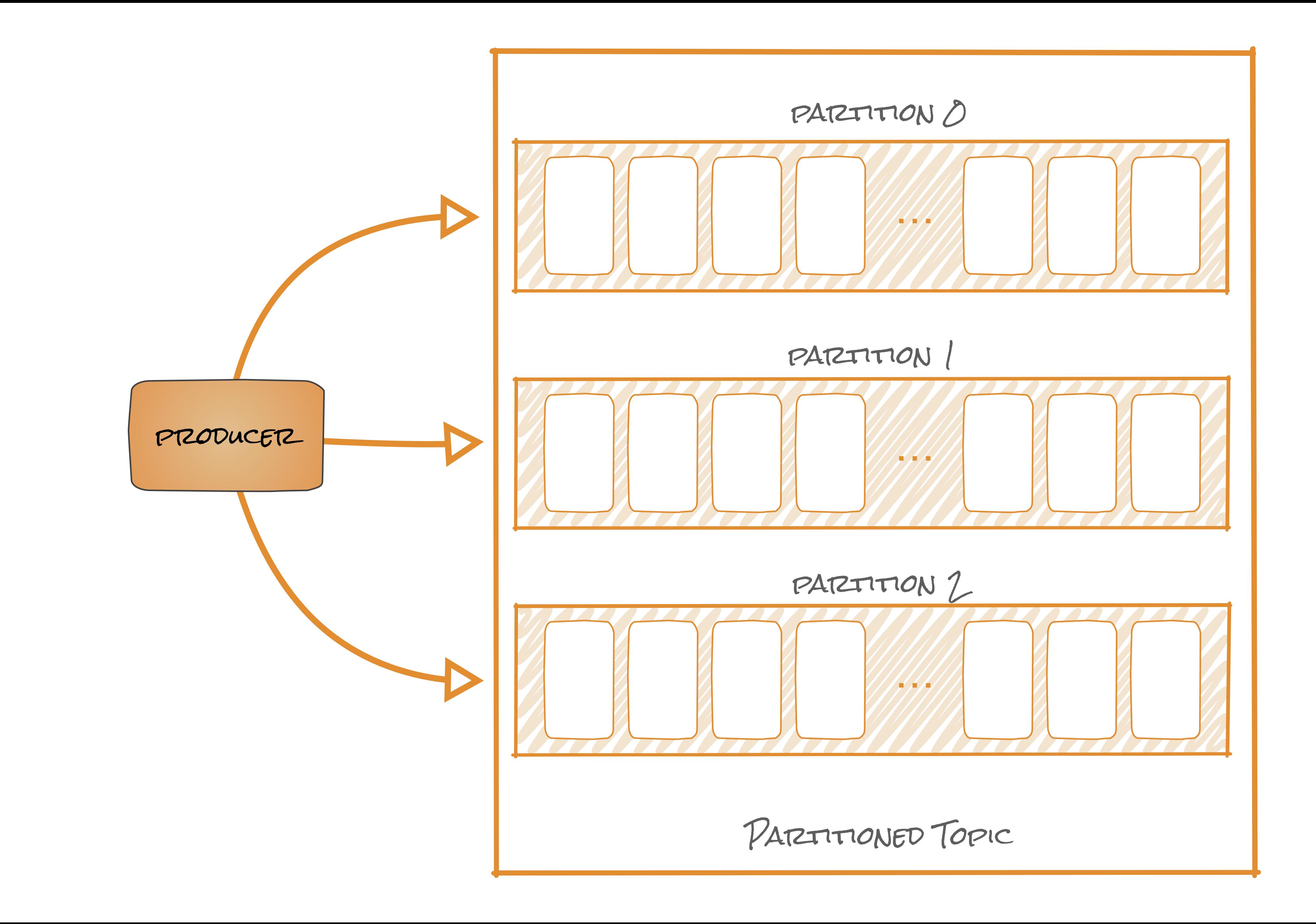

### "gopkg.in/confluentinc/confluent-kafka-go.v1/kafka"

```
package main
import ( 
) 
func main() {
     topic := "test_topic"
     p, _ := kafka.NewProducer(&kafka.ConfigMap{ 
         "bootstrap.servers": "localhost:9092"}) 
     defer p.Close() 
     p.Produce(&kafka.Message{
```
TopicPartition: kafka.TopicPartition{Topic: &topic,

 Partition: 0}, Value: []byte("Hello world")}, nil)

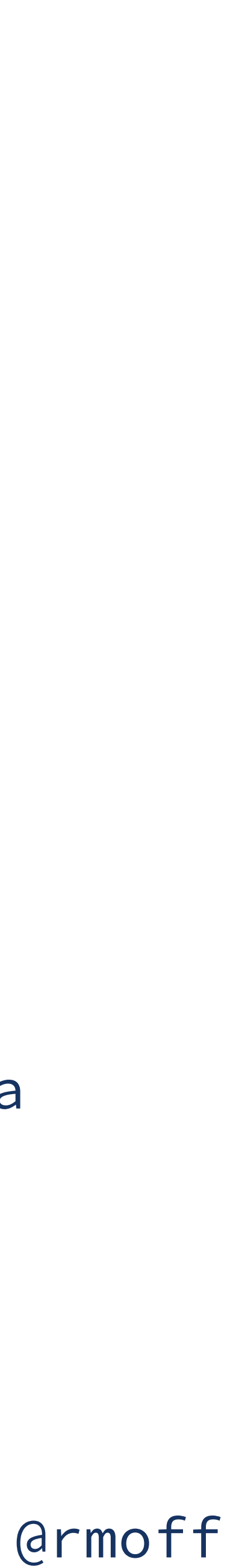

**Producing to Kafka - No Key**

Time

Messages will be produced in a round robin fashion

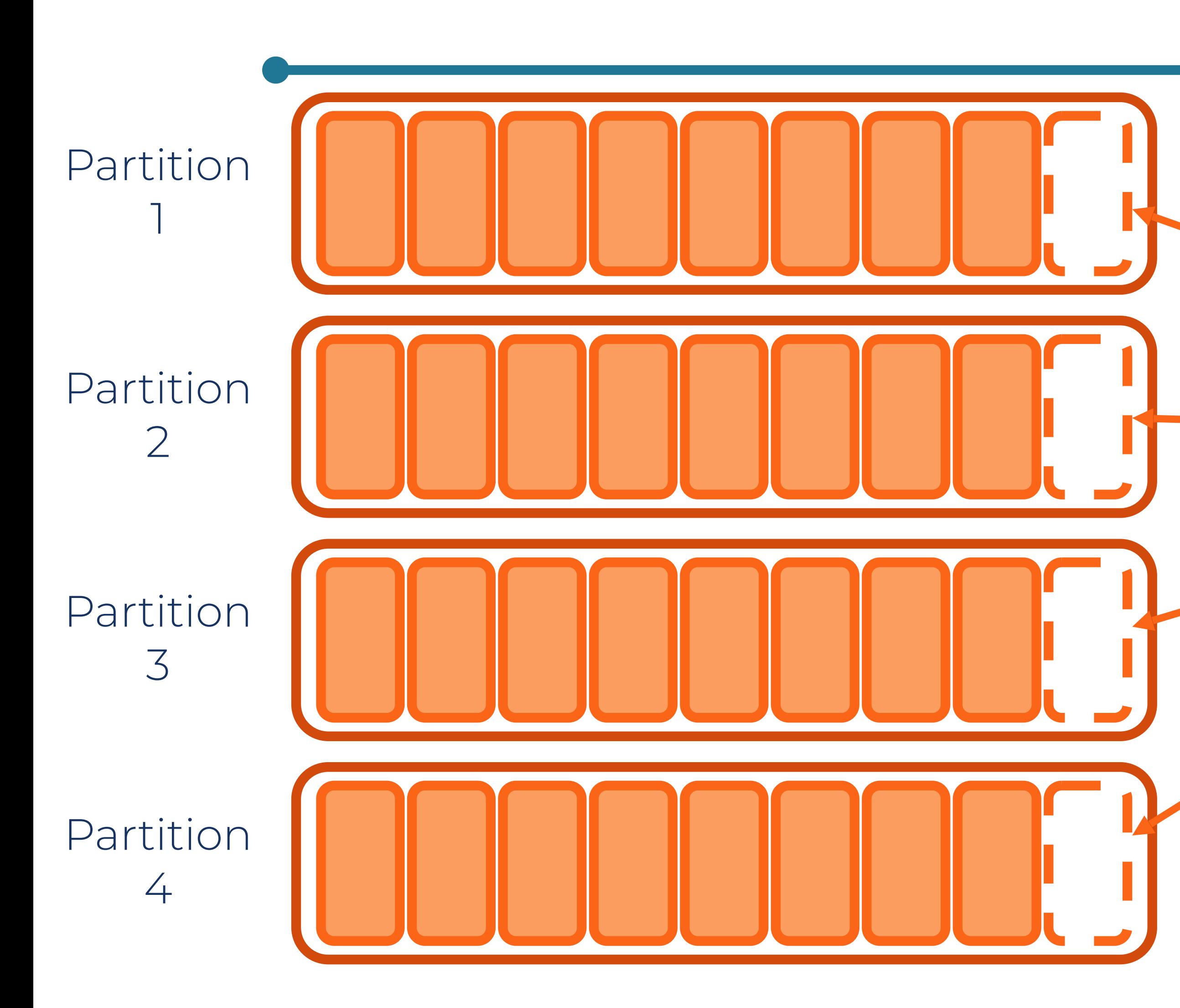

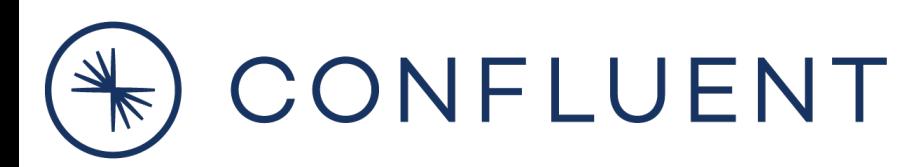

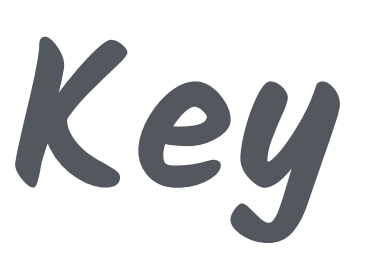

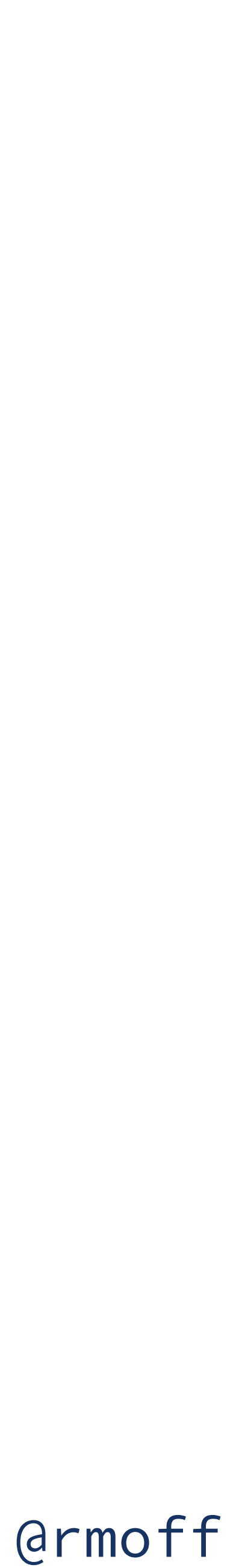

**Producing to Kafka - With Key**

### hash(key) % numPartitions = N

Time

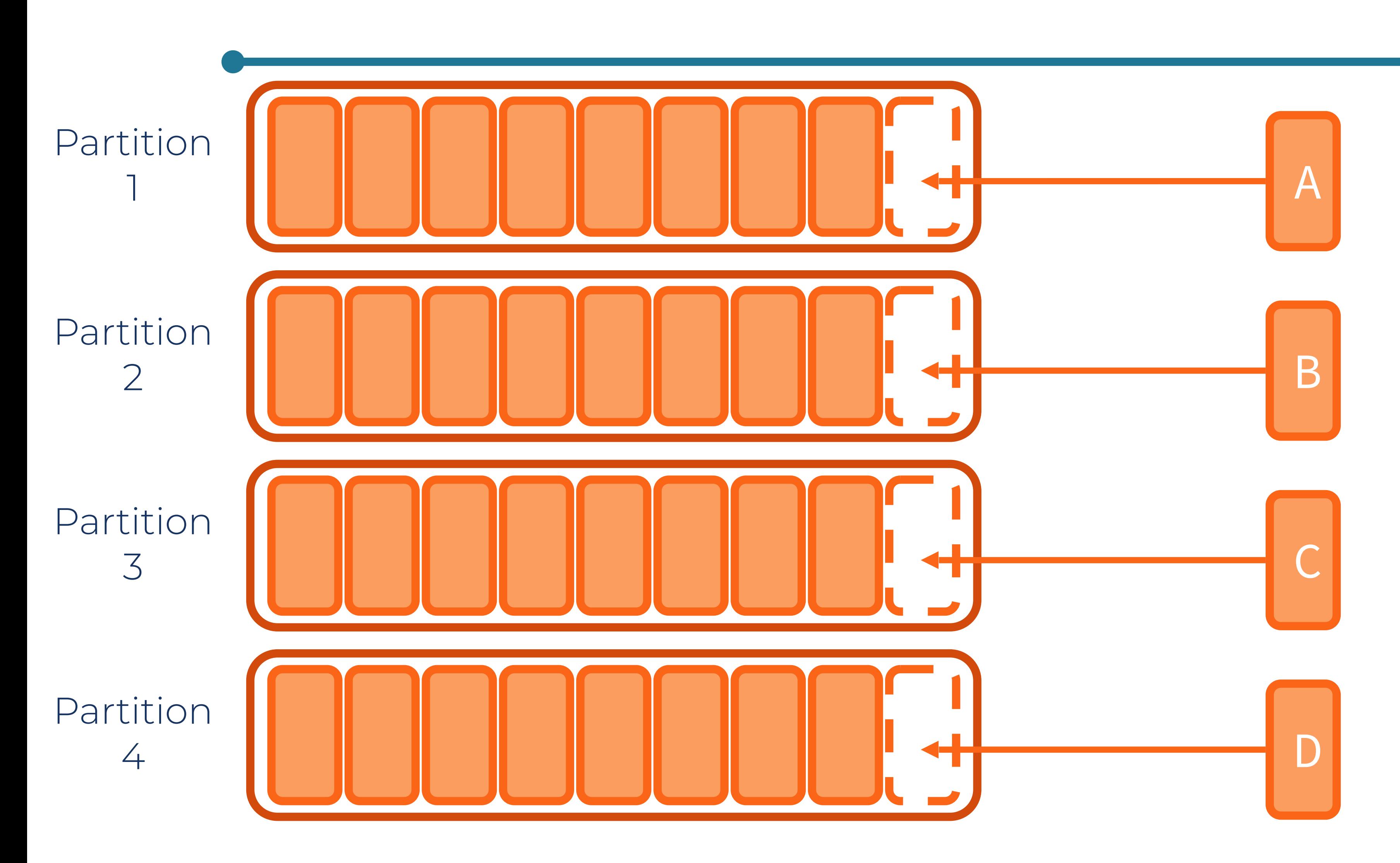

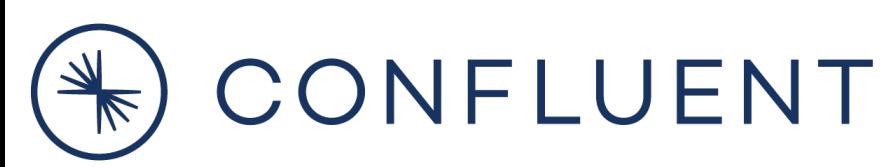

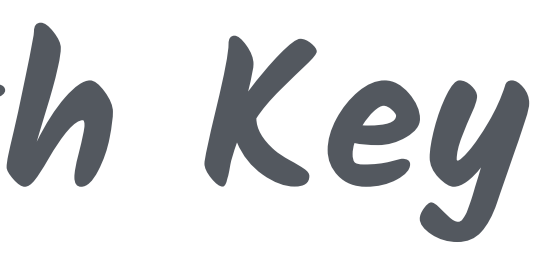

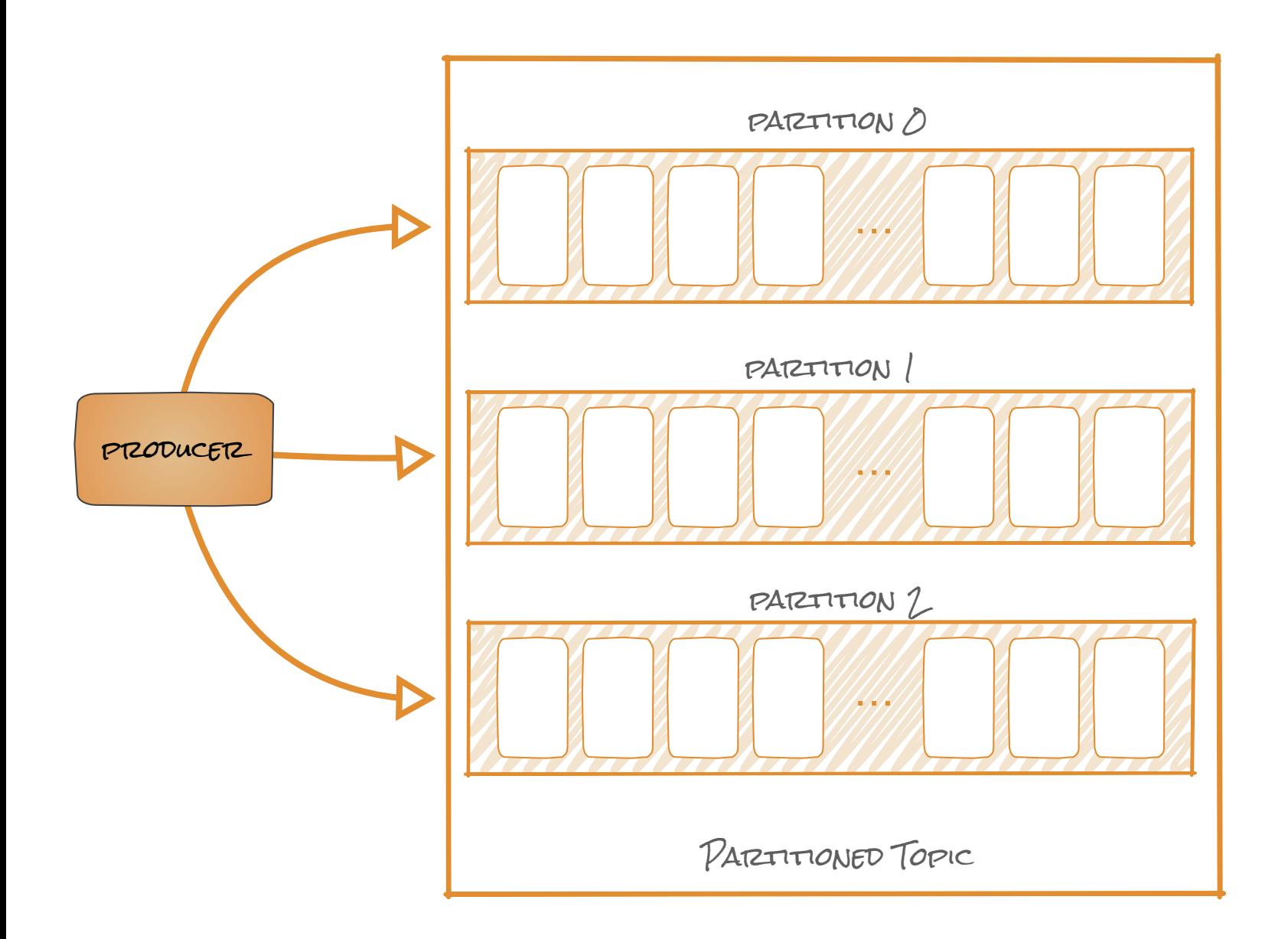

**• A client application** 

- **• Puts messages into topics**
- **• Handles partitioning, network protocol**
- **• Java, Go, .NET, C/C++, Python**
- **• Also every other language**  *Plus REST proxy if not*

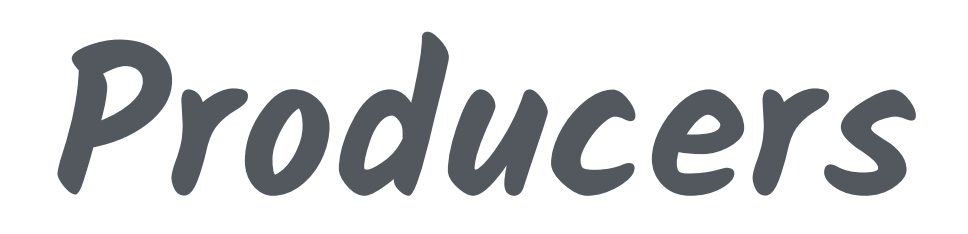

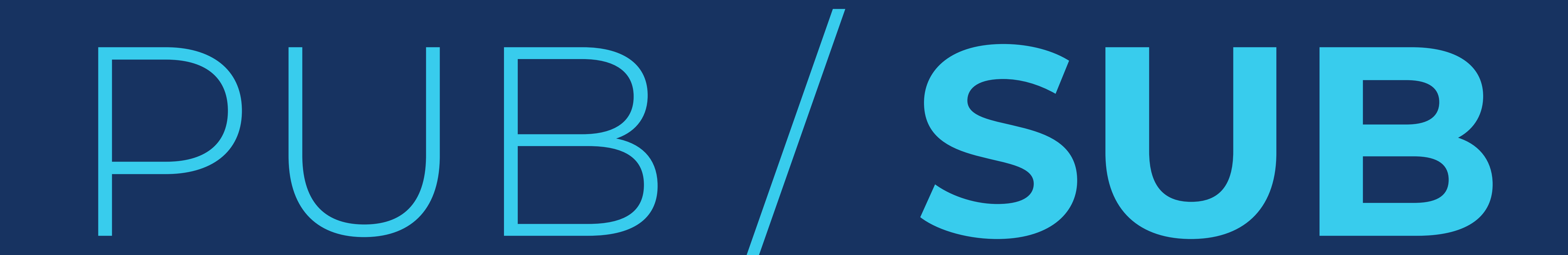

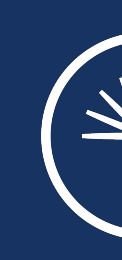

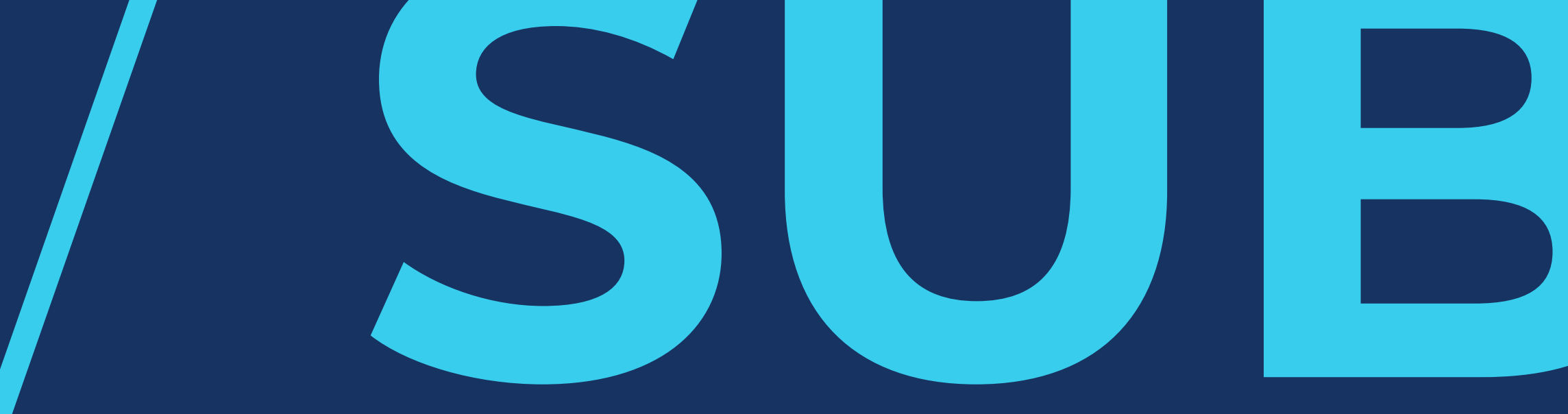

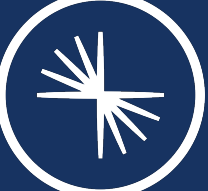

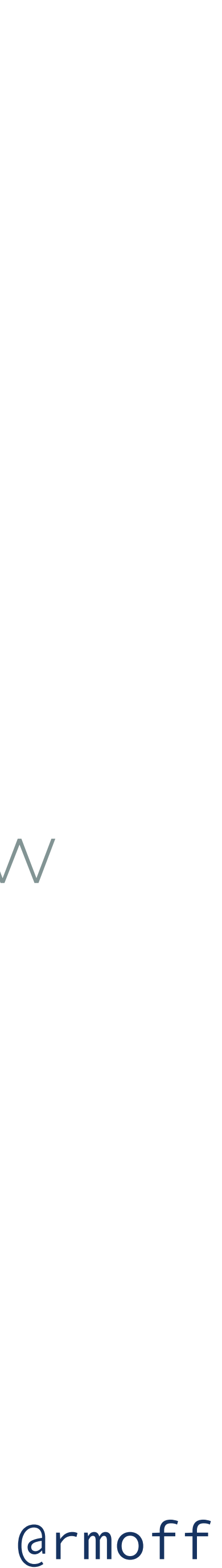

**Consuming data - access is only sequential**

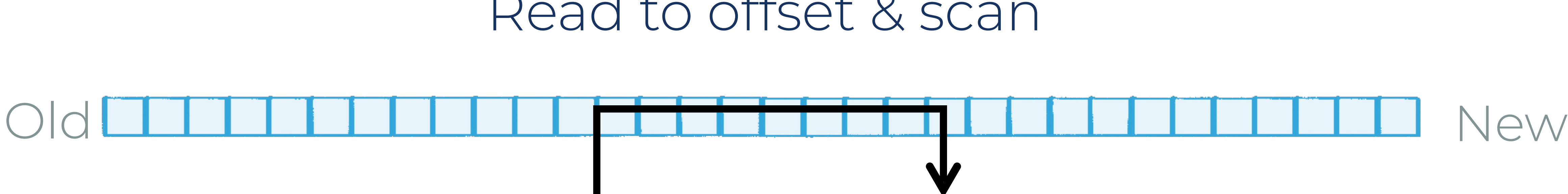

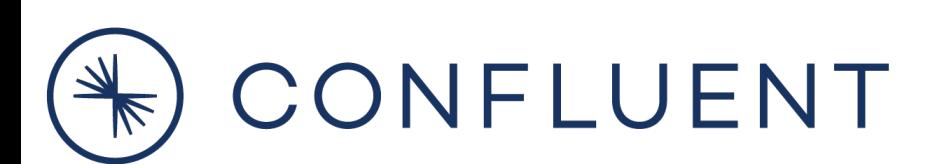

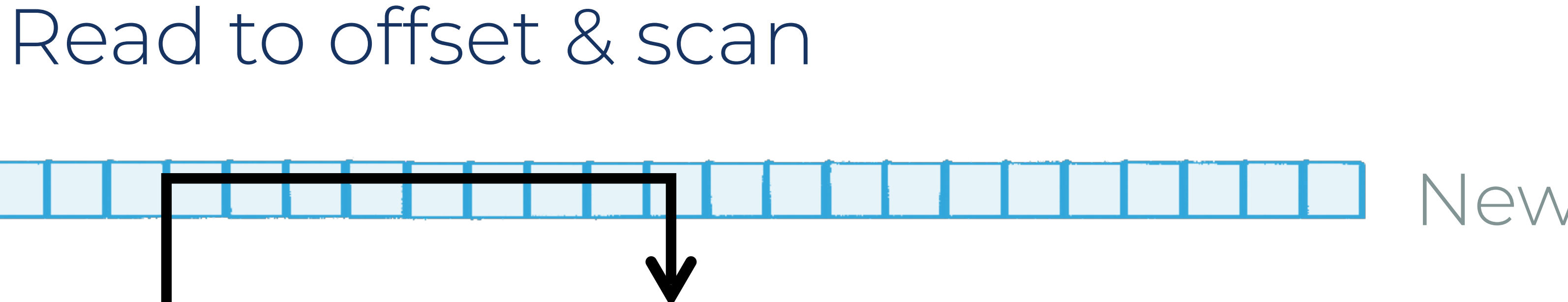

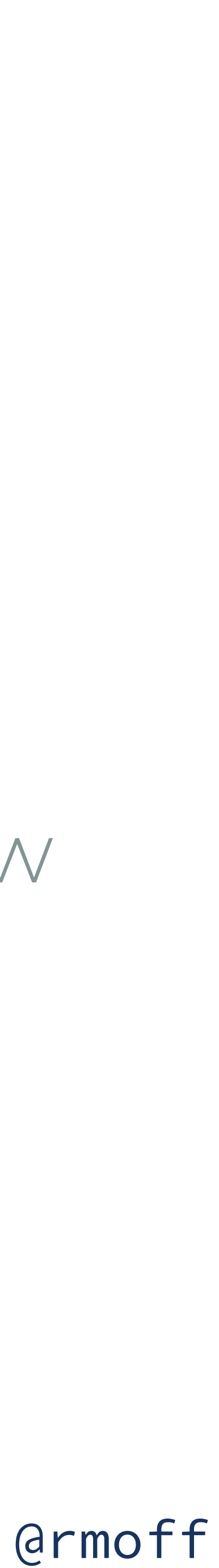

### **Consumers have a position of their own**

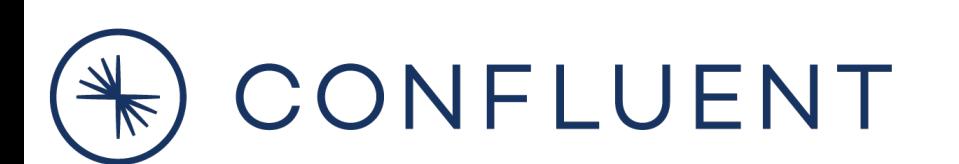

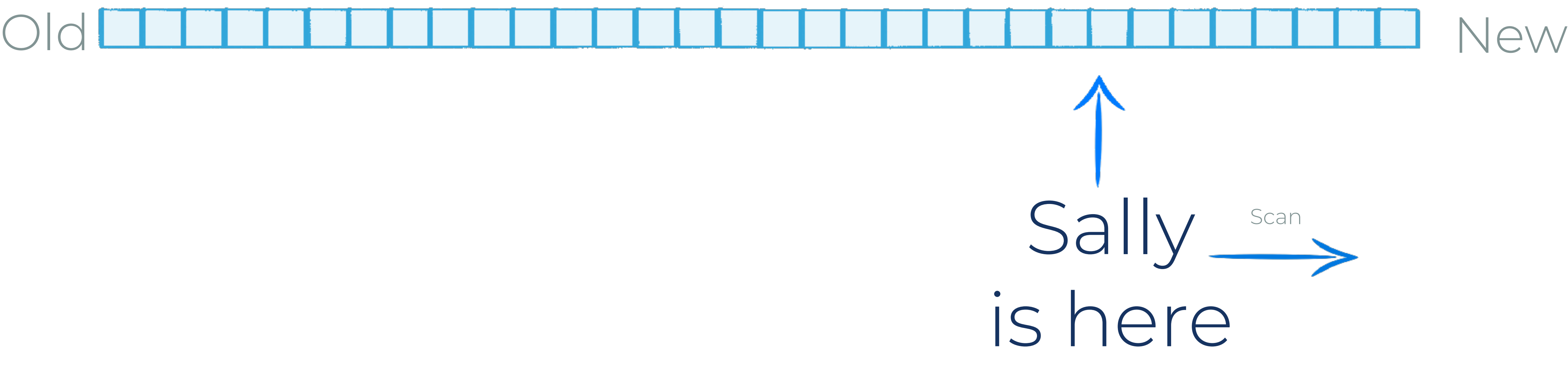

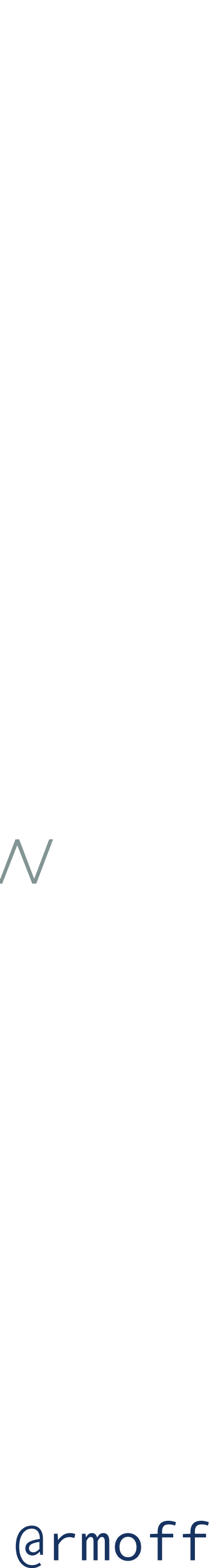

### **Consumers have a position of their own**

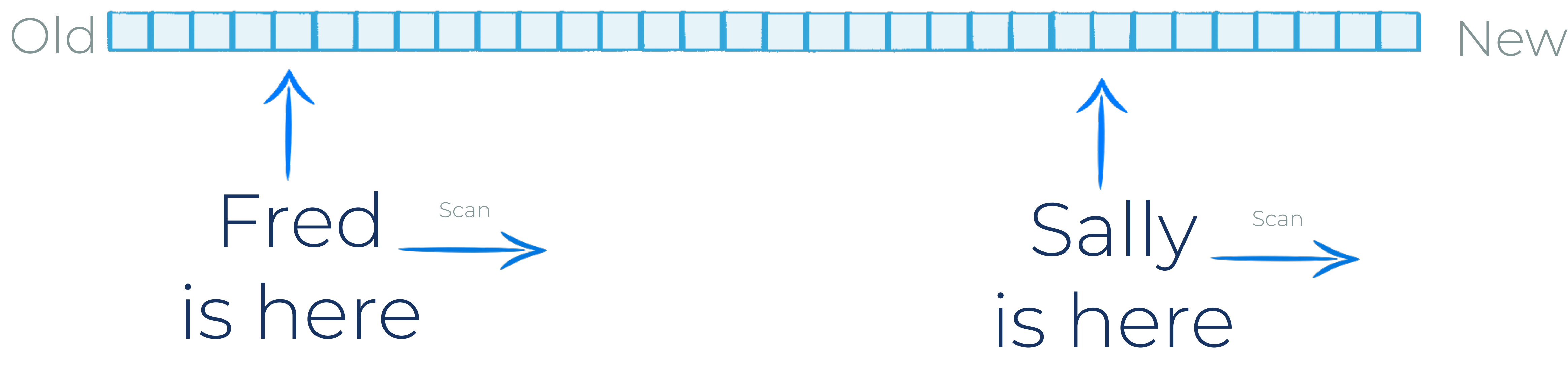

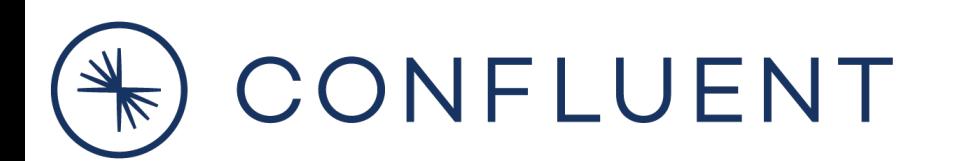
# **Consumers have a position of their own**

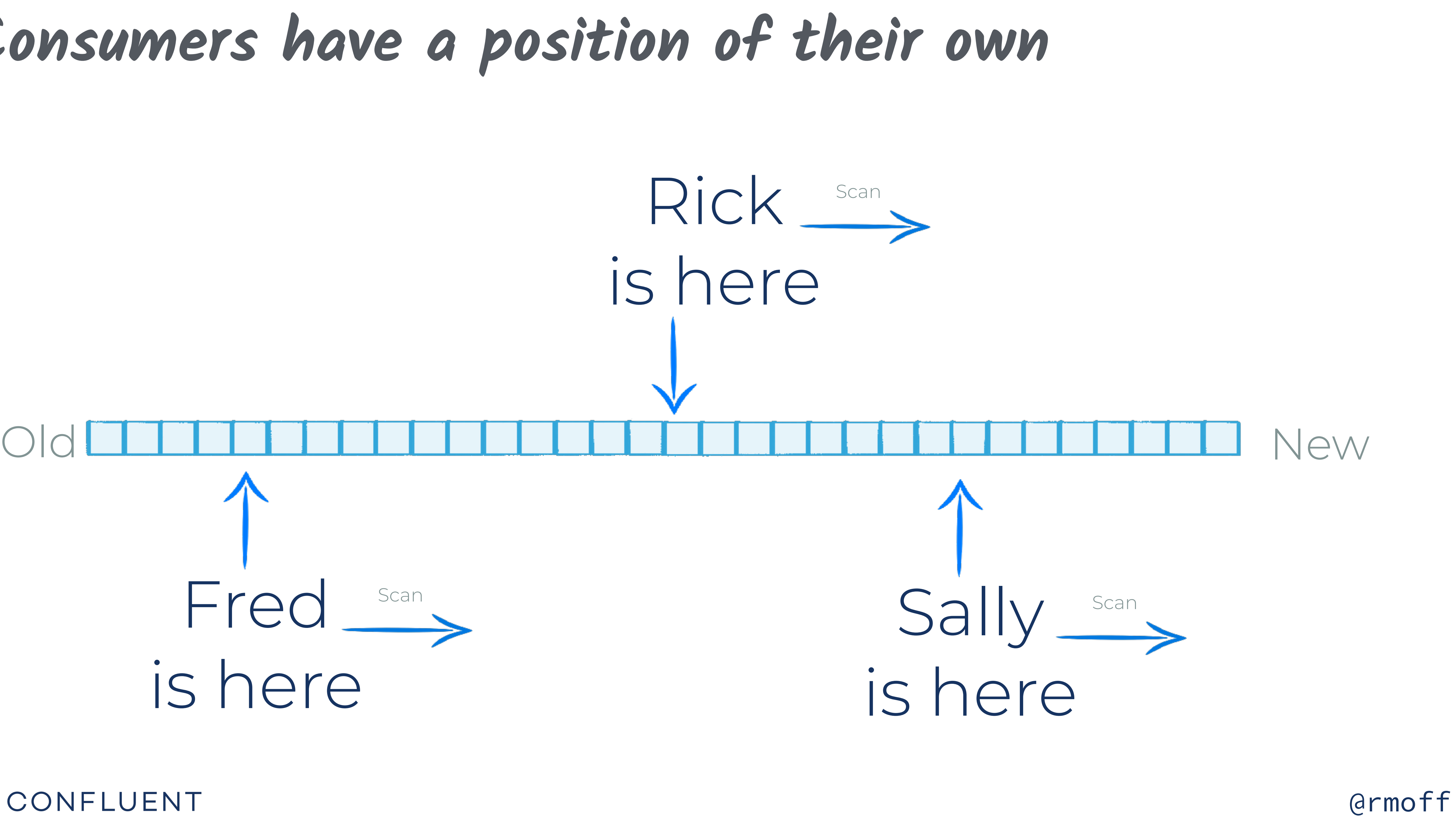

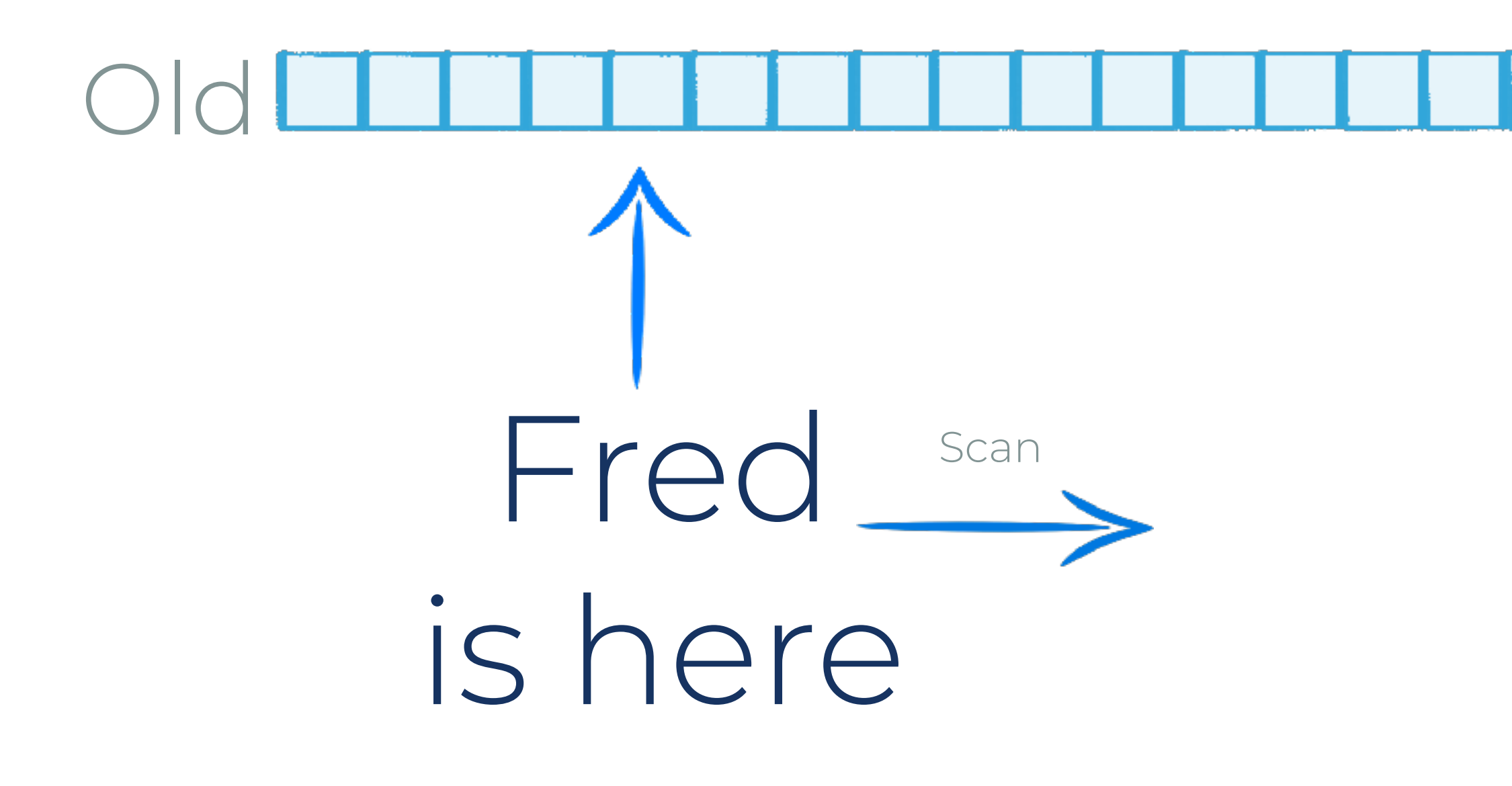

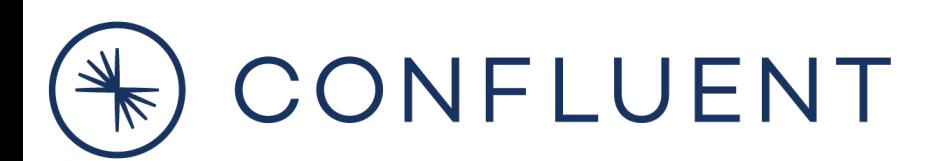

c, \_ := kafka.NewConsumer(&cm) defer c.Close() c.Subscribe(topic, nil) for { select { case  $ev := <-c$ . Events(): switch ev.(type) { case \*kafka.Message: km := ev.(\*kafka.Message) fmt.Printf("✅ Message '%v' received from topic '%v'\n" , string(km.Value), string(\*km.TopicPartition.Topic))

}

}

}

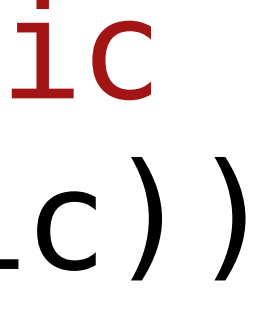

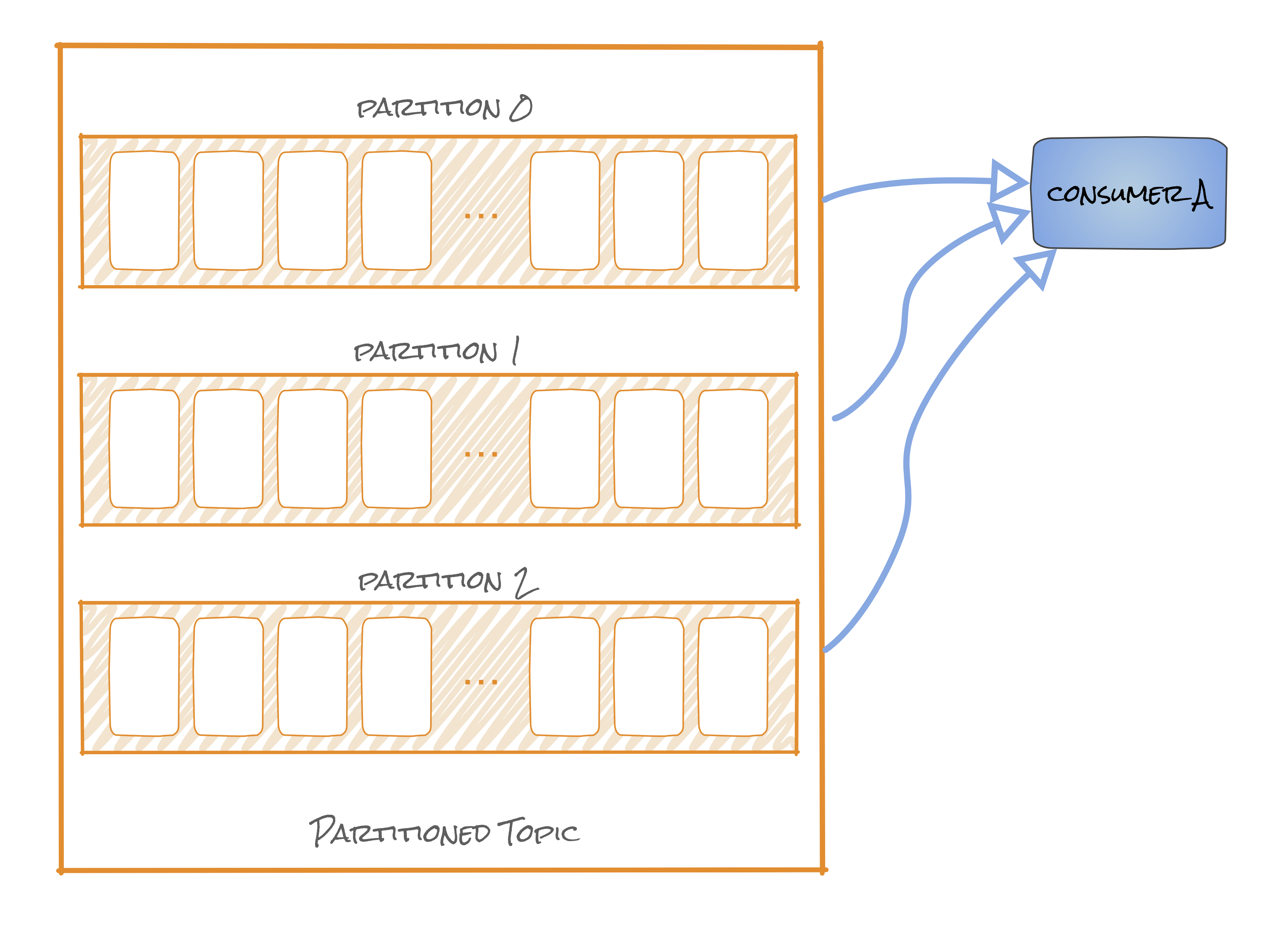

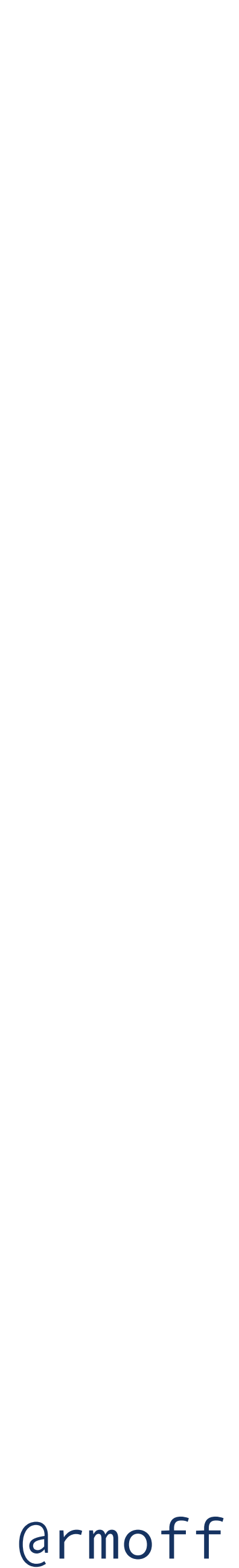

**Consuming From Kafka - Multiple Consumers**

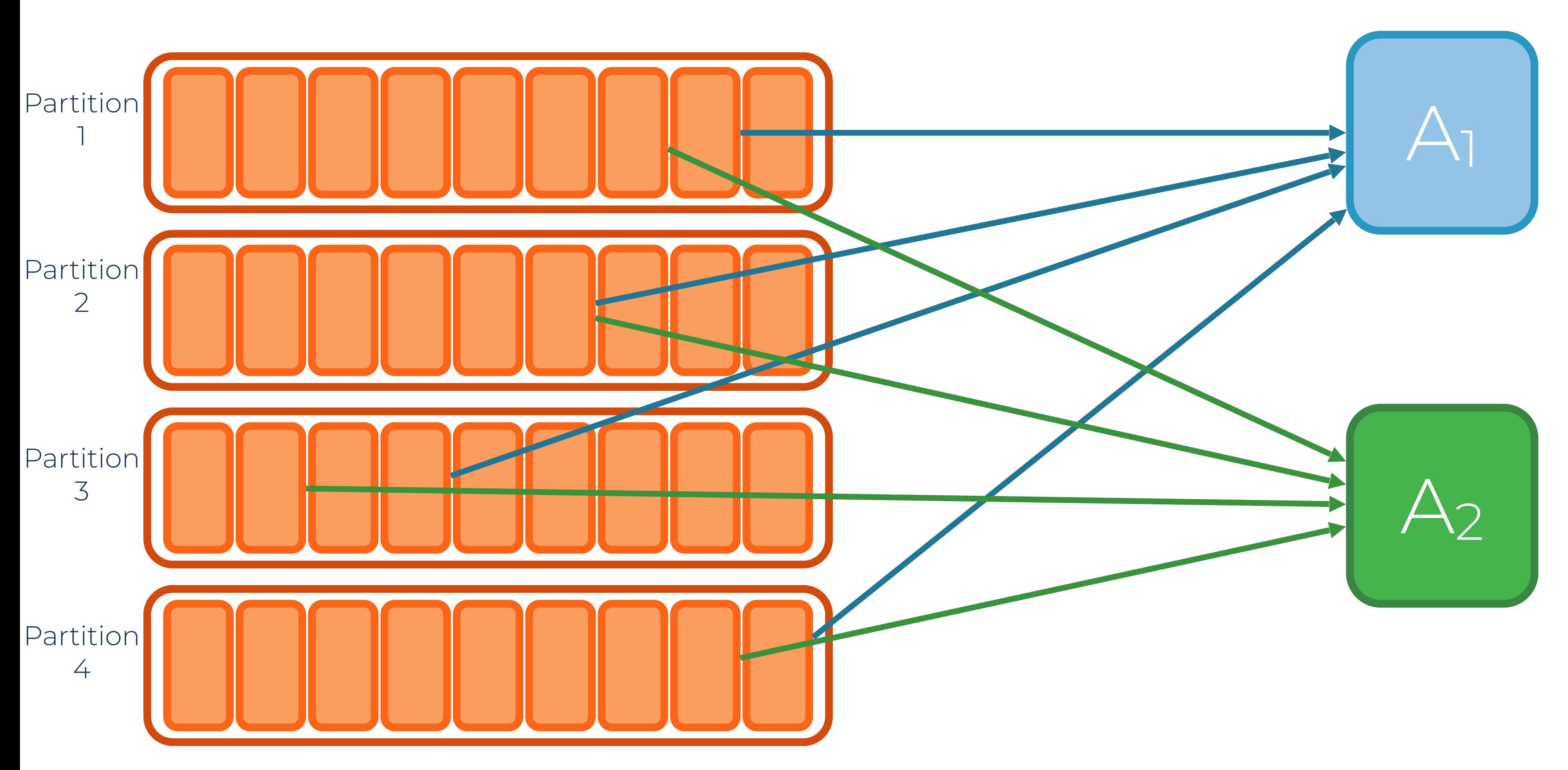

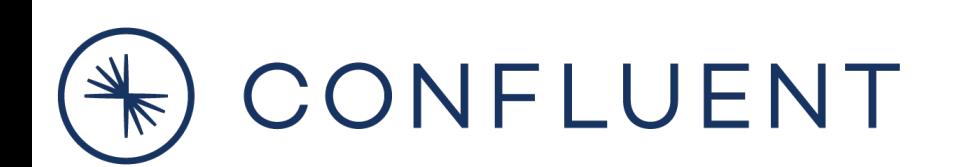

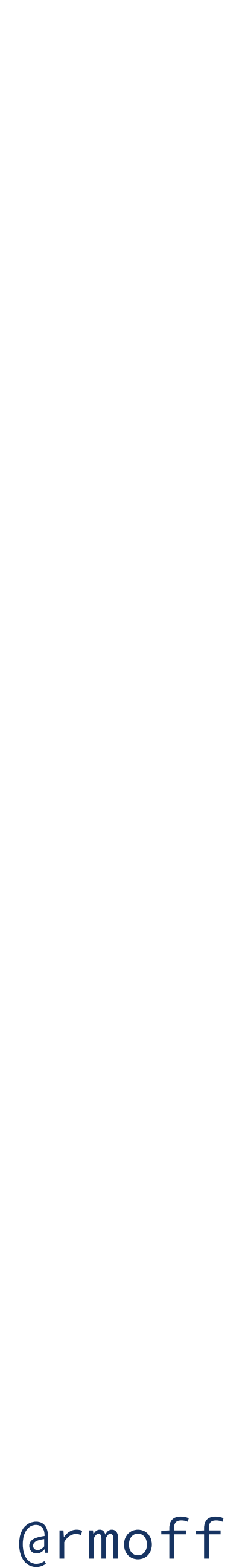

**Consuming From Kafka - Grouped Consumers**

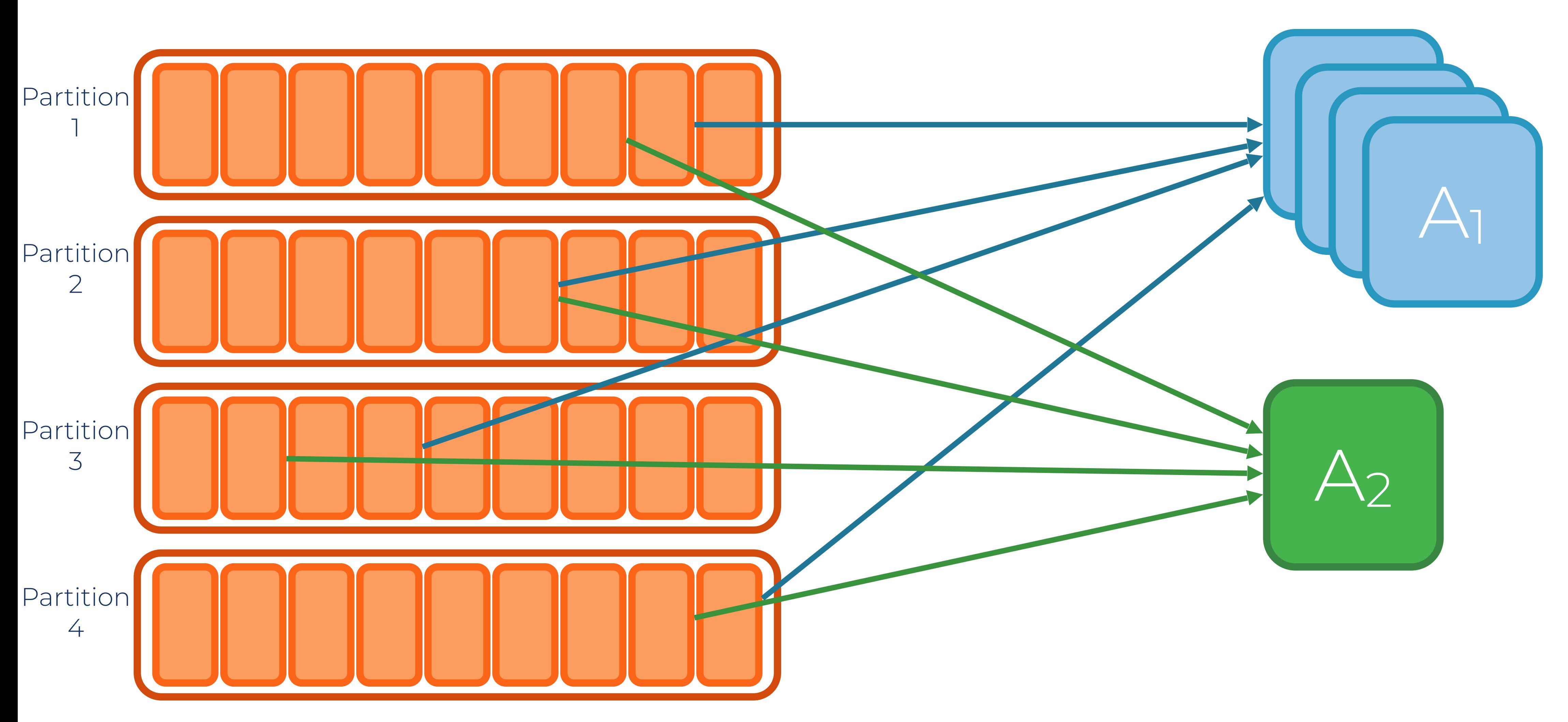

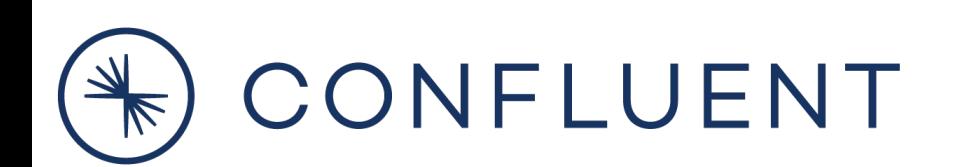

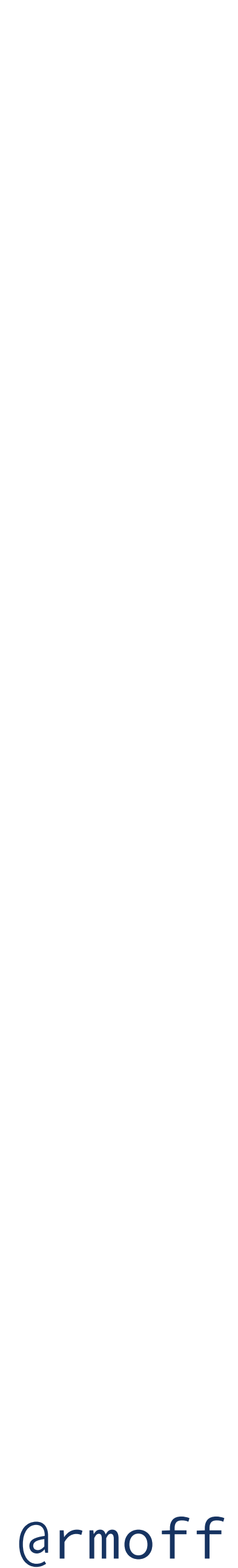

**Consuming From Kafka - Grouped Consumers**

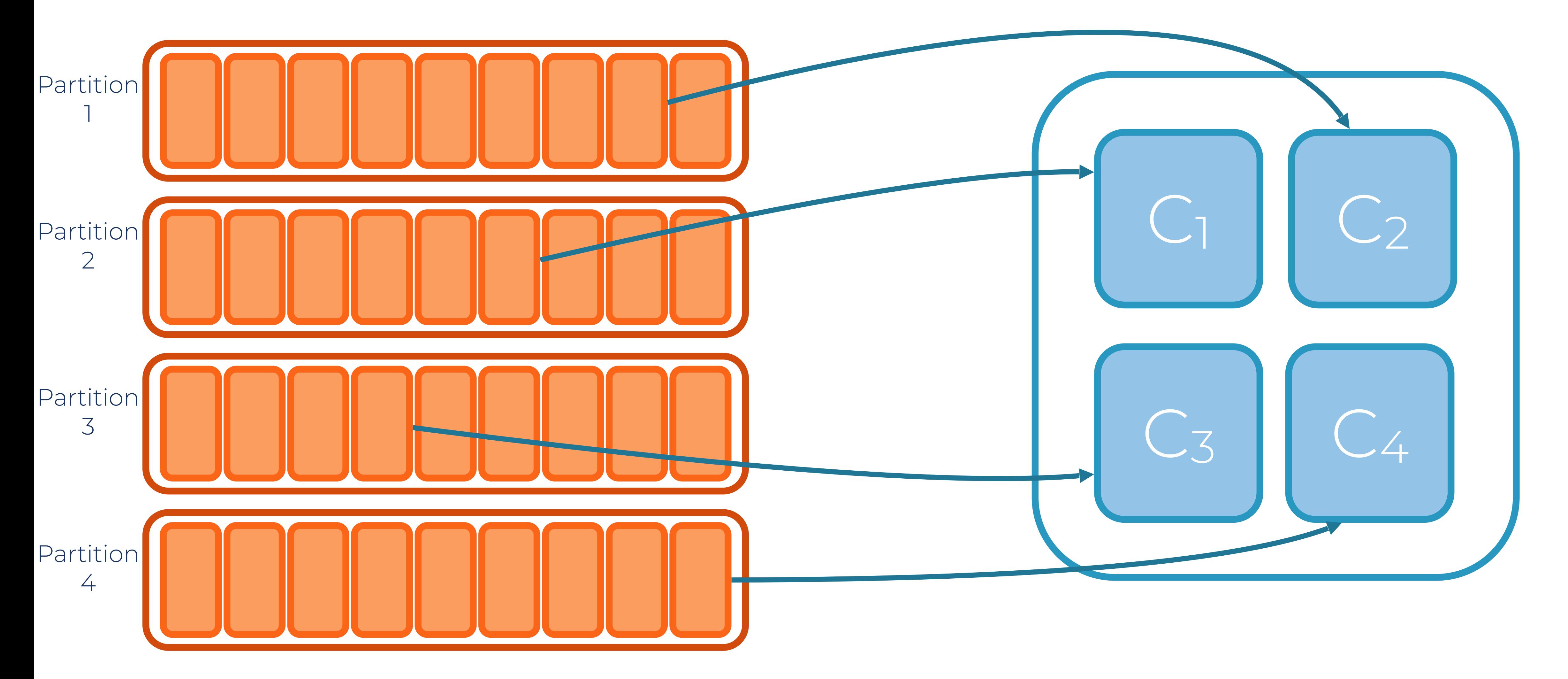

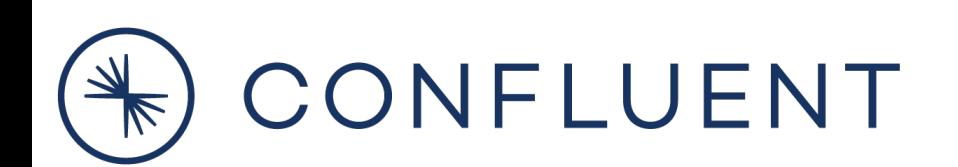

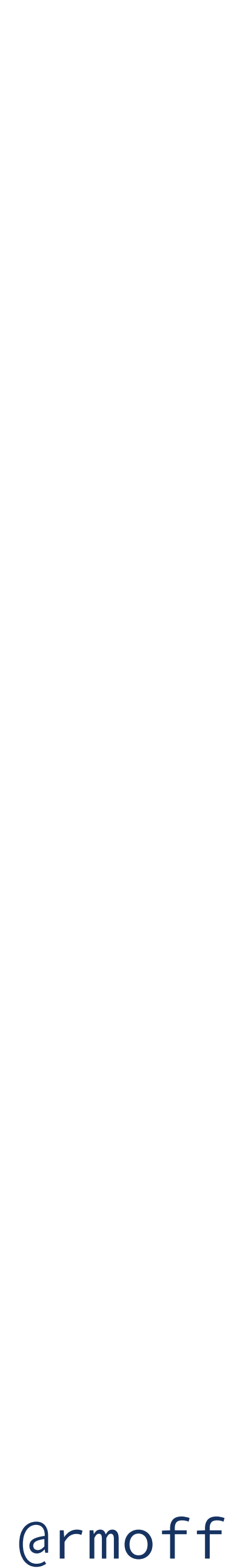

**Consuming From Kafka - Grouped Consumers**

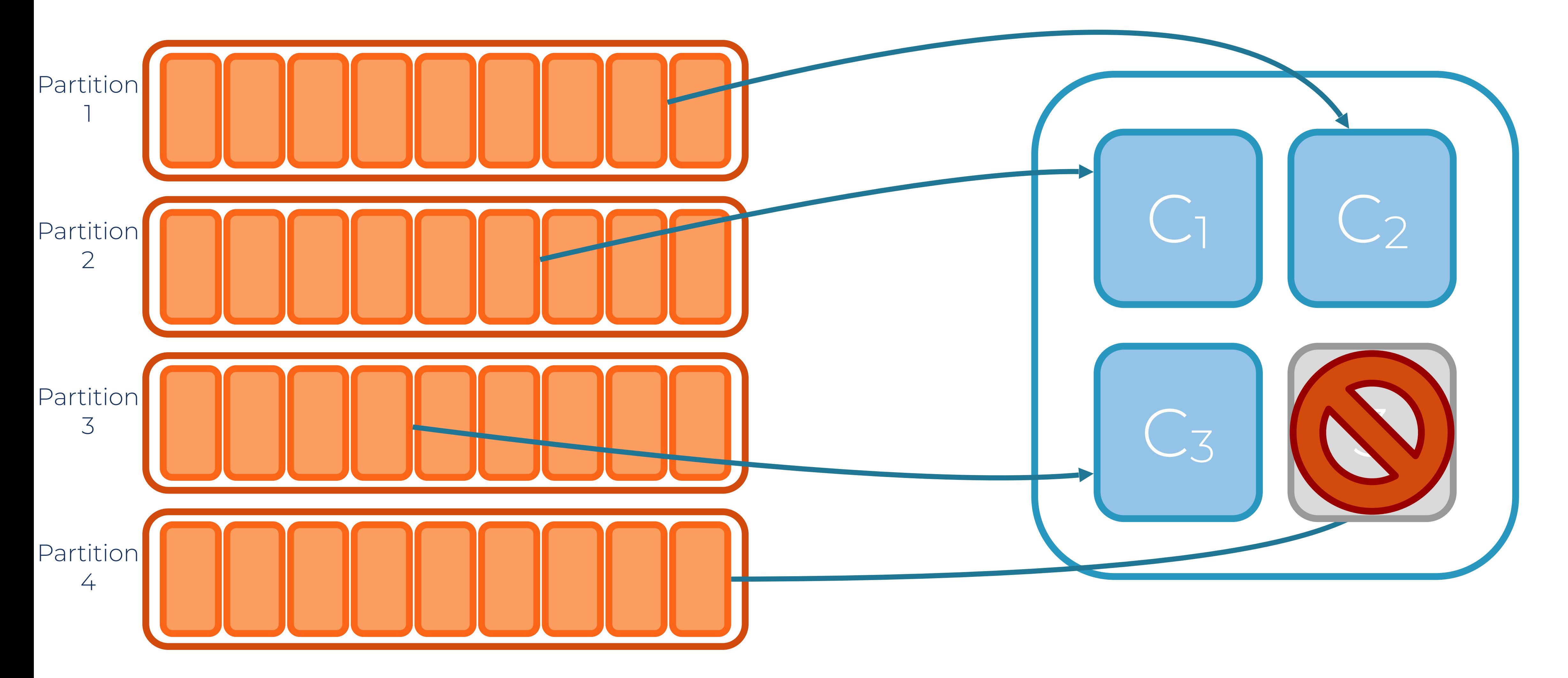

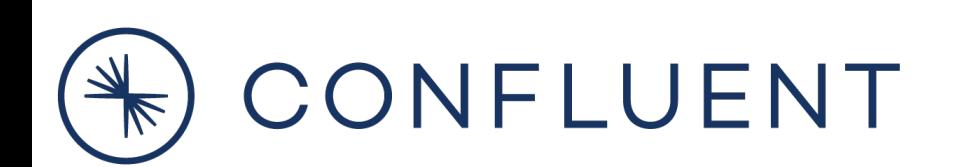

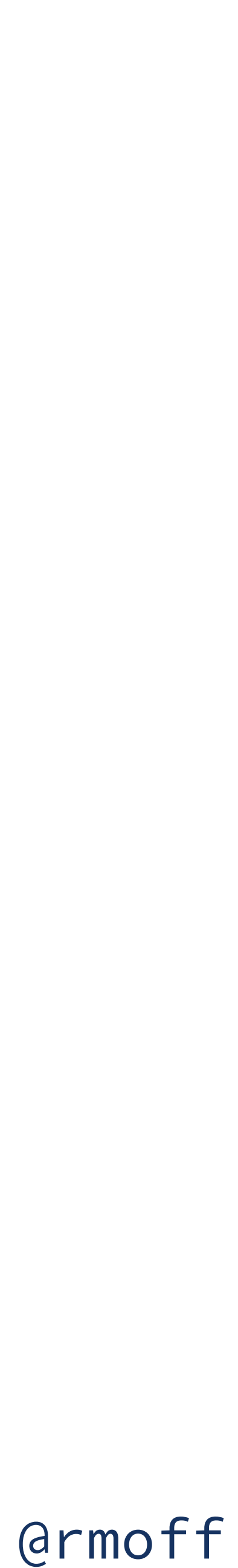

**Consuming From Kafka - Grouped Consumers**

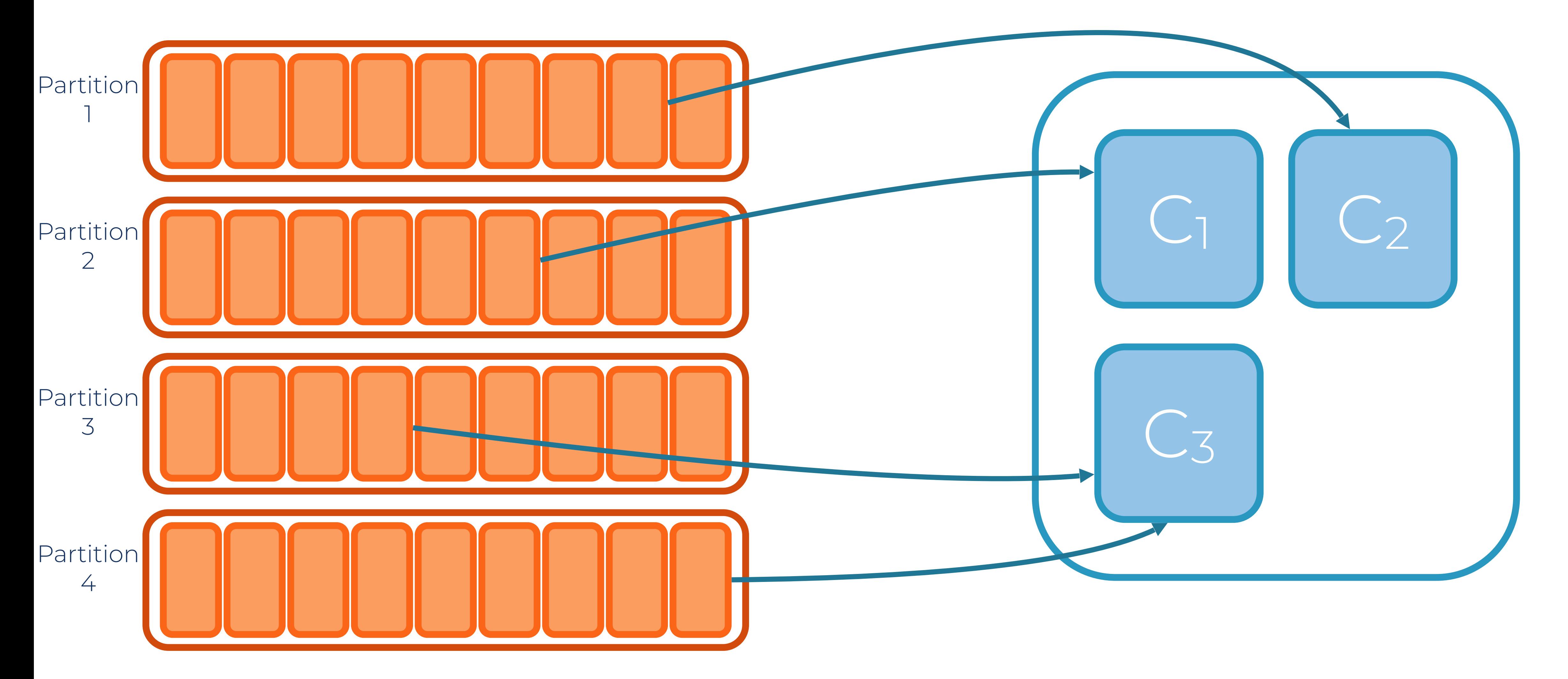

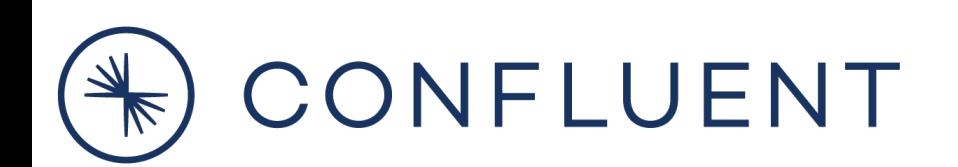

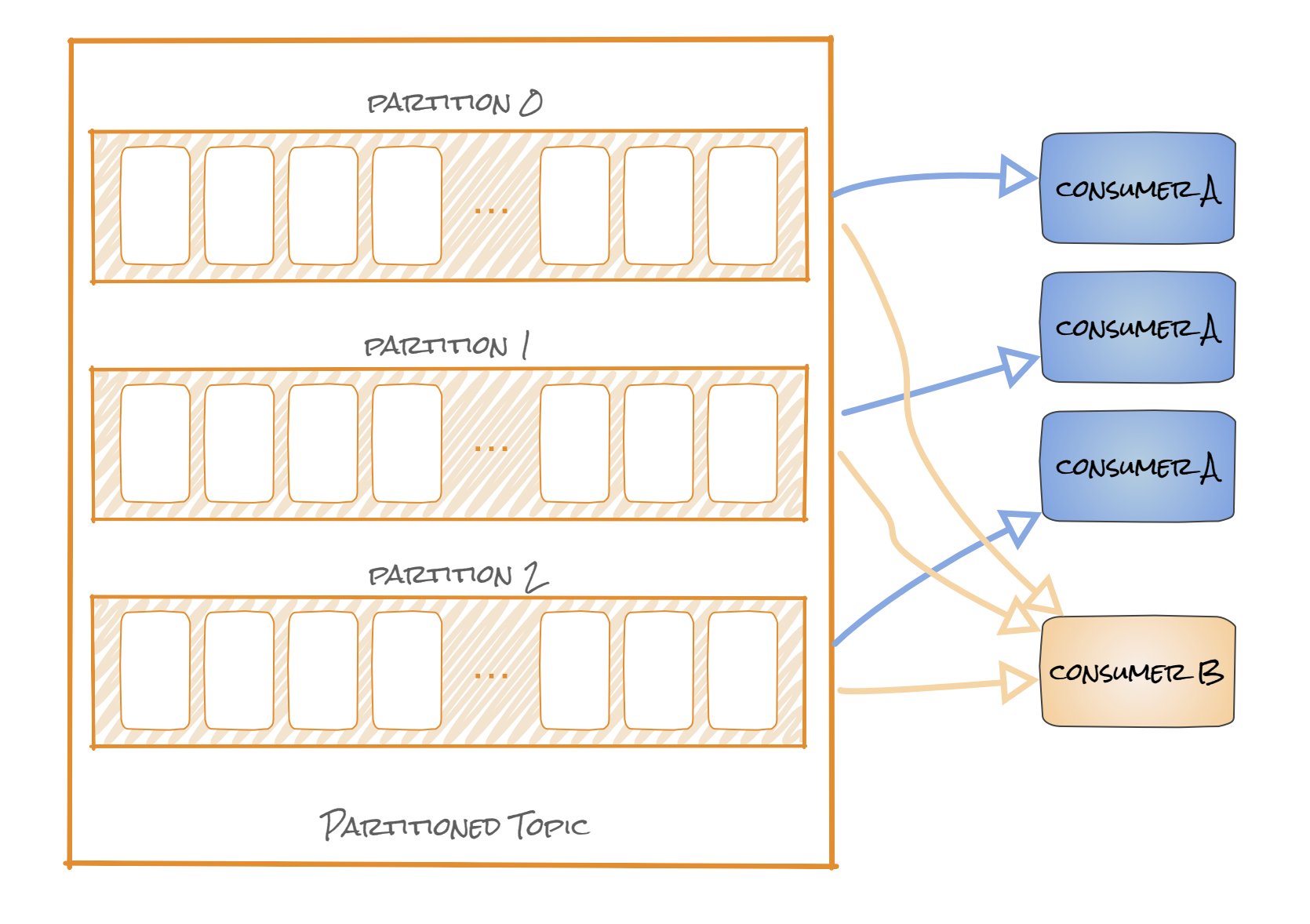

- **• A client application**
- **• Reads messages from topics**
- **• Horizontally, elastically scalable (if stateless)**
- **• Java, Go, .NET, C/C++, Python, everything else** *Plus REST proxy if not*

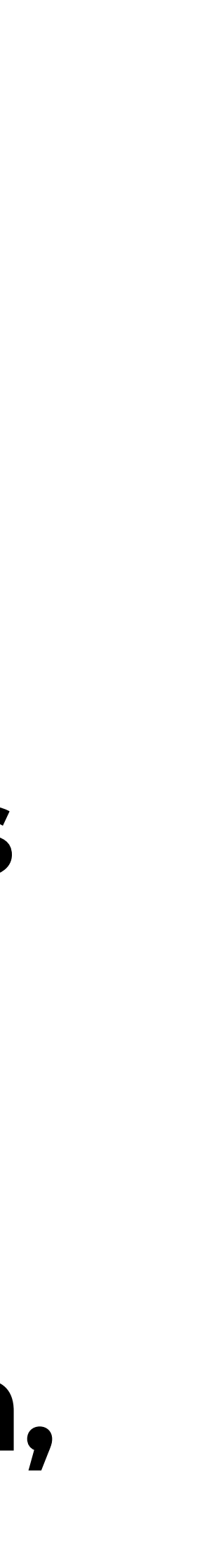

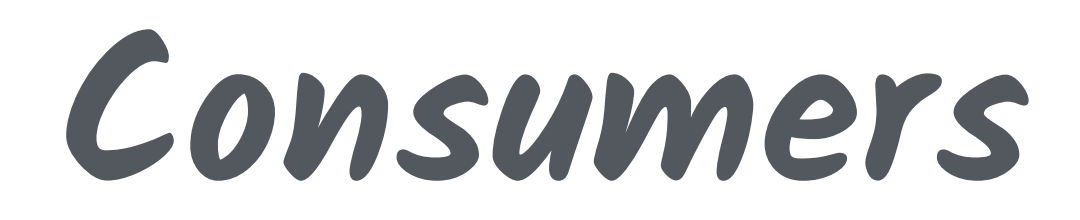

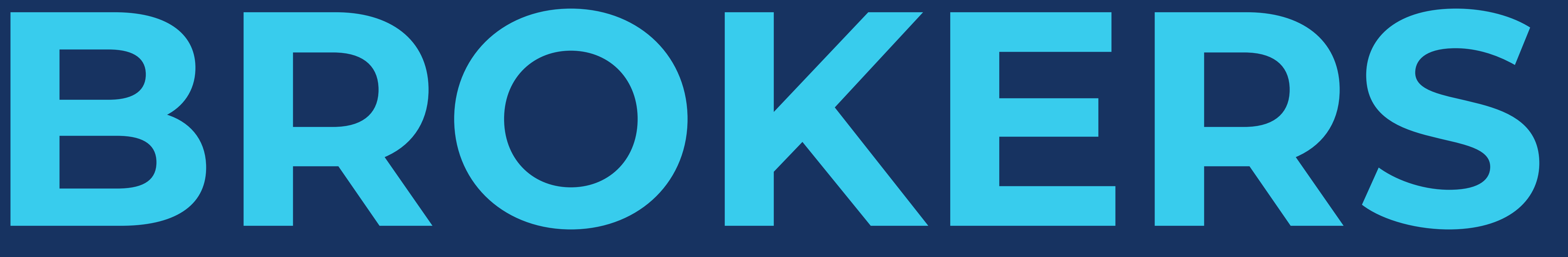

# **and REPLICATION**

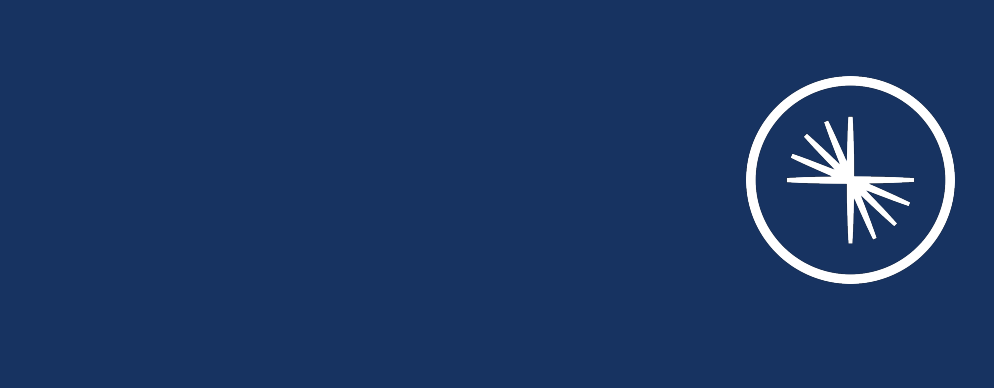

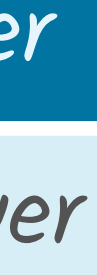

**Partition Leadership and Replication**

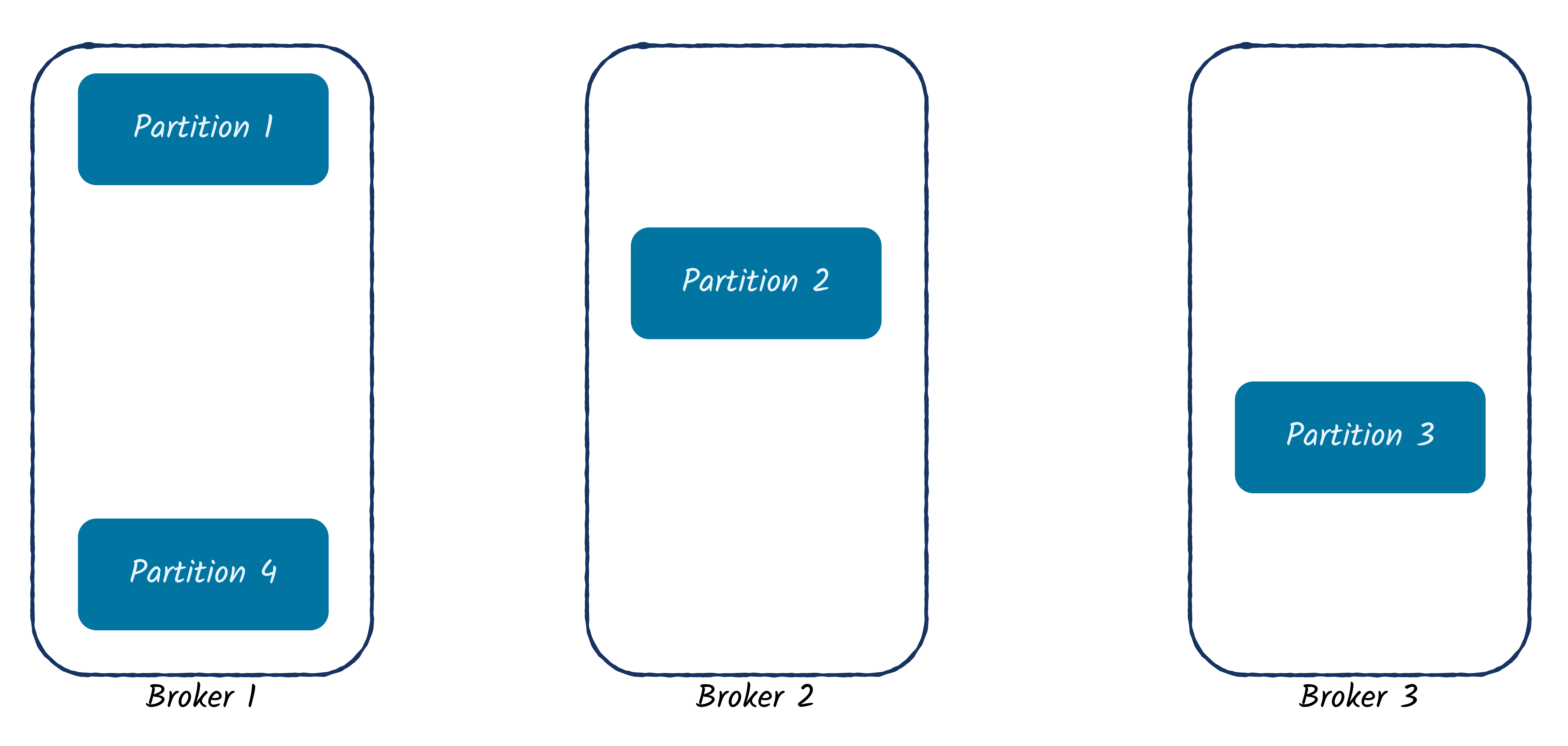

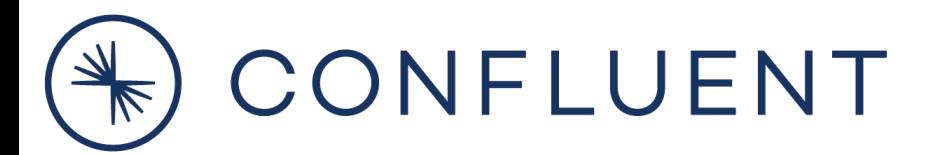

Leader

Follower

**Partition Leadership and Replication**

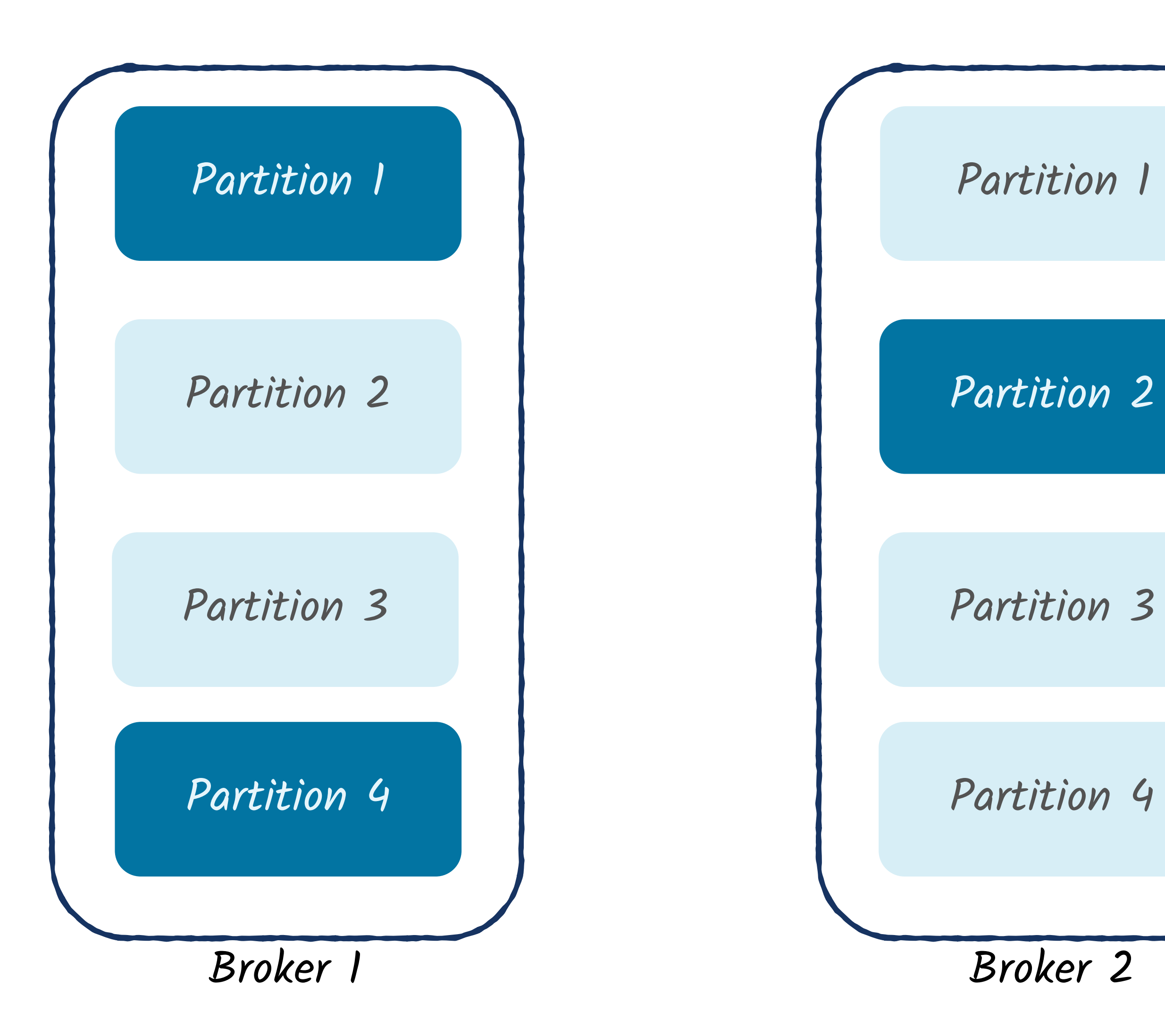

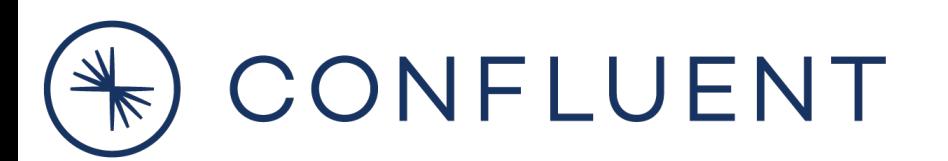

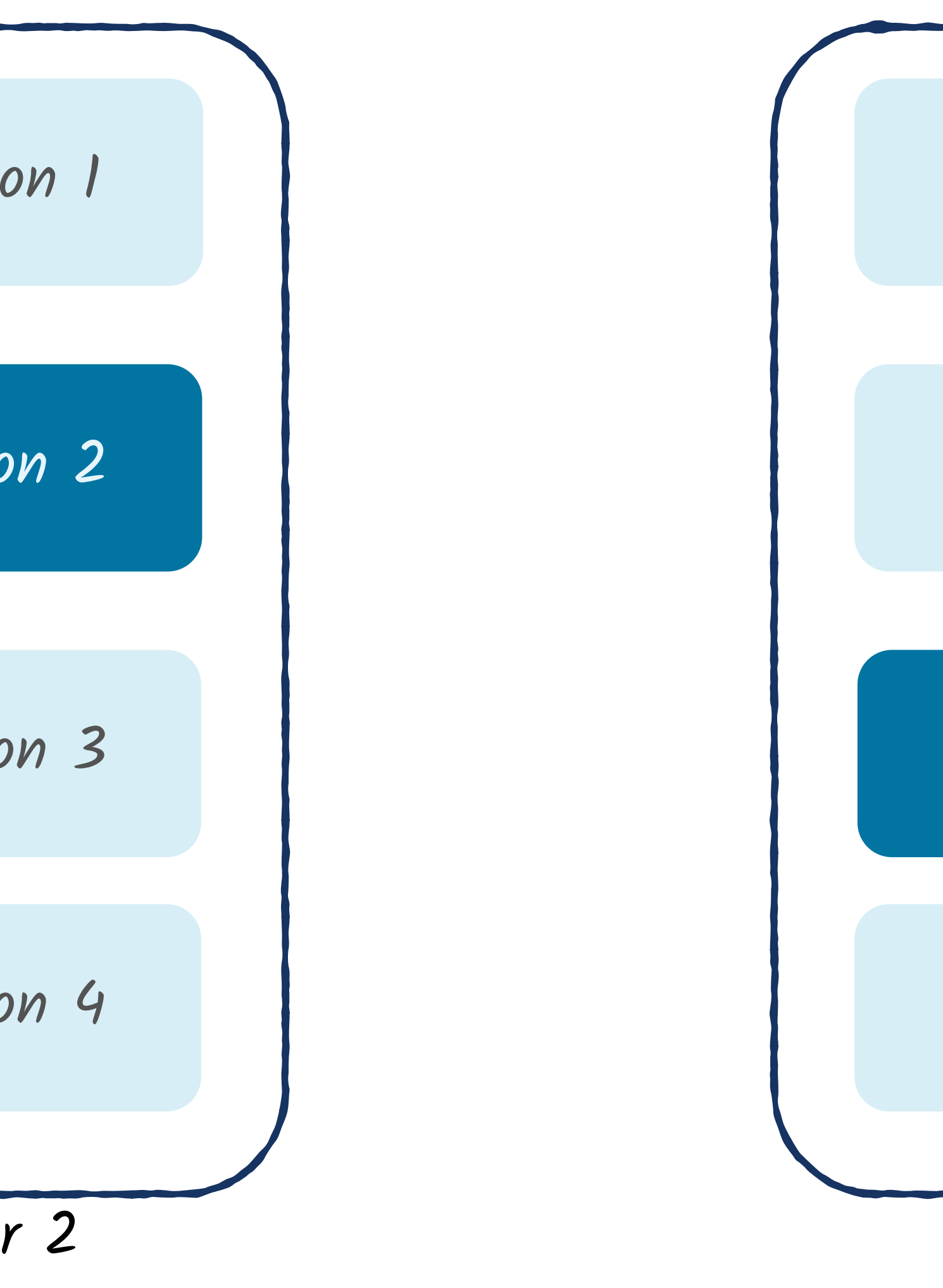

Broker 3

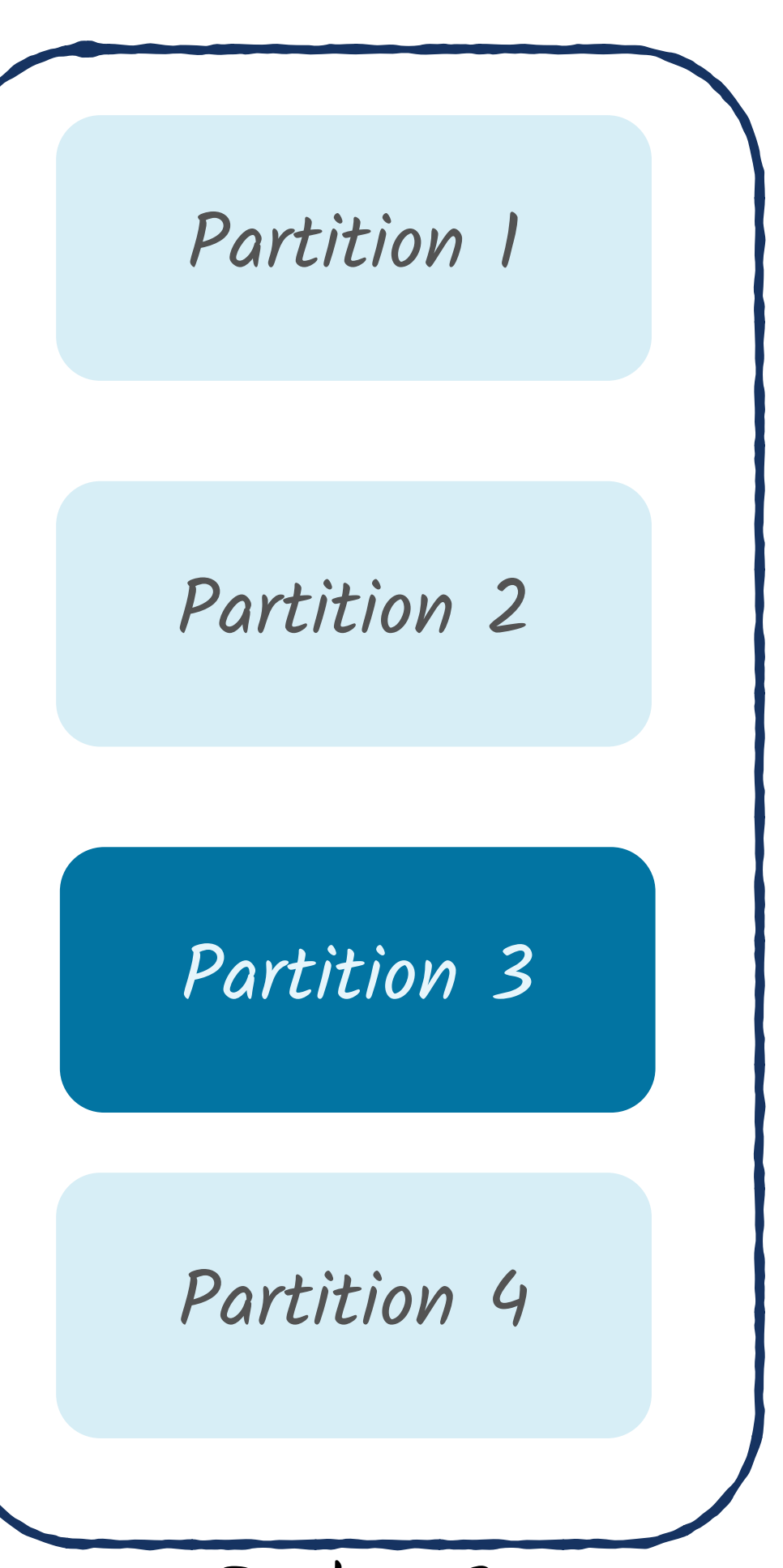

Leader

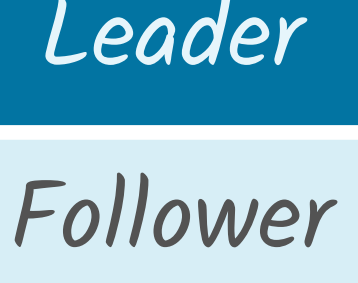

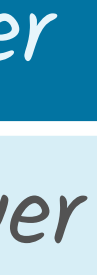

**Partition Leadership and Replication**

Leader

Follower

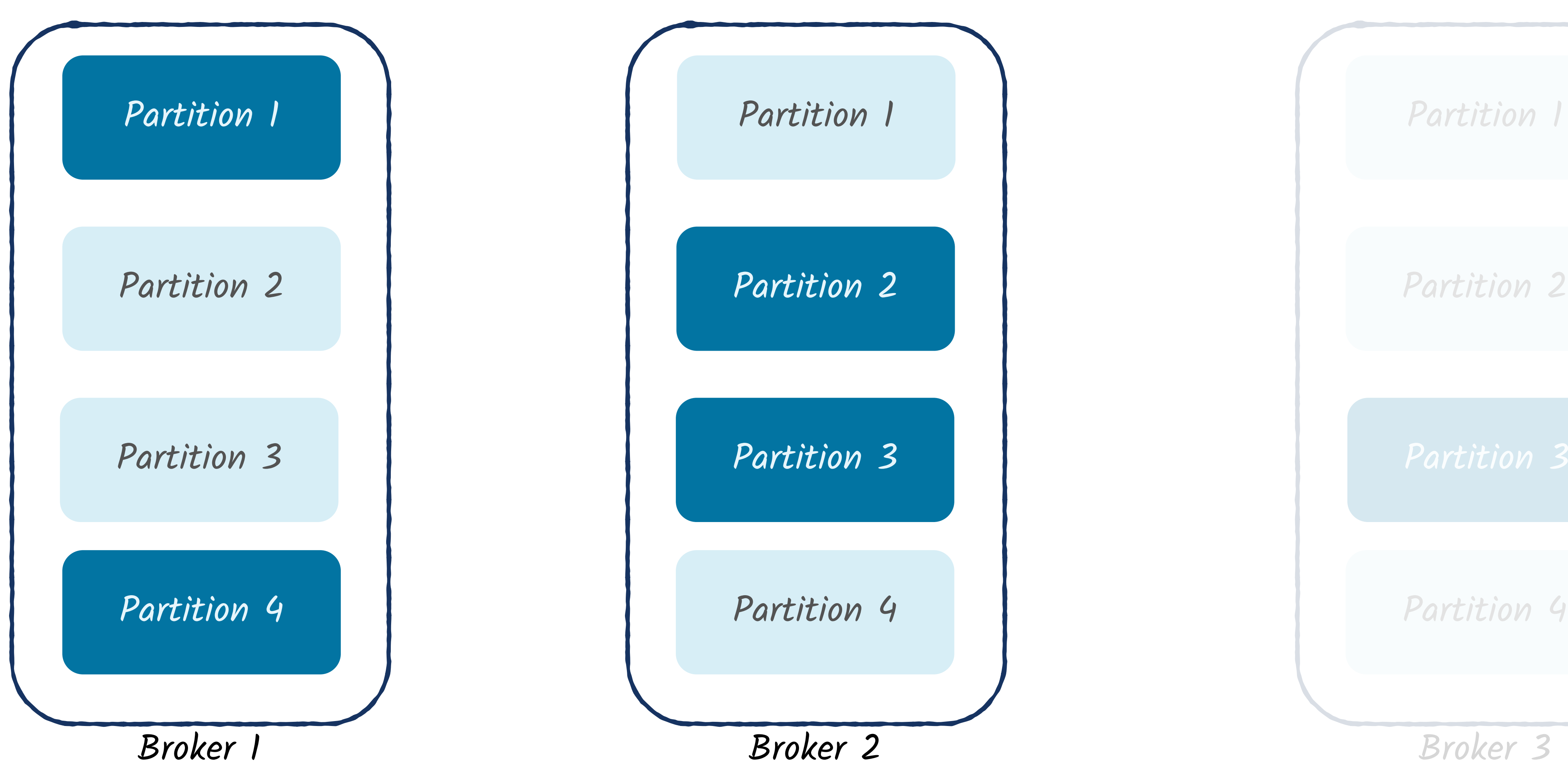

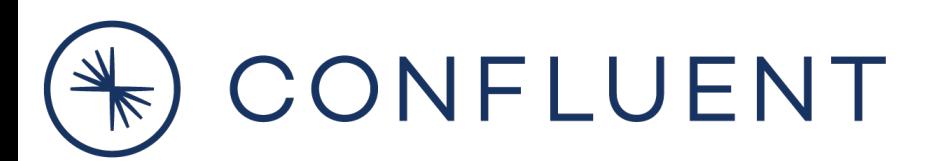

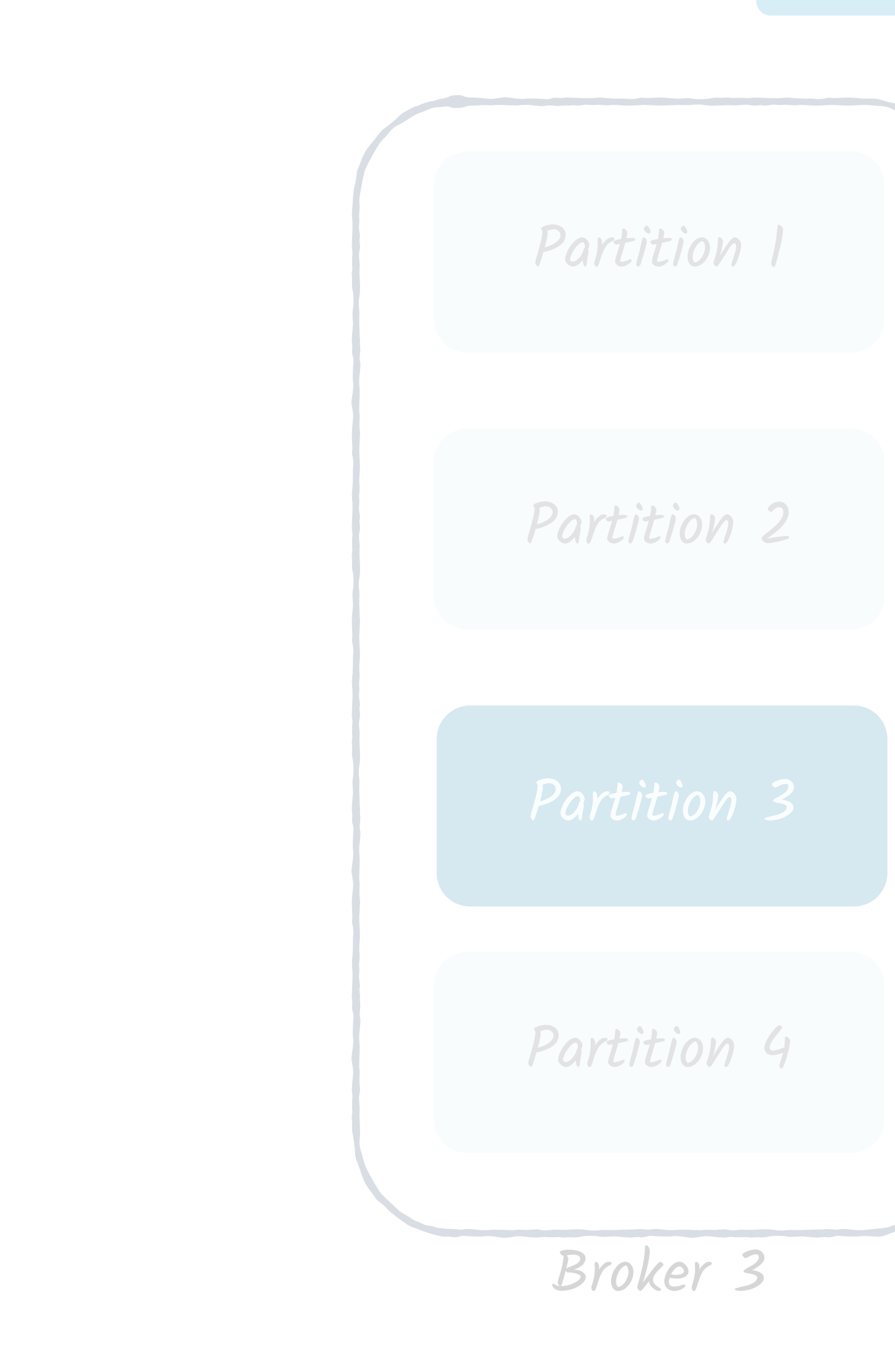

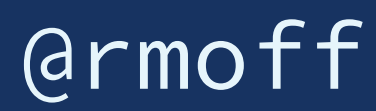

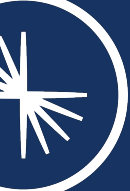

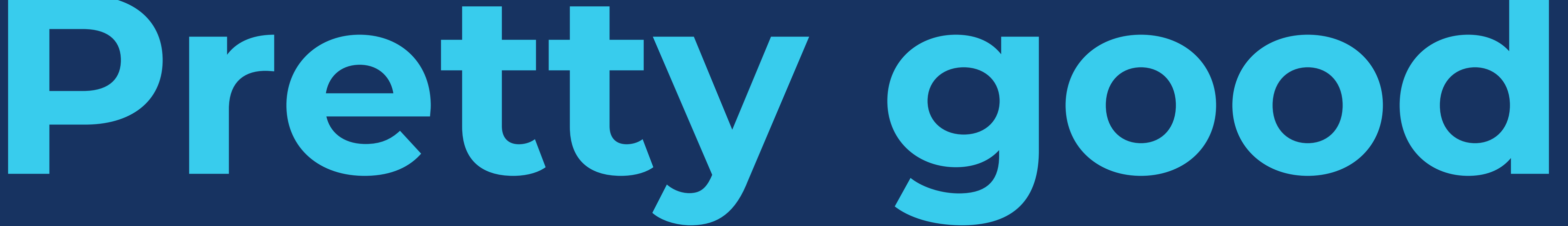

# **So far, this is**

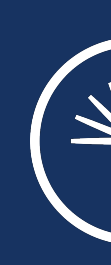

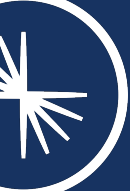

# **Pretty good but I've not finished yet… So far, this is**

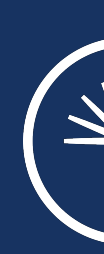

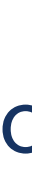

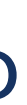

# **Streaming Pipelines**

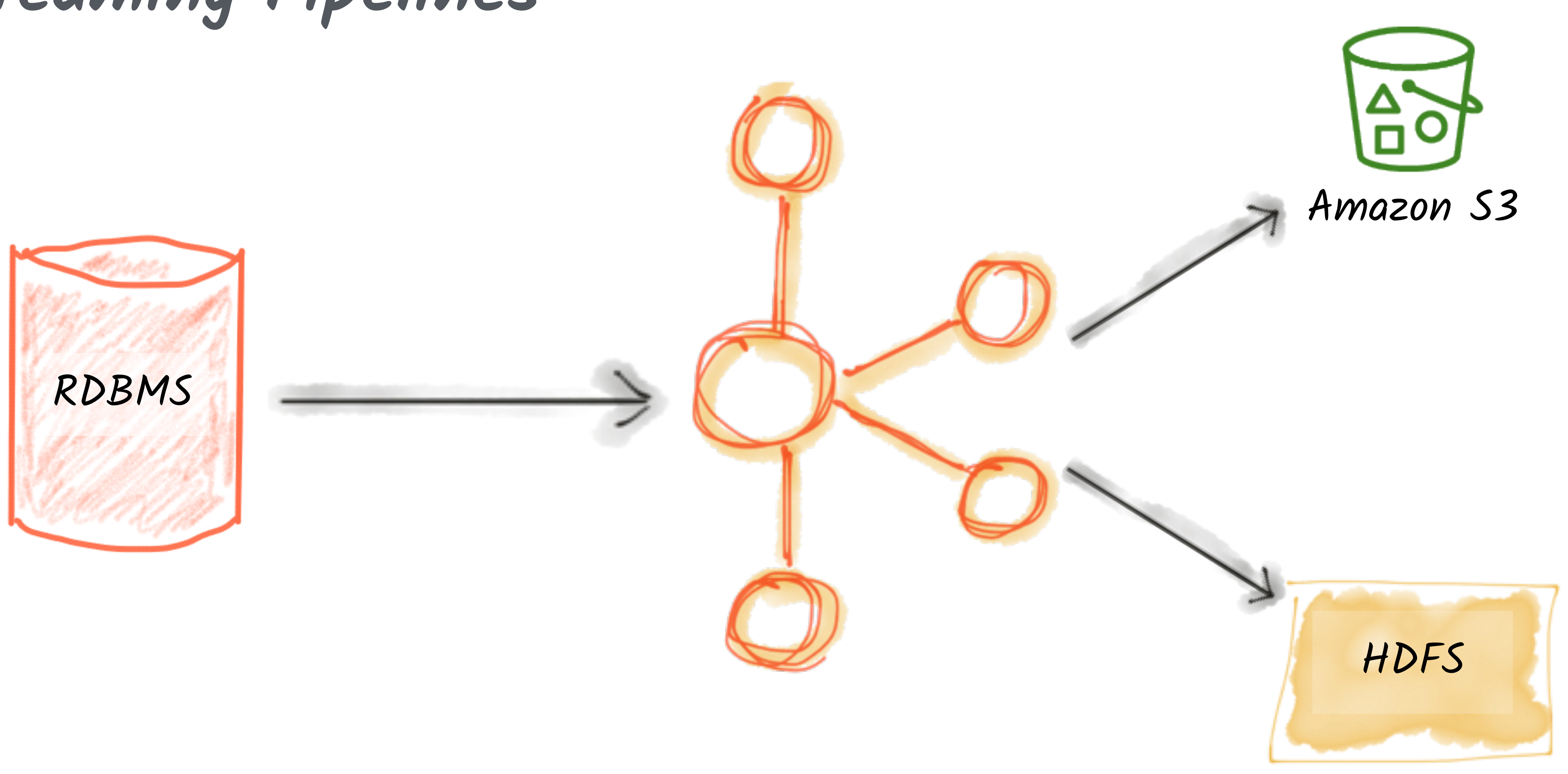

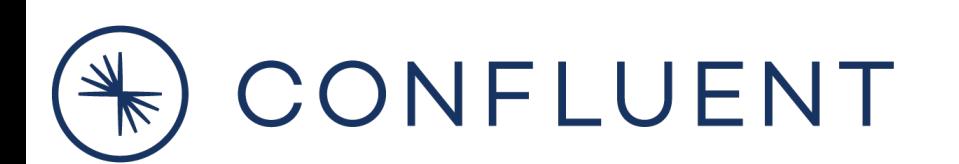

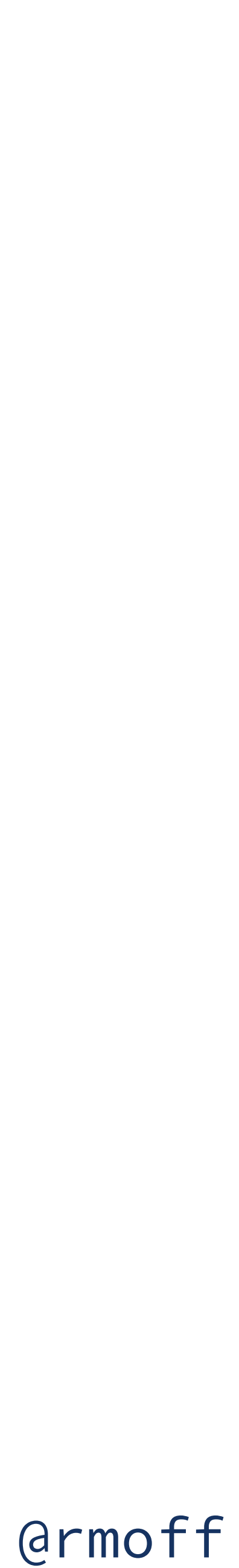

# **Evolve processing from old systems to new**

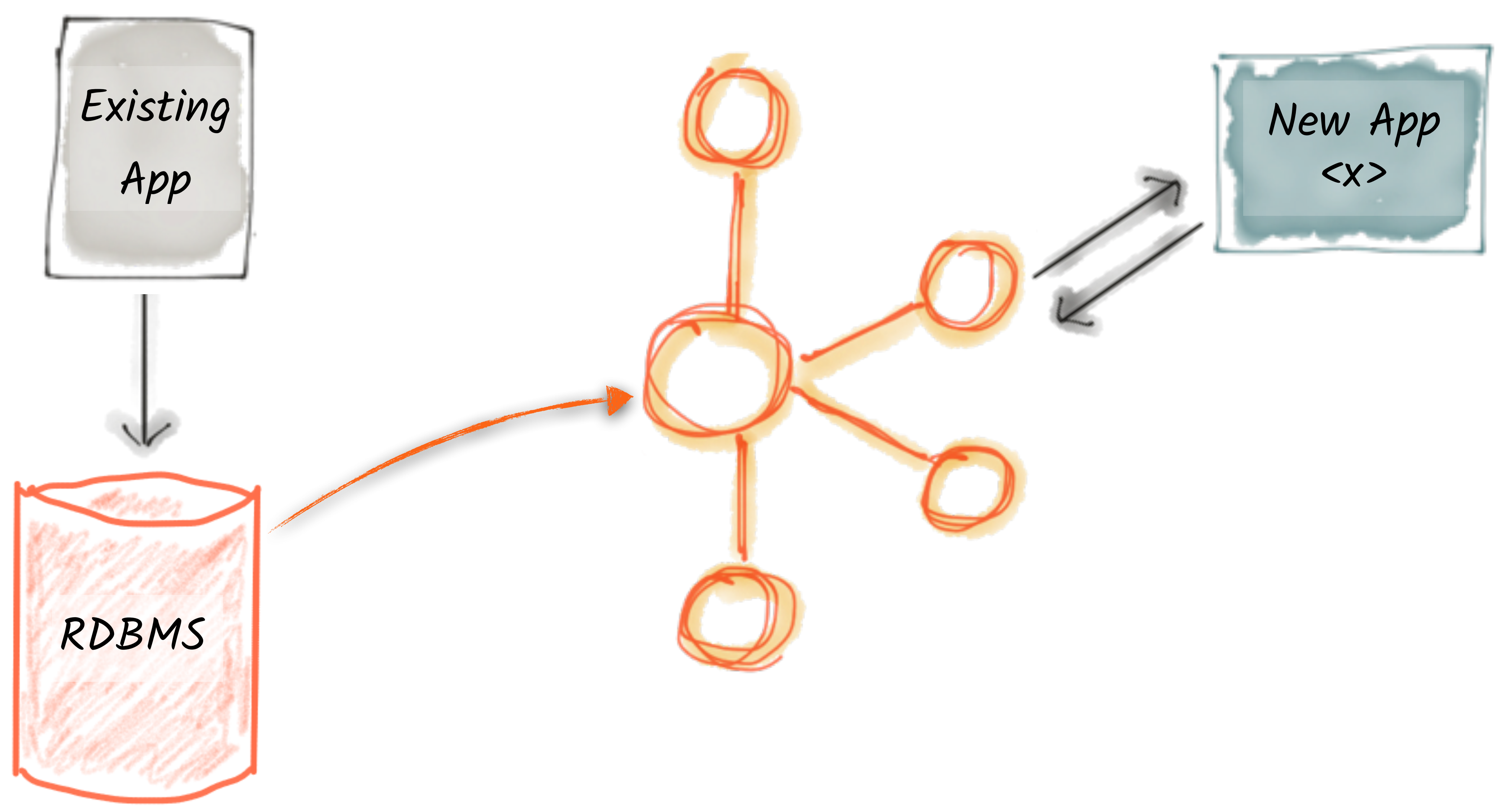

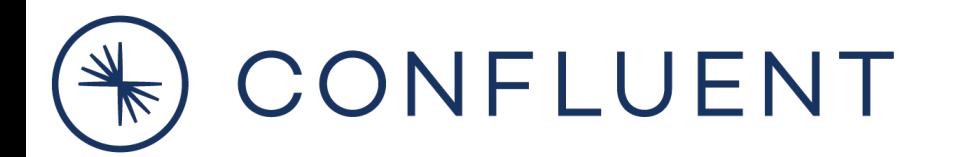

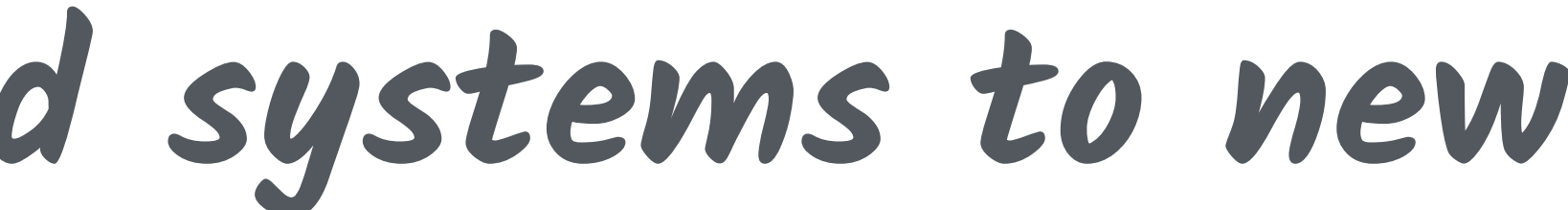

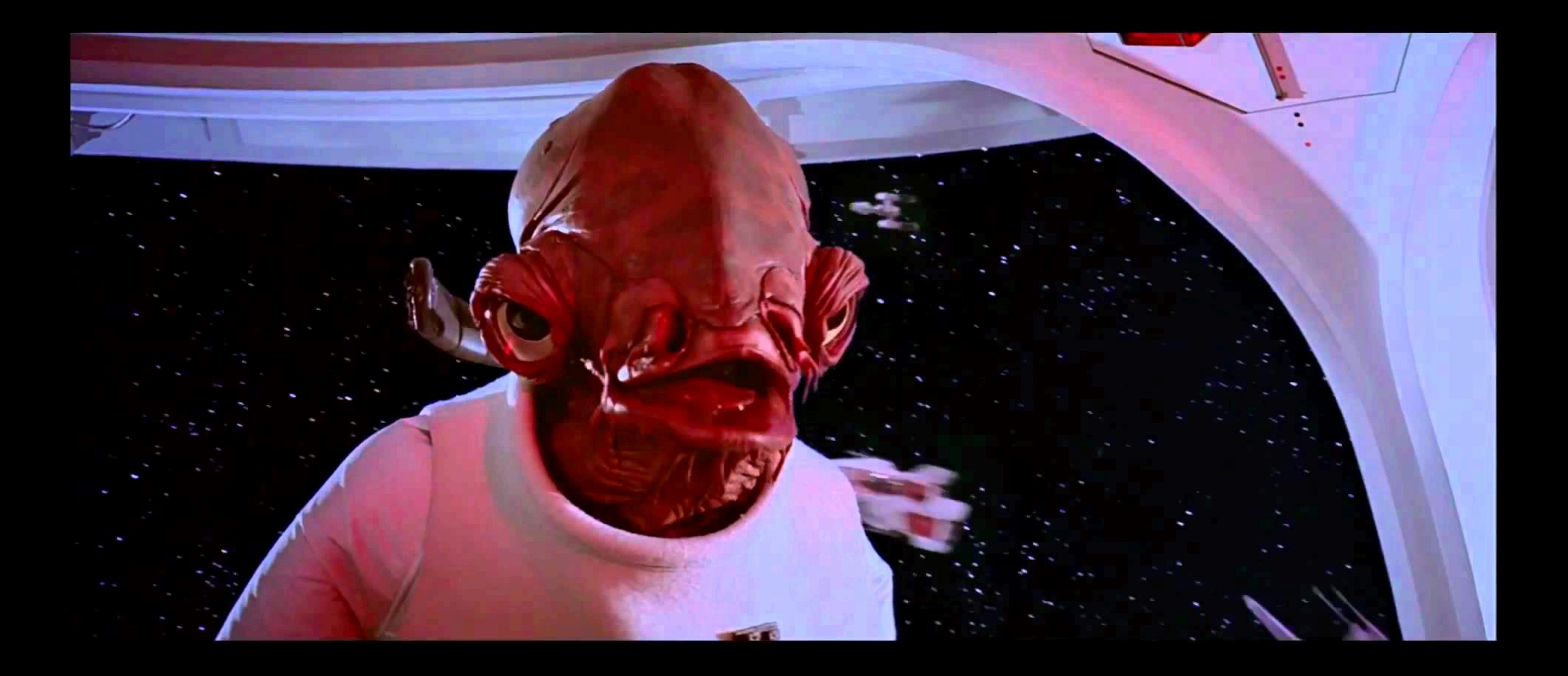

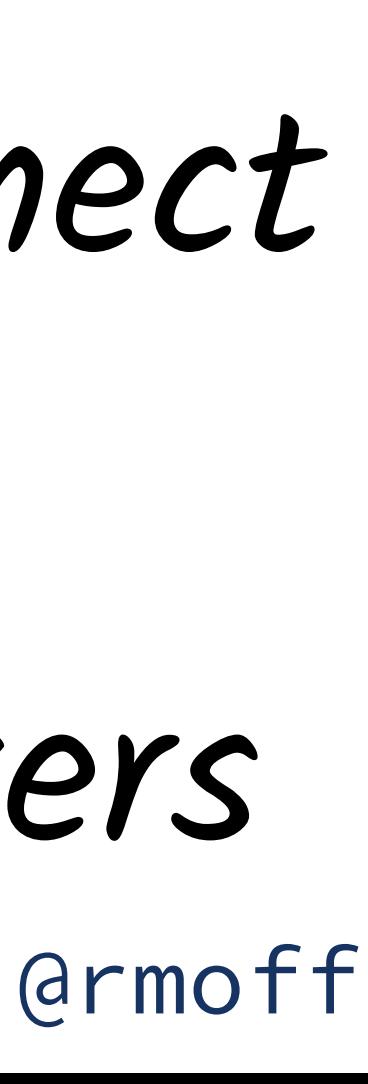

## Sources

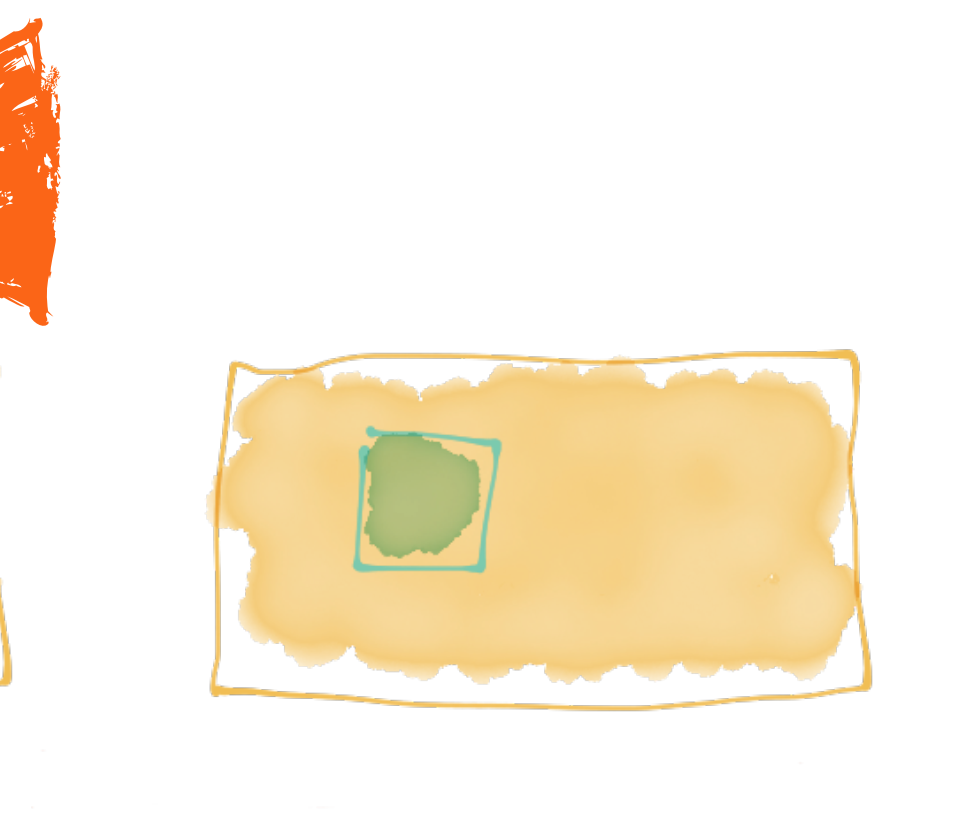

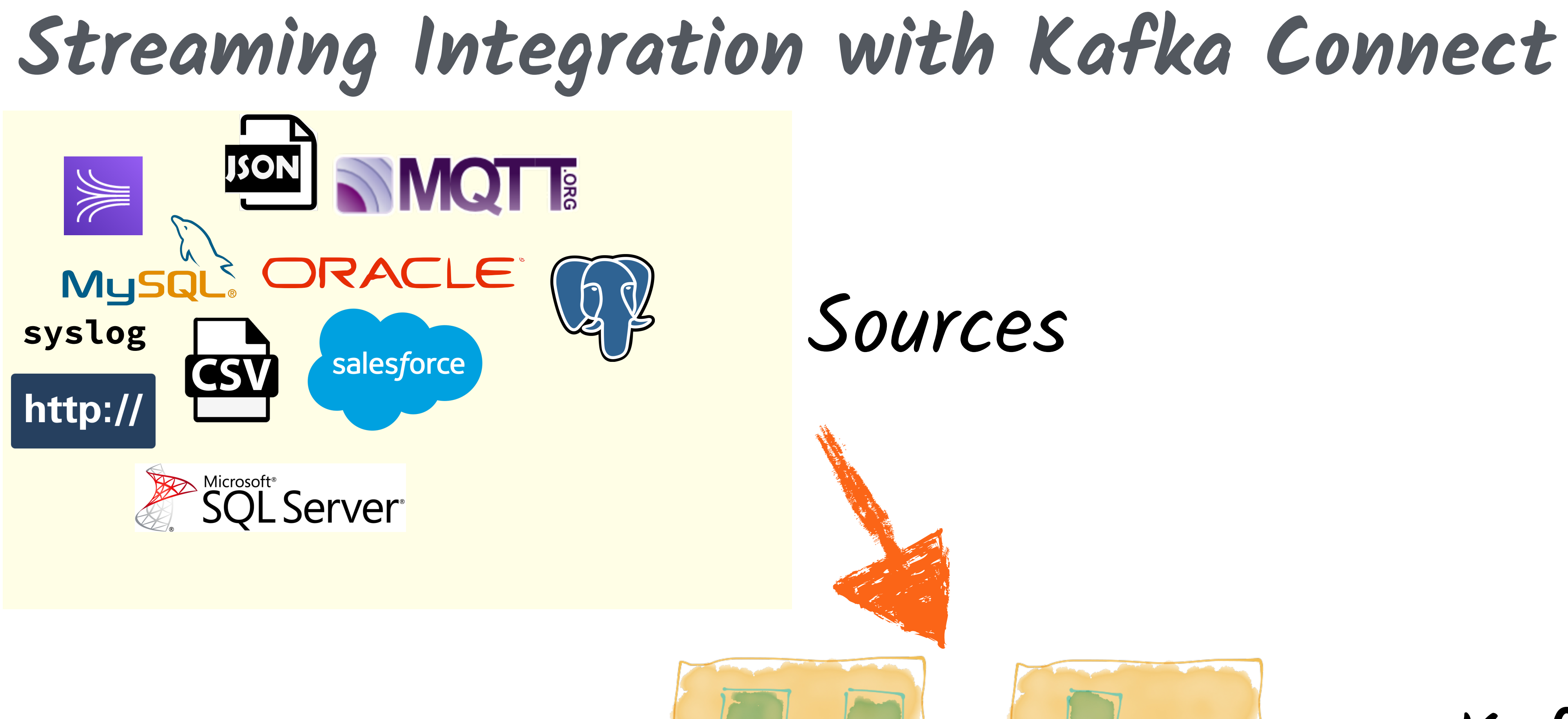

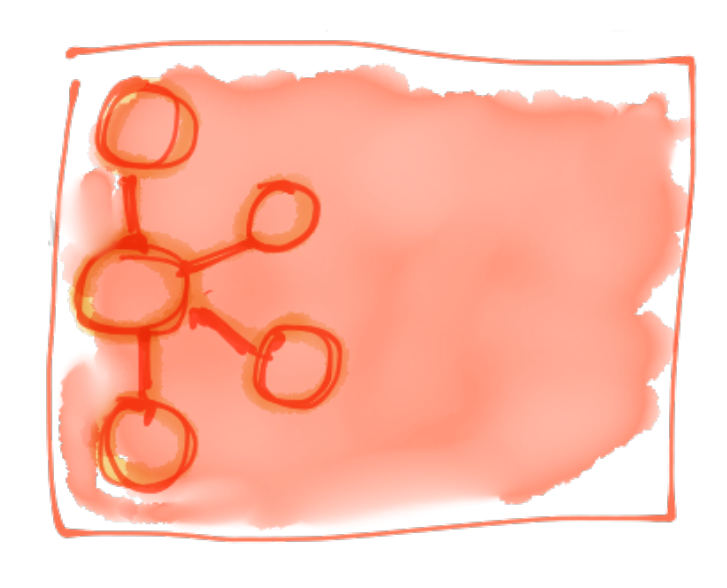

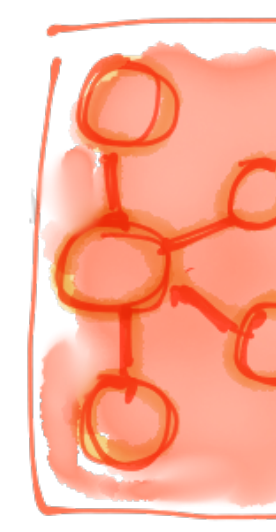

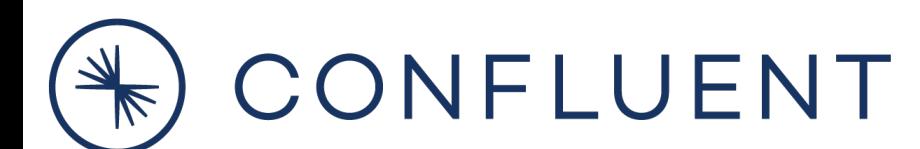

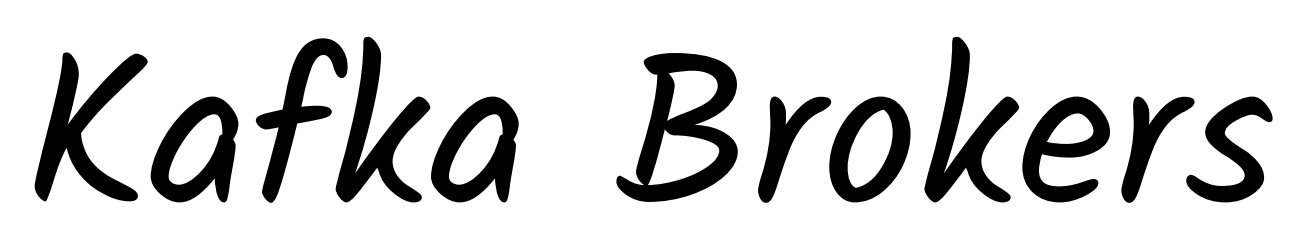

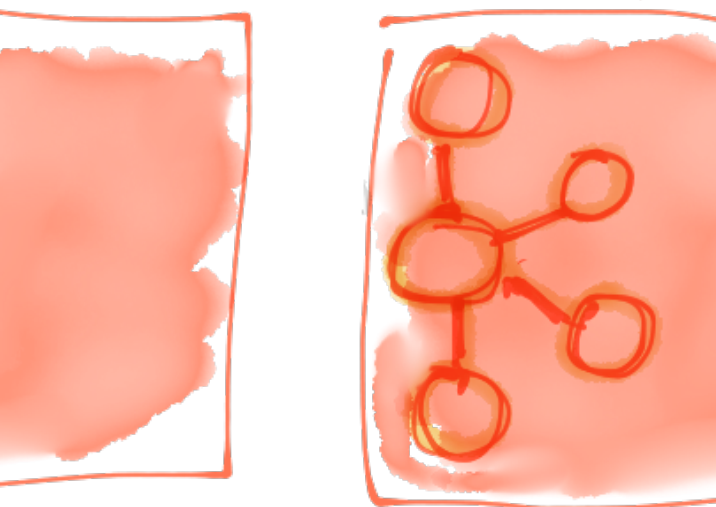

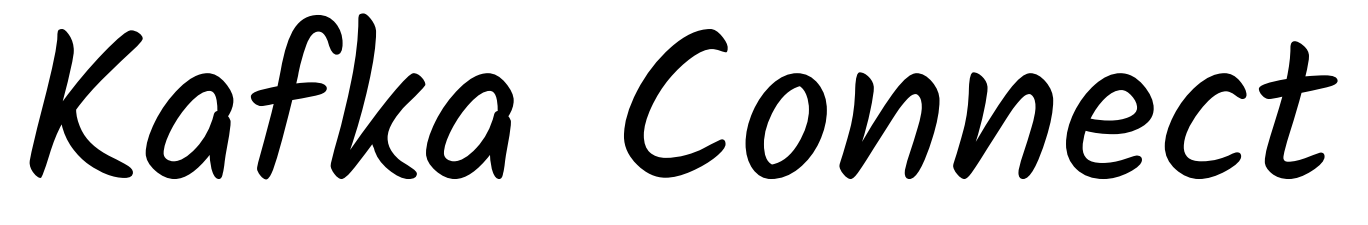

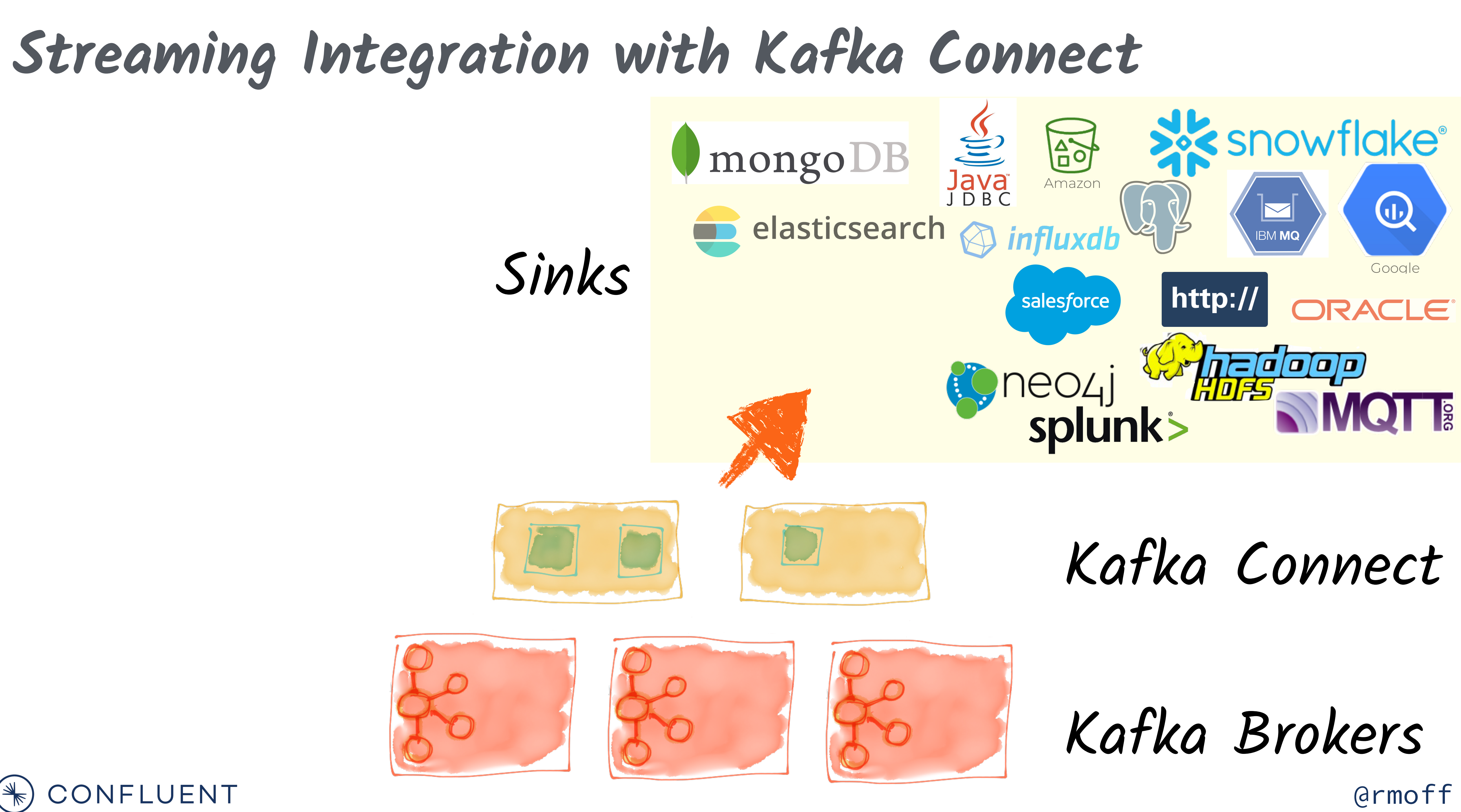

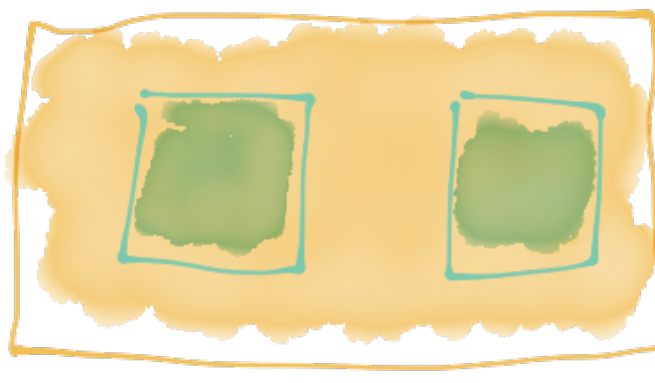

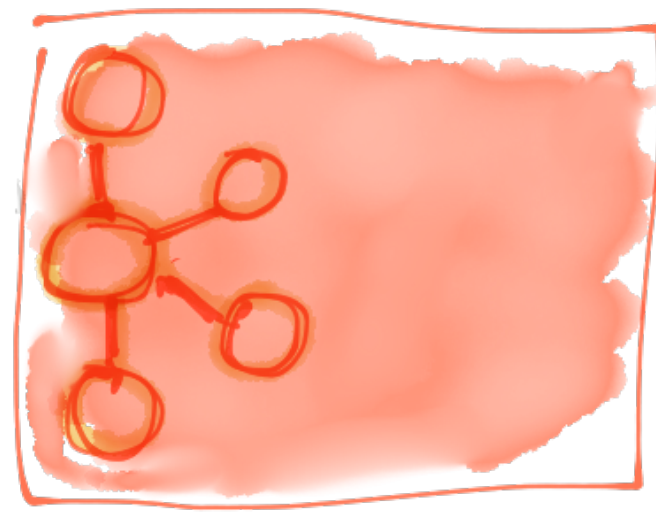

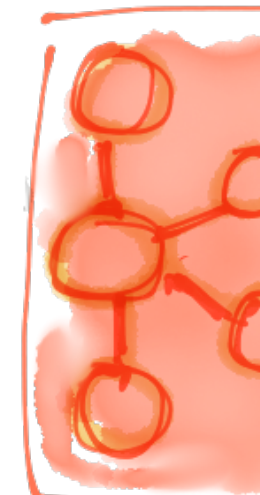

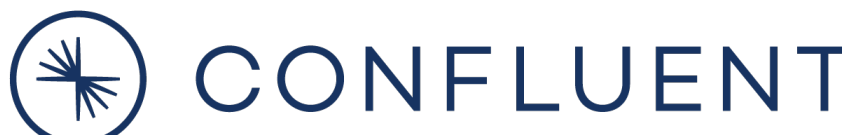

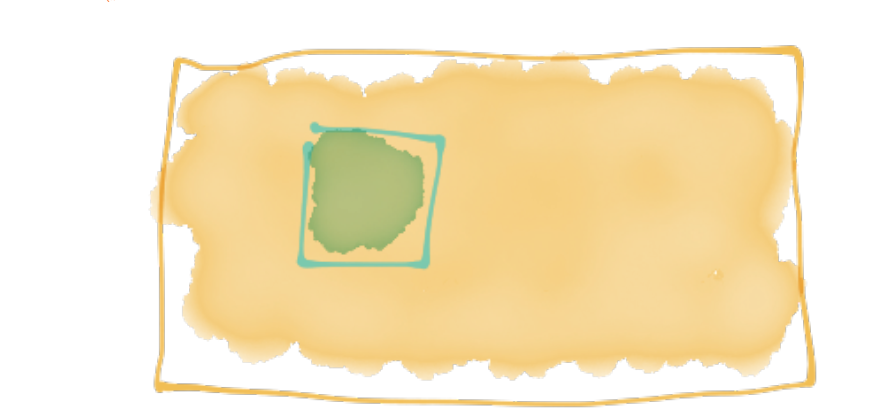

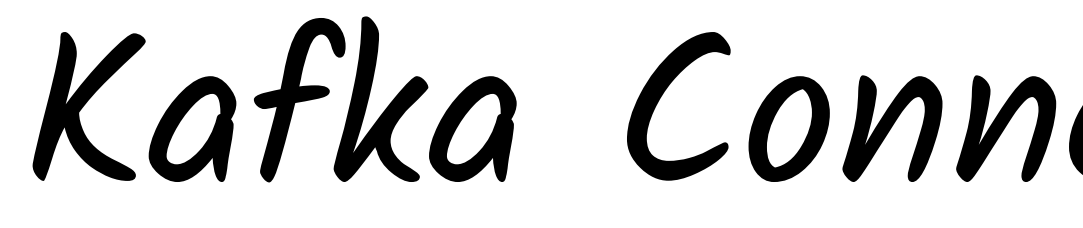

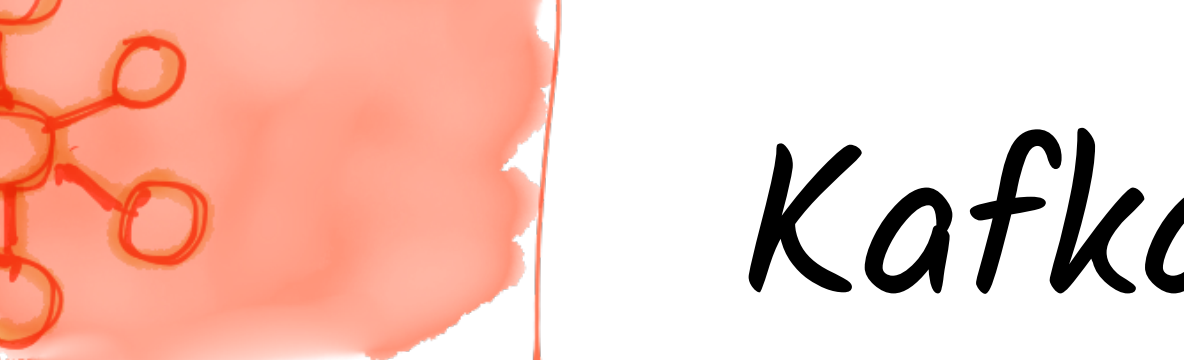

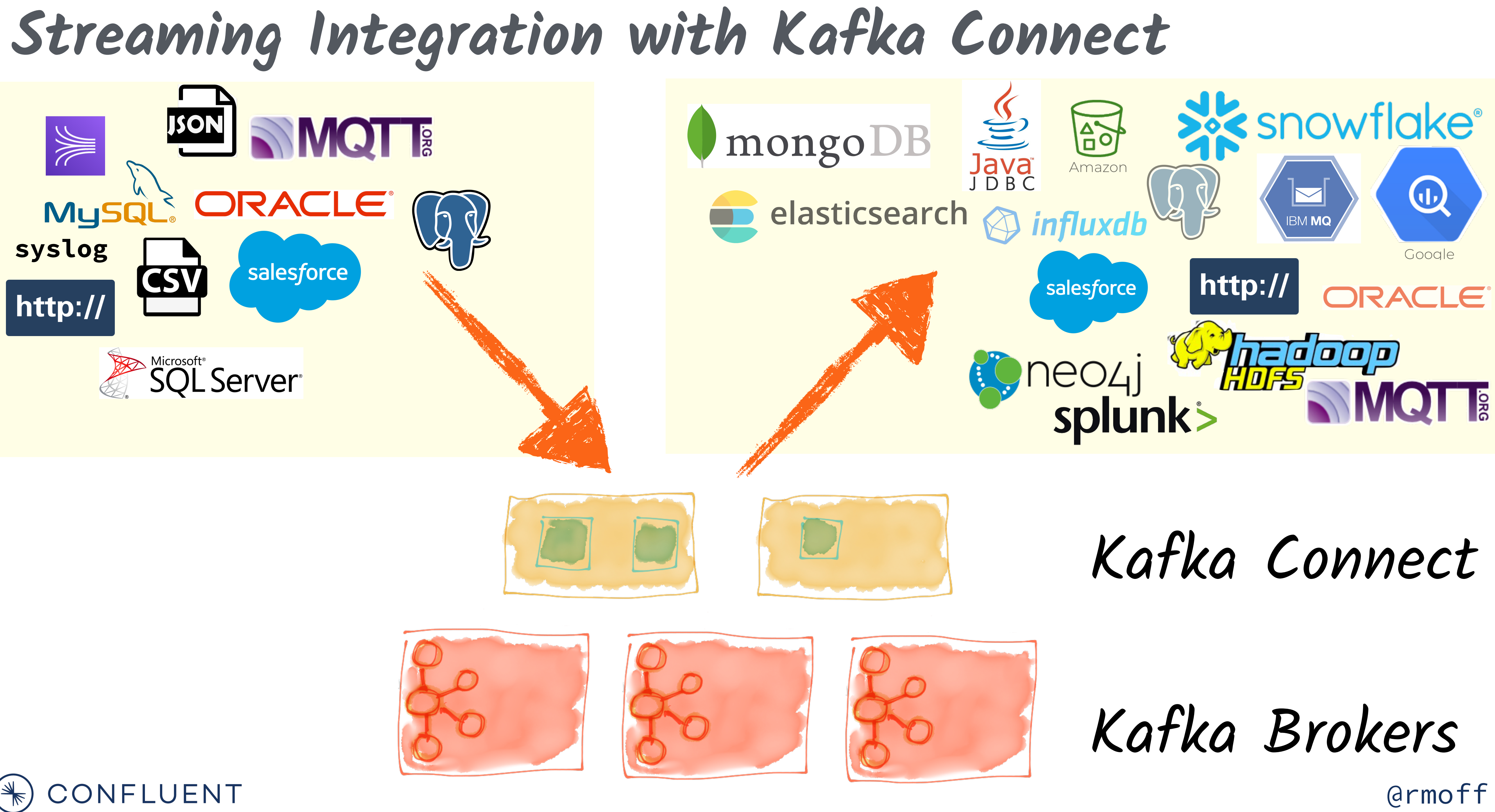

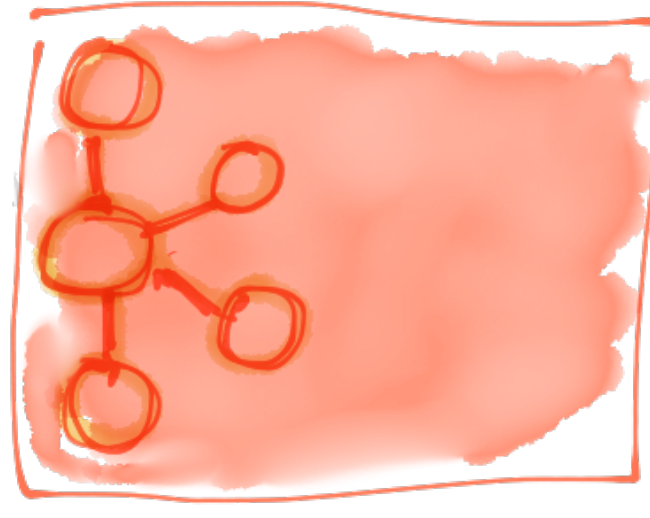

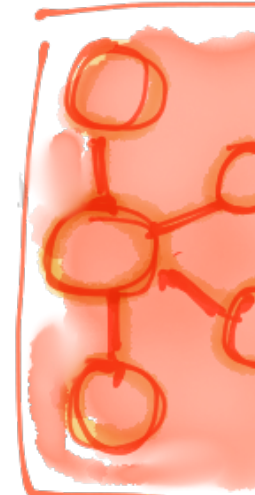

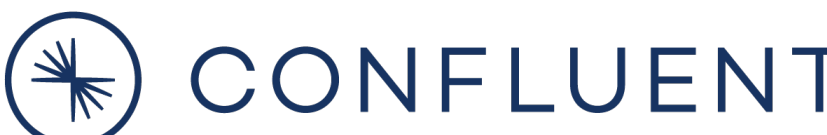

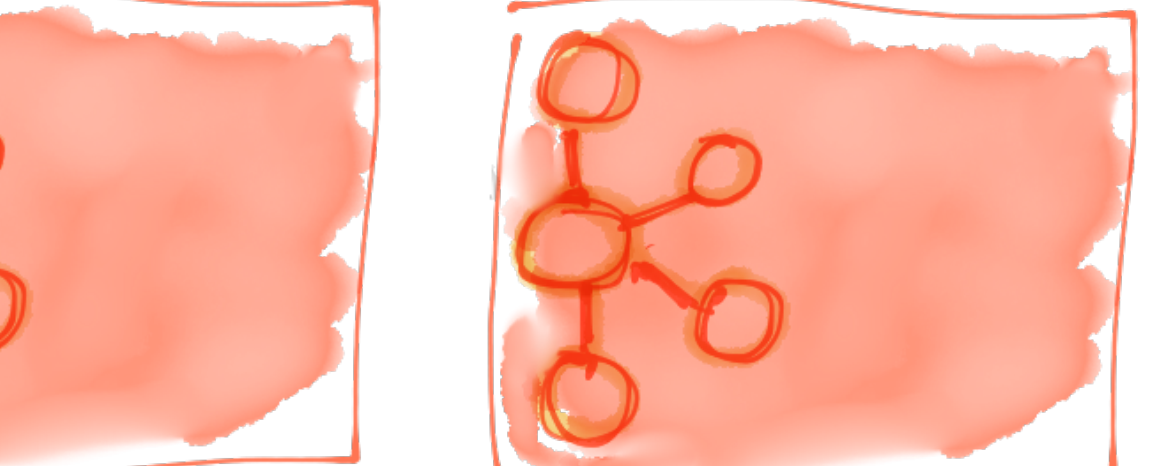

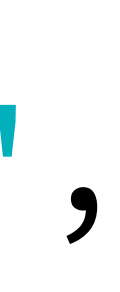

## "io.confluent.connect.jdbc.**JdbcSourceConnector**" ,

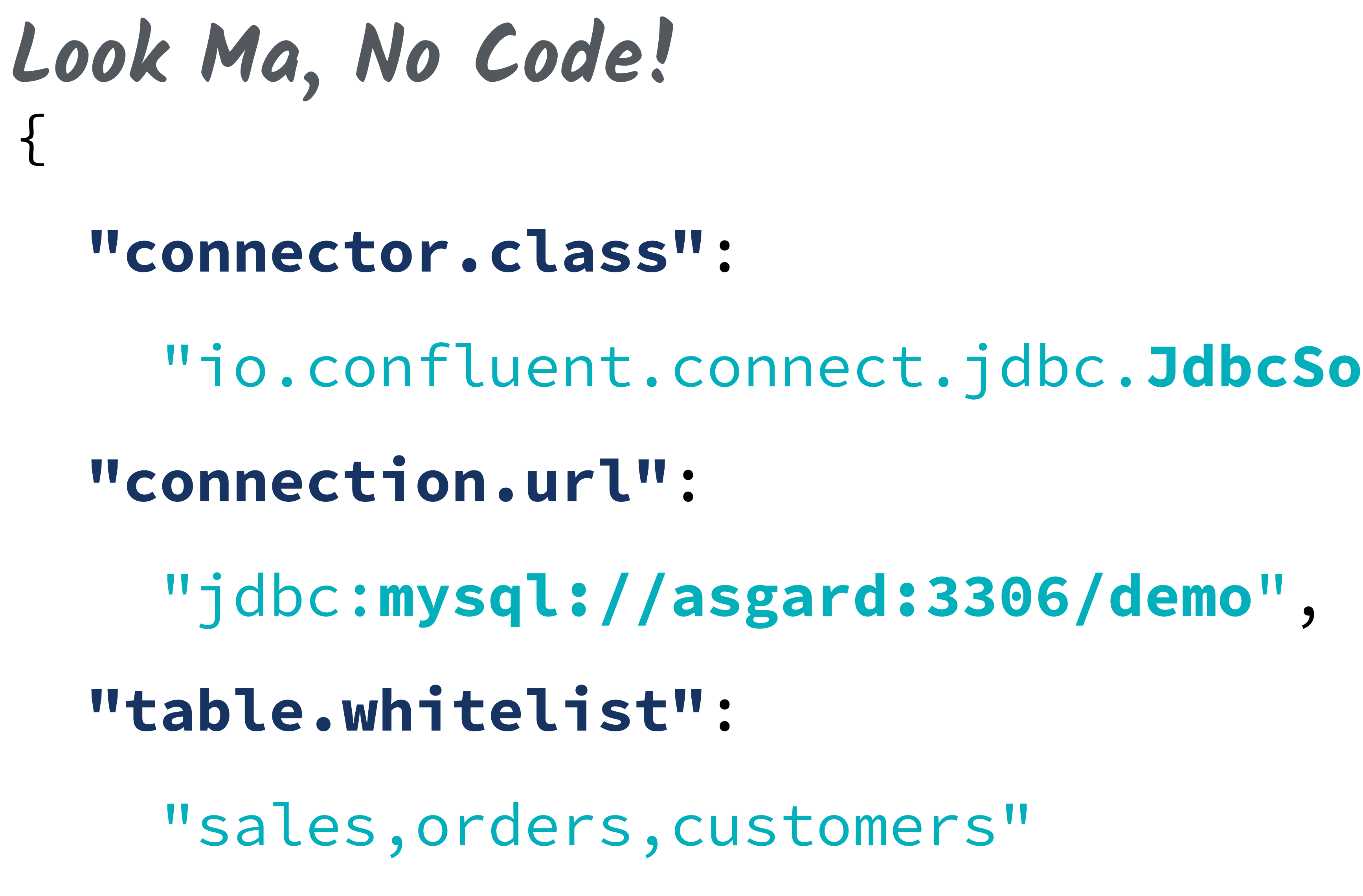

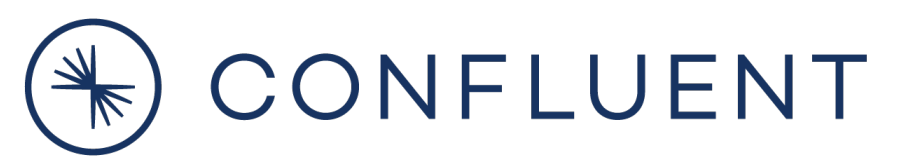

}

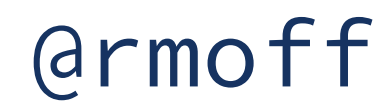

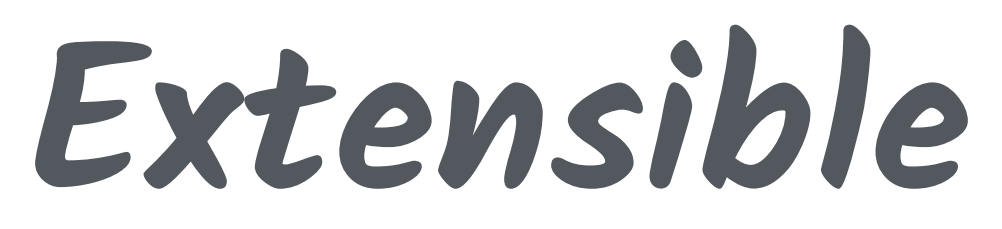

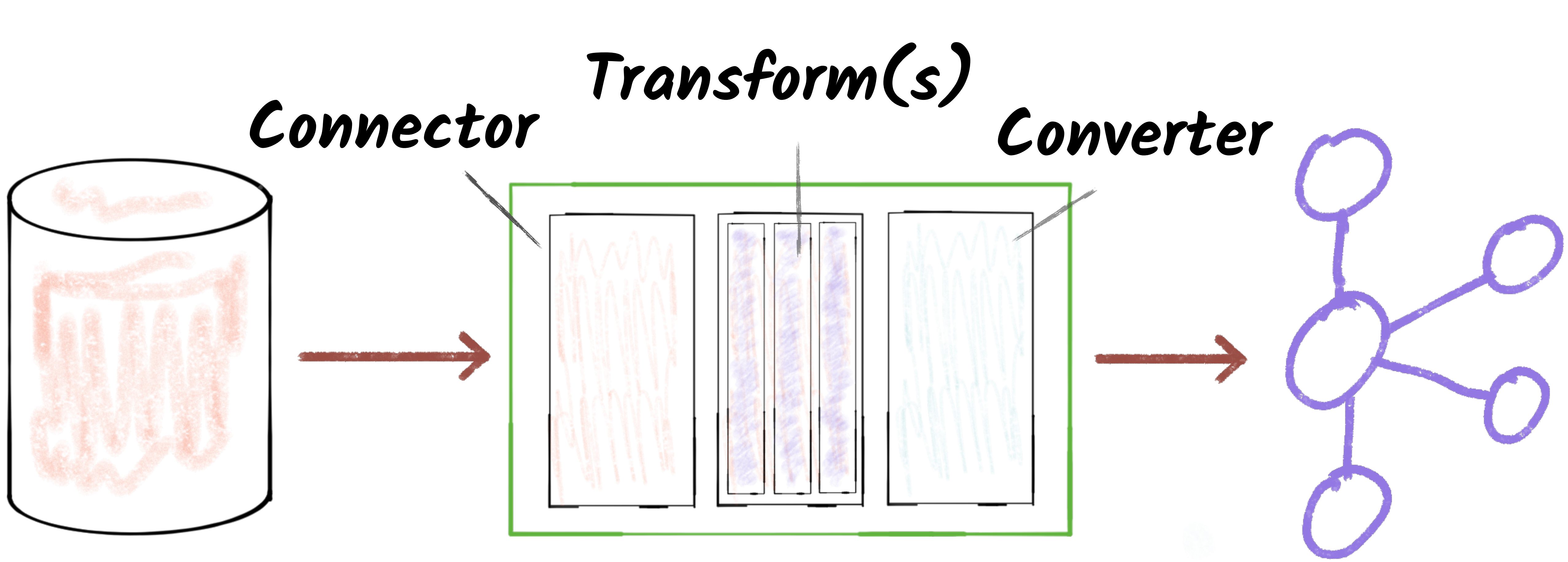

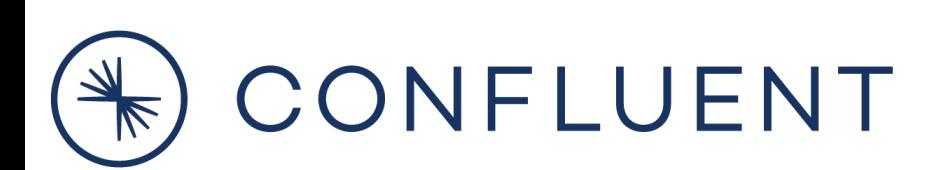

# hub.confluent.io

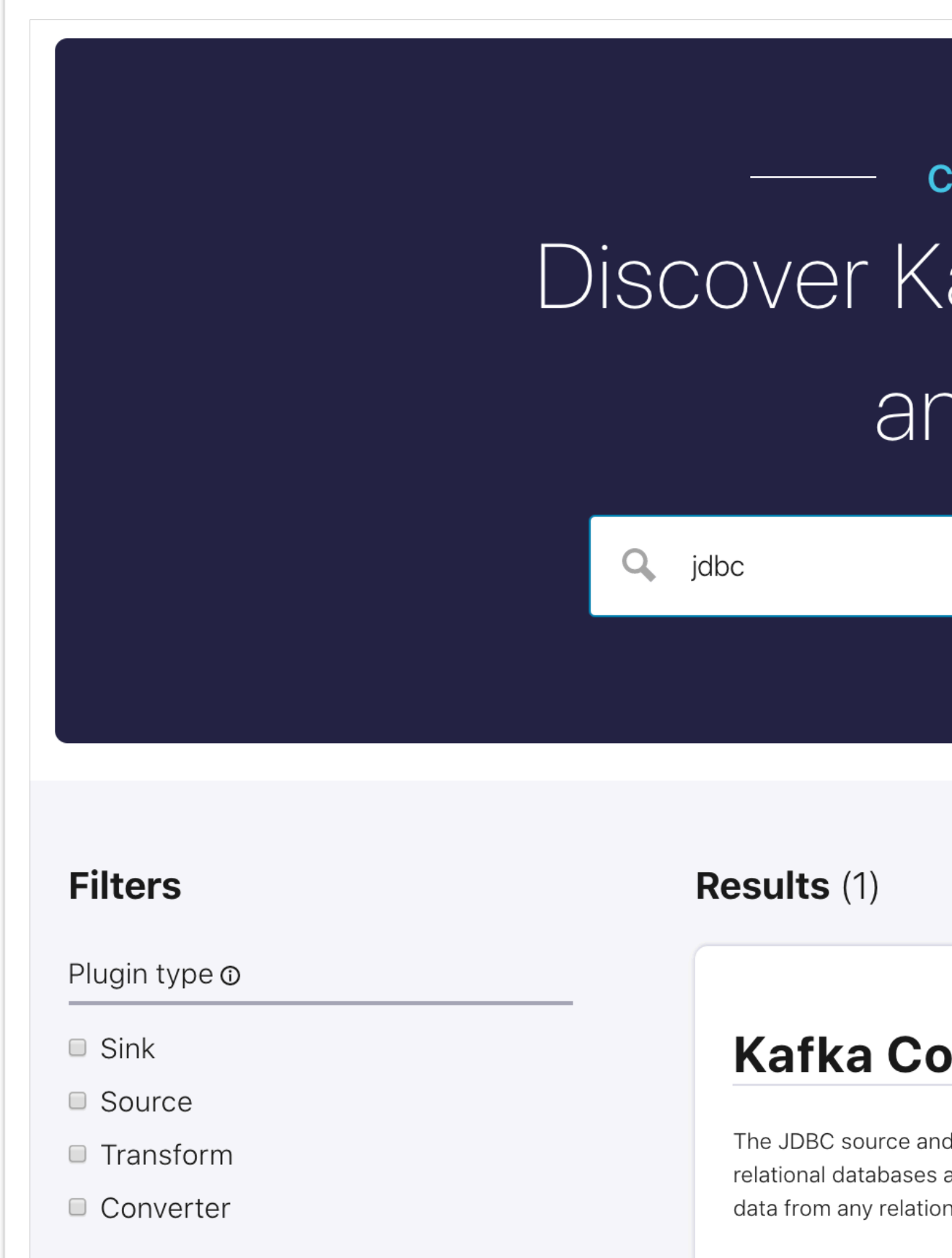

## Enterprise support  $\odot$

- Confluent supported
- Partner supported
- □ None

## Enterprise support: Confluent supported

Installation: Confluent Hub CLI, Download

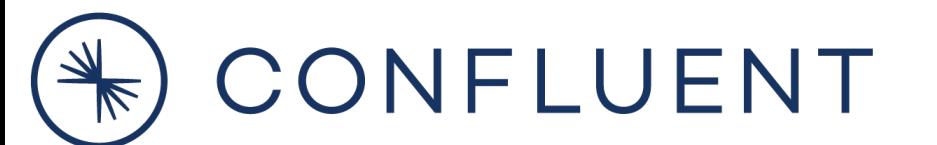

## **Confluent Hub**

## Discover Kafka connectors and more

 $+$  Submit a plugin

## **Kafka Connect JDBC**

The JDBC source and sink connectors allow you to exchange data between relational databases and Kafka., The JDBC source connector allows you to import data from any relational database with a JDBC driver into Kafka topics

Confluent, Inc.

Verification: Confluent built Author:

License: Free

Version:  $5.4.1$ 

SINK, SOURCE CONNECTOR

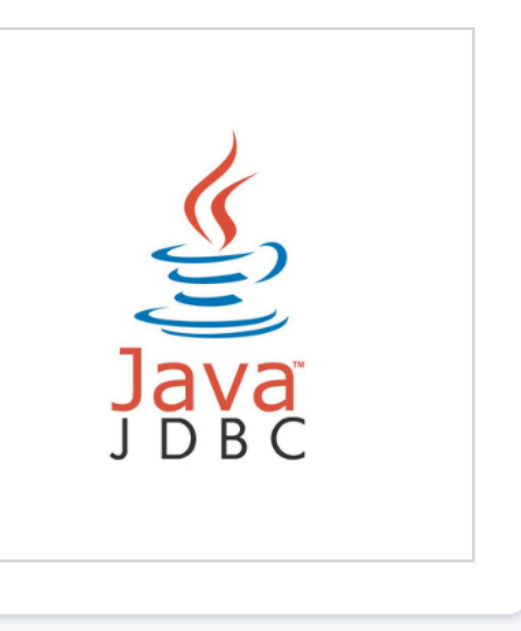

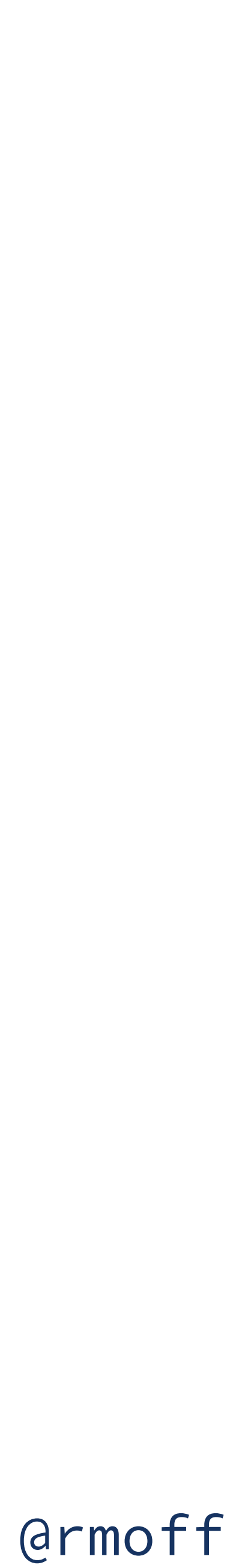

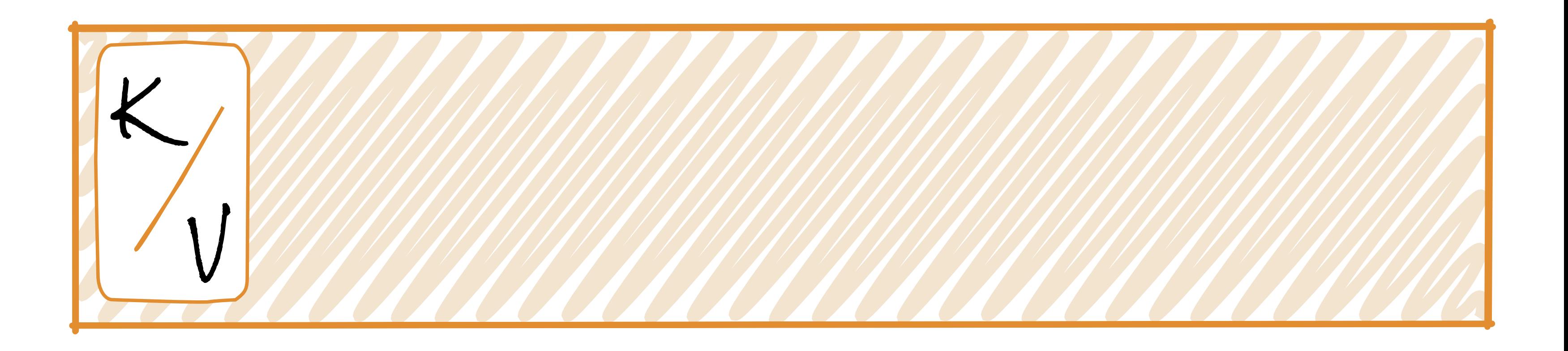

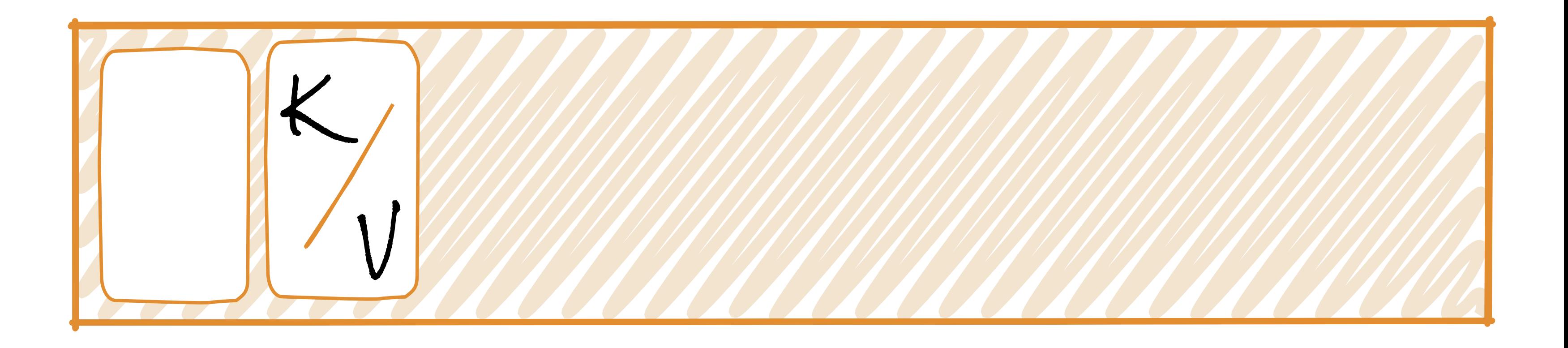

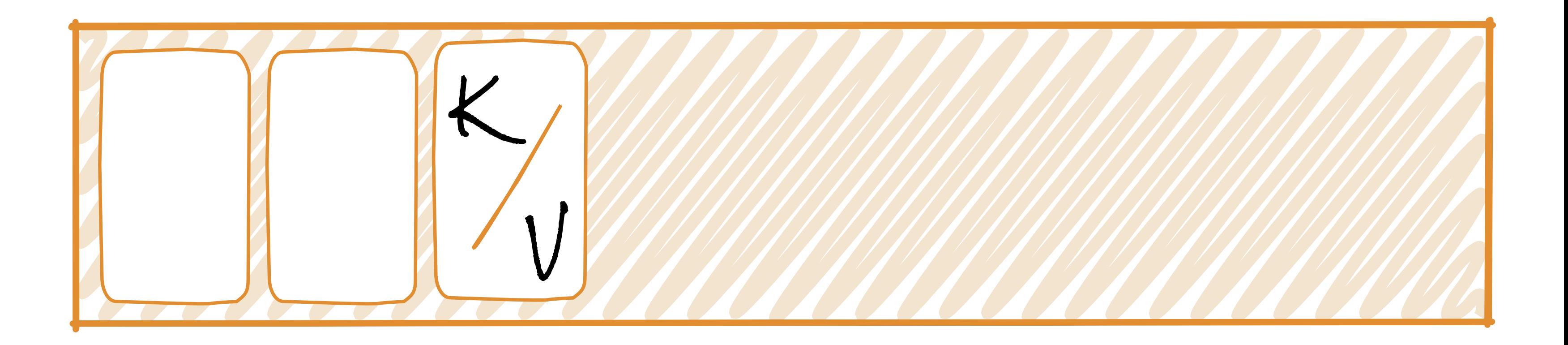

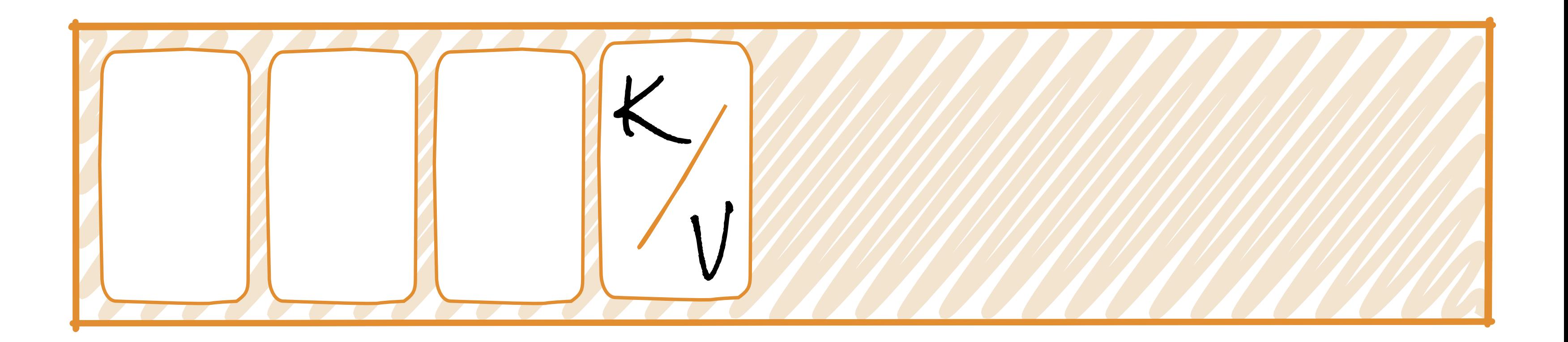

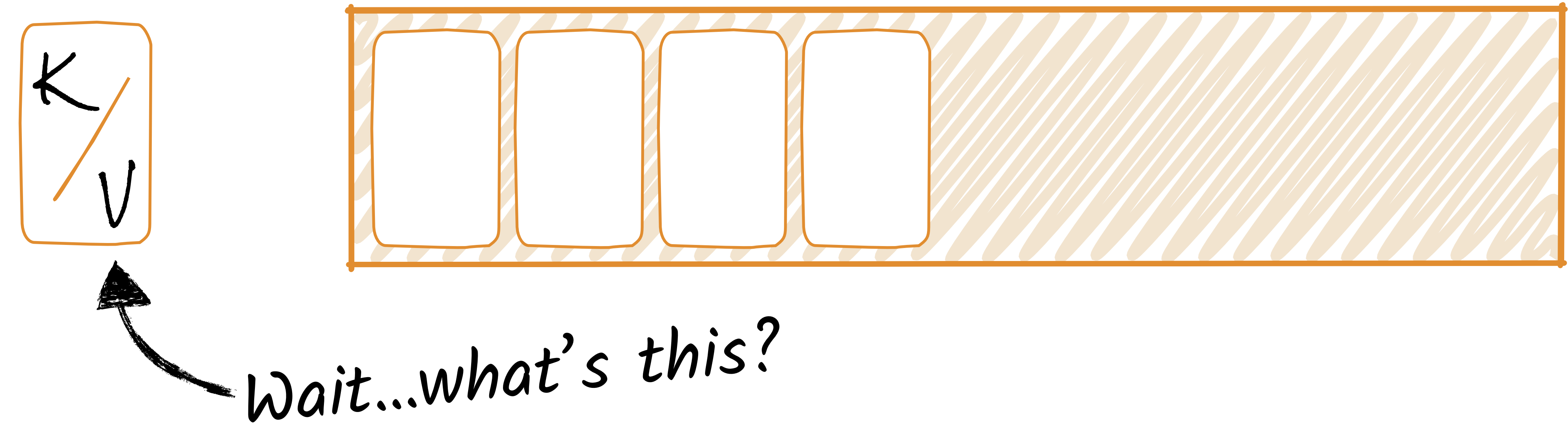

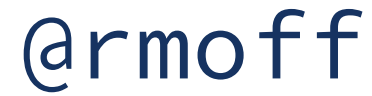

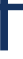

2001 2001 Citrus Heights-Sunrise Blvd Citrus\_Hghts 60670001 3400293 34 SAC Sacramento SV Sacramento Valley SAC Sacramento County APCD SMA8 Sacramento Metropolitan Area CA 6920 Sacramento 28 6920 13588 7400 Sunrise Blvd 95610 38 41 56 38.6988889 121 16 15.98999977 -121.271111 10 4284781 650345 52

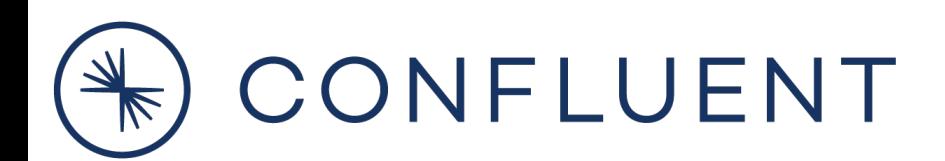

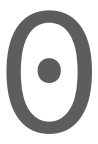

# **Lack of schemas – Coupling teams and services**

## **Serialisation & Schemas**

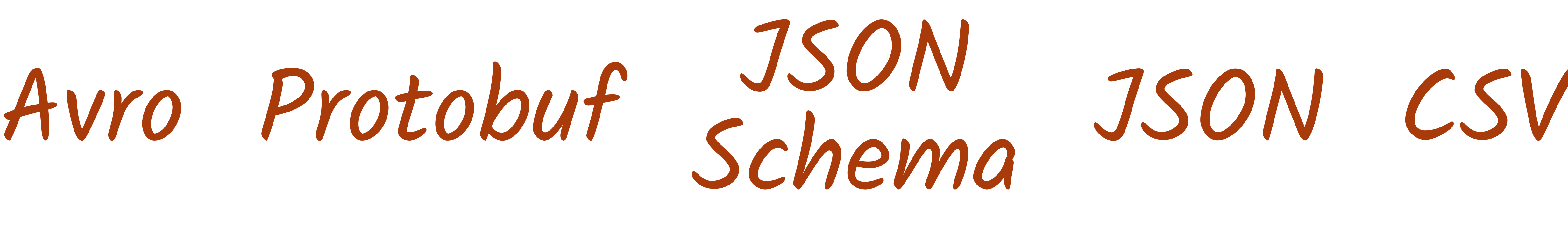

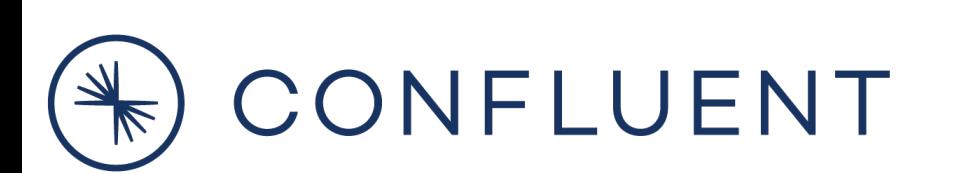

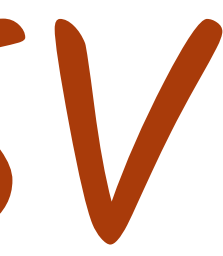

# **Serialisation & Schemas**

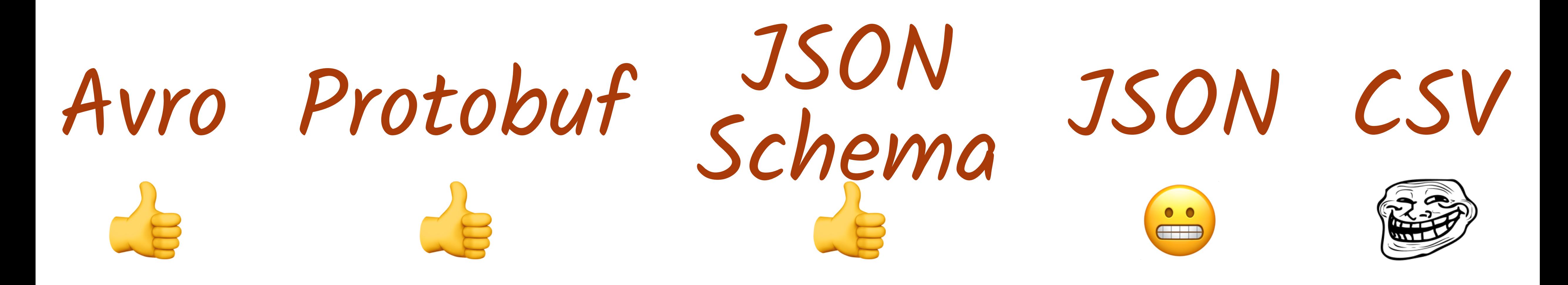

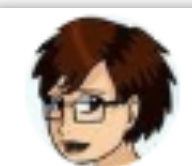

Gwen (Chen) Shapira @gwenshap

If your dev process doesn't validate schema compatibility somewhere between your IDE and production - you are screwed and don't know it.

5:50 AM - 5 Apr 2017

https://rmoff.dev/qcon-schemas

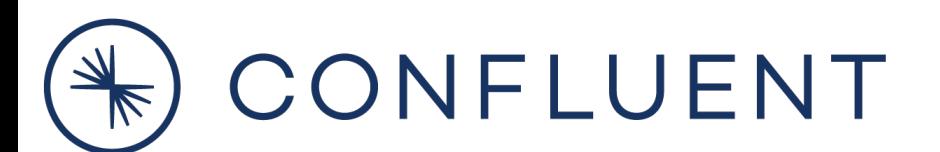

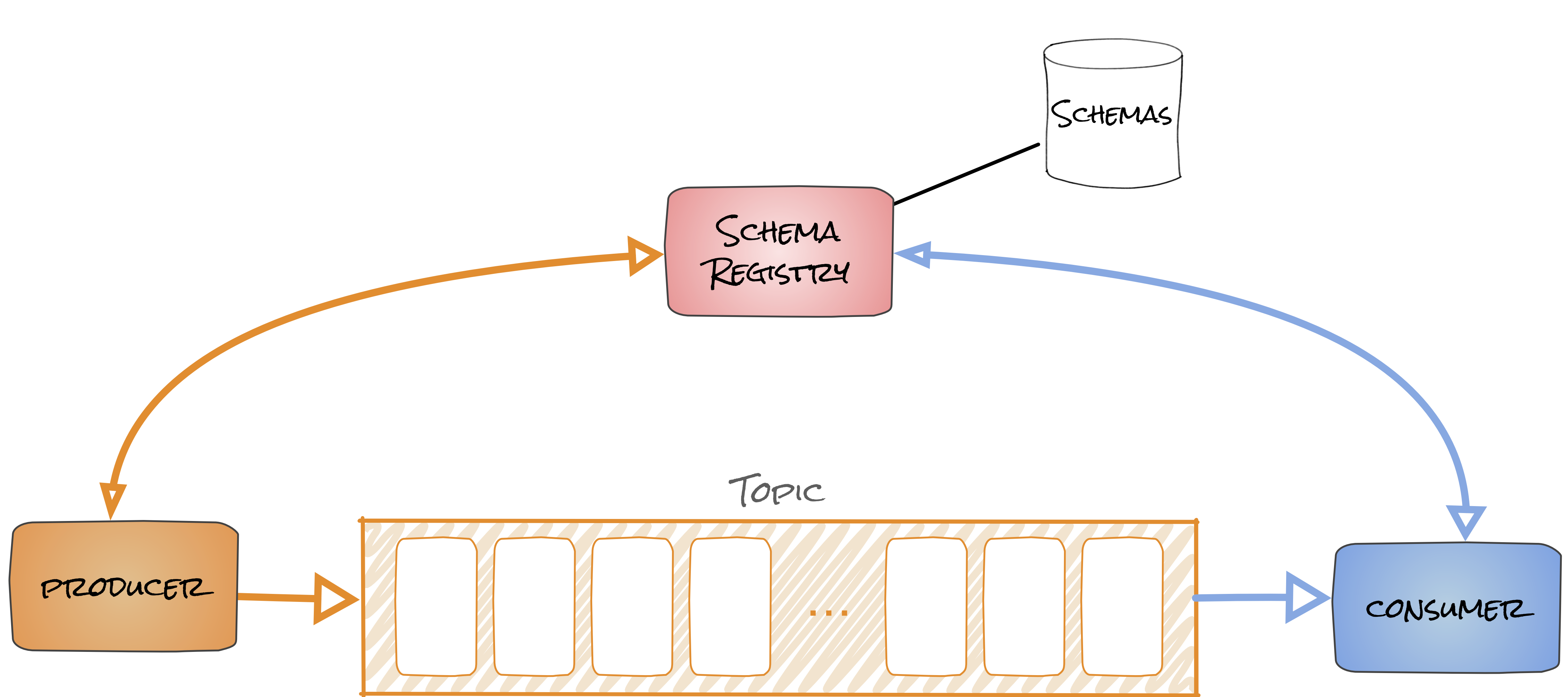

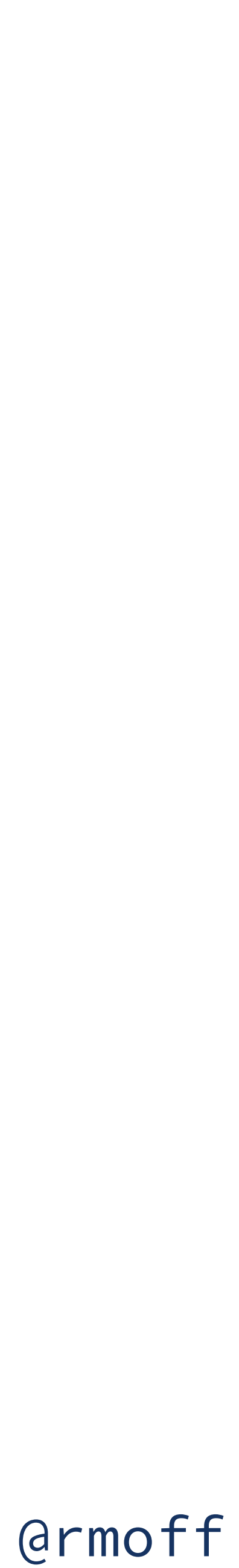

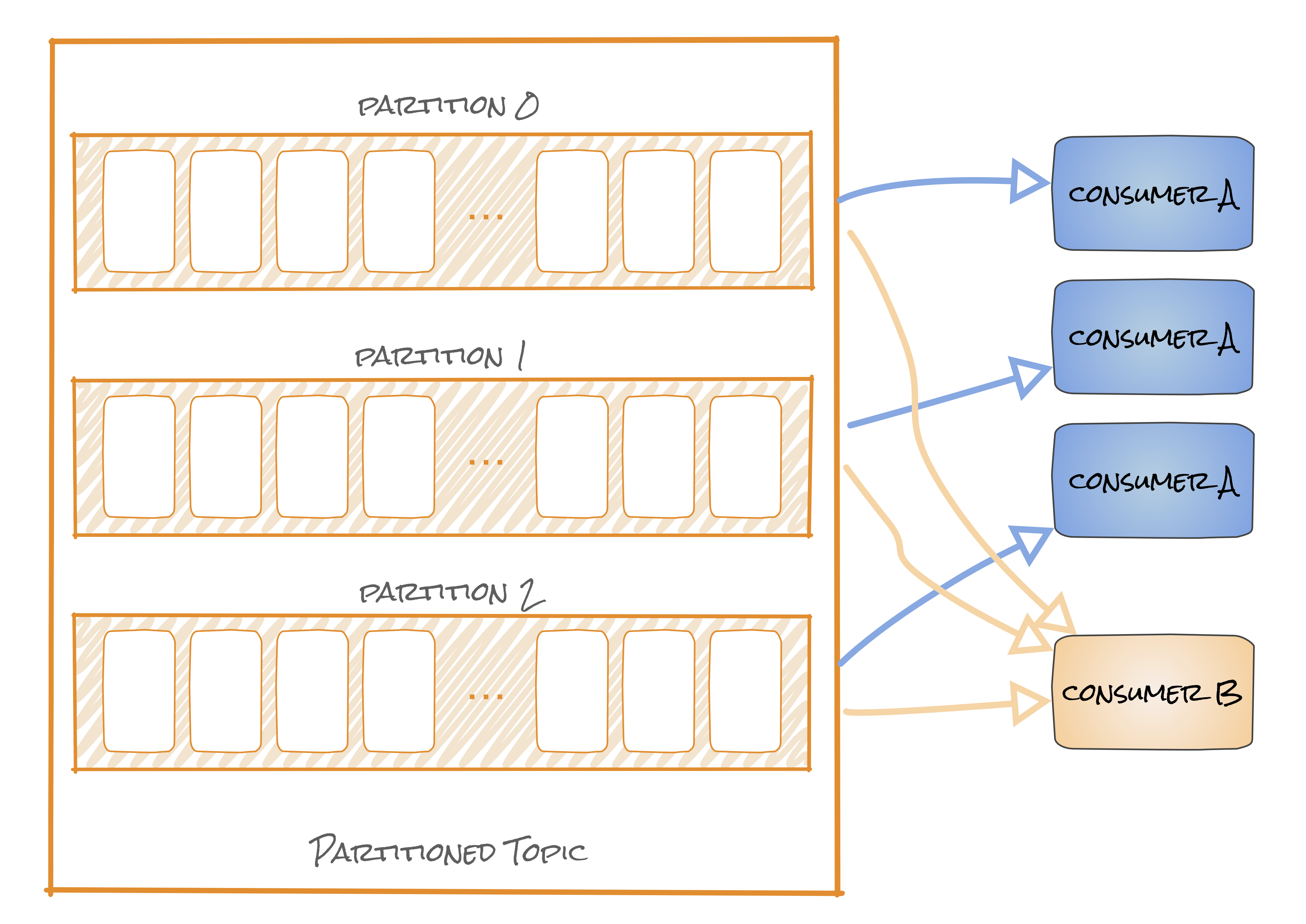

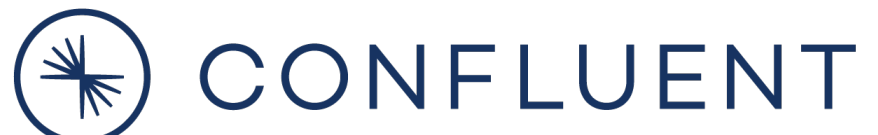

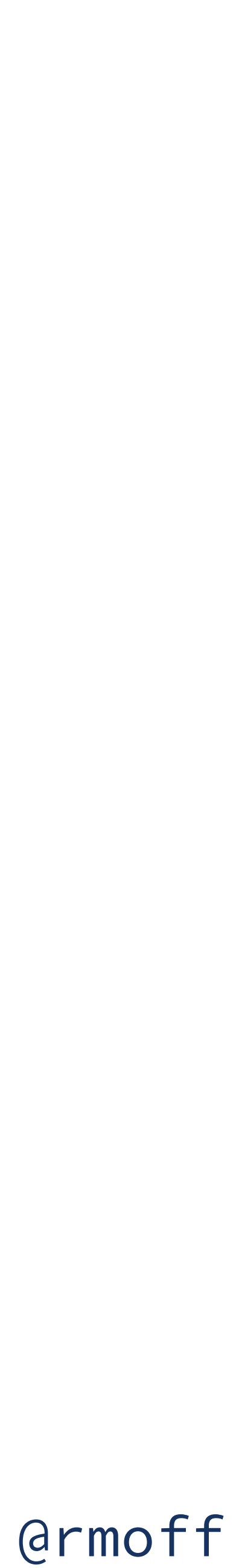

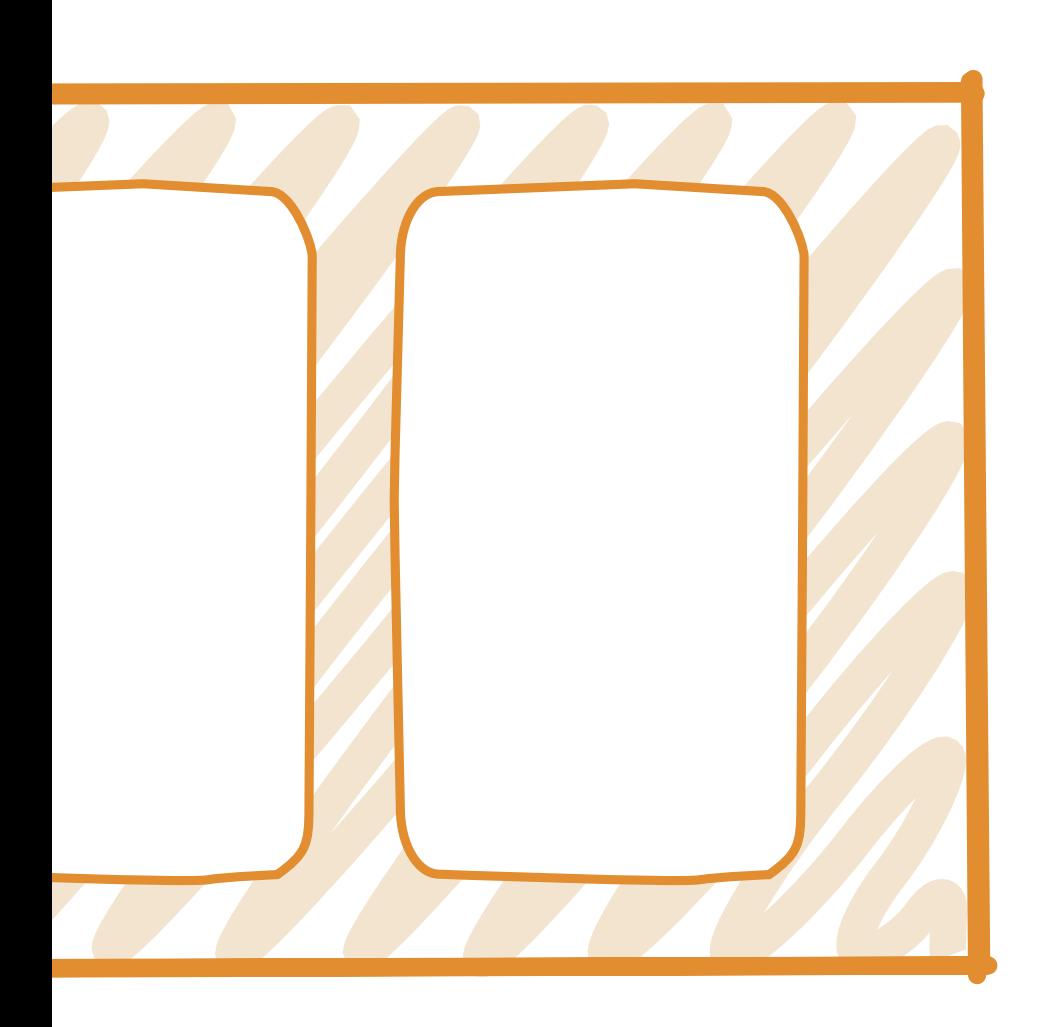

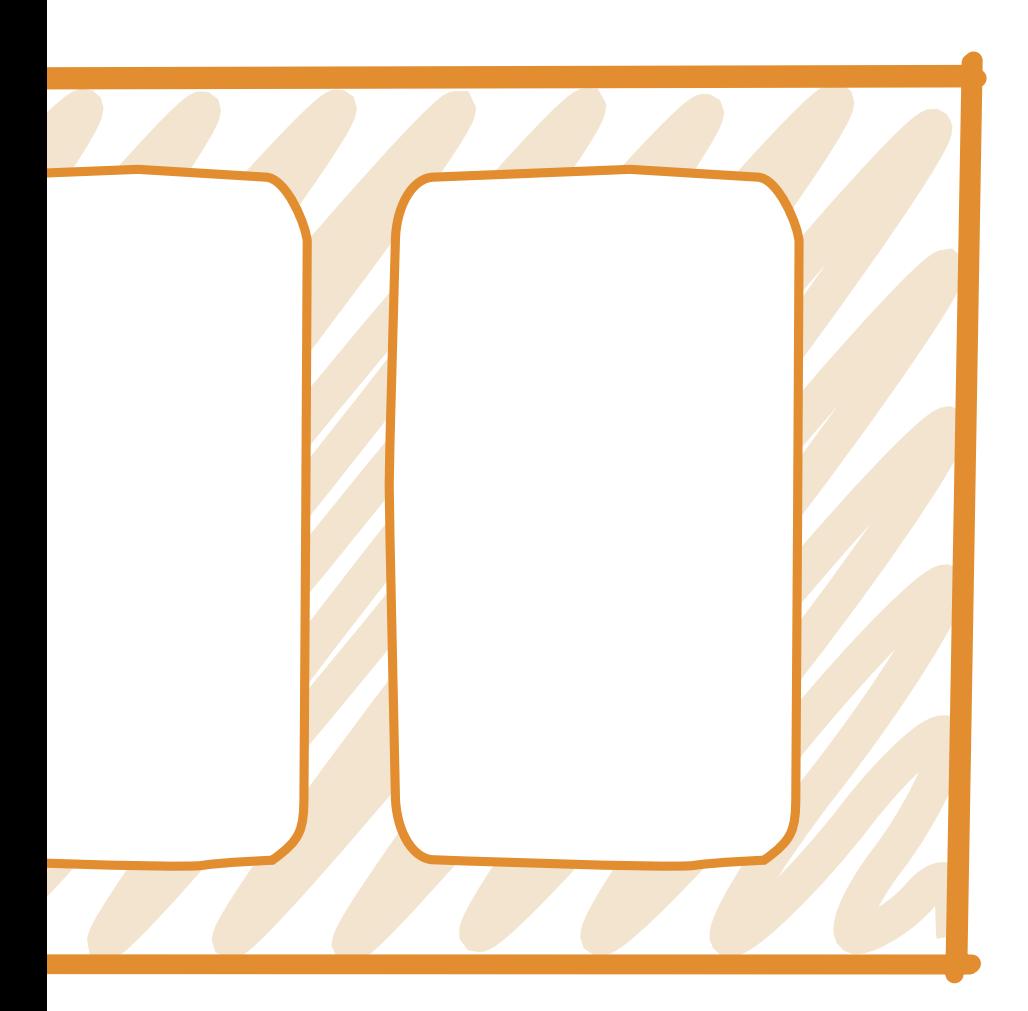

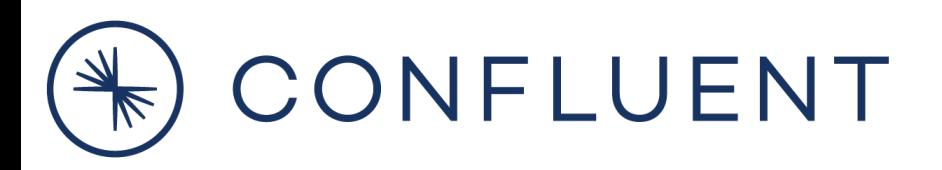

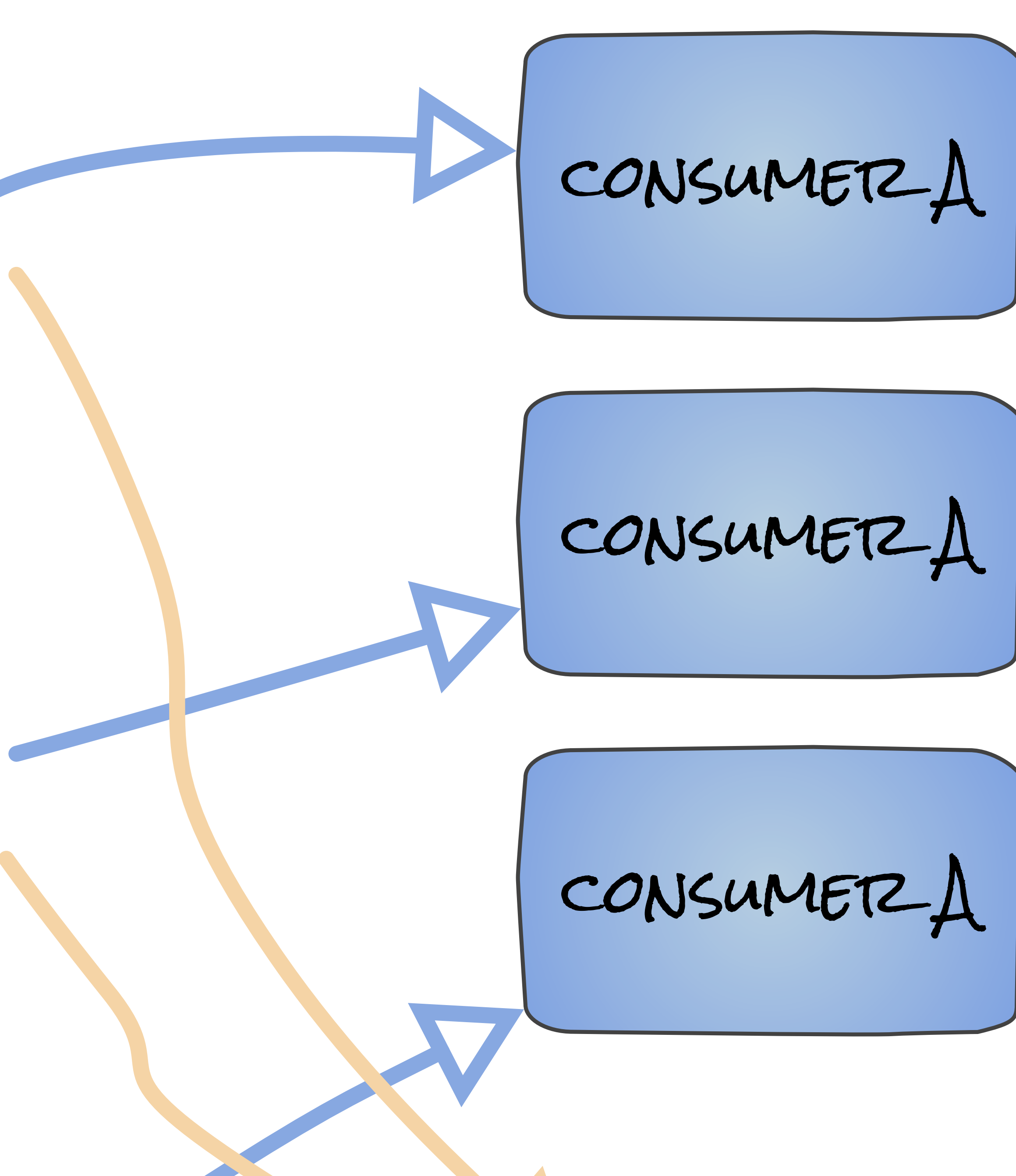

**{** 

 **"reading\_ts": "2020-02-14T12:19:27Z", "sensor\_id": "aa-101", "production\_line": "w01", "widget\_type": "acme94", "temp\_celcius": 23, "widget\_weight\_g": 100**

**}**

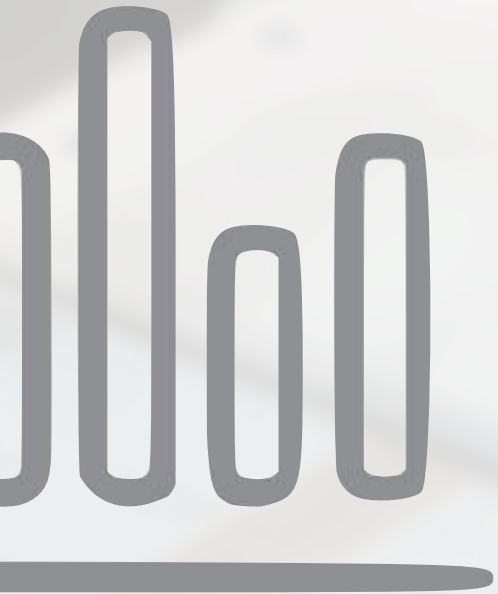

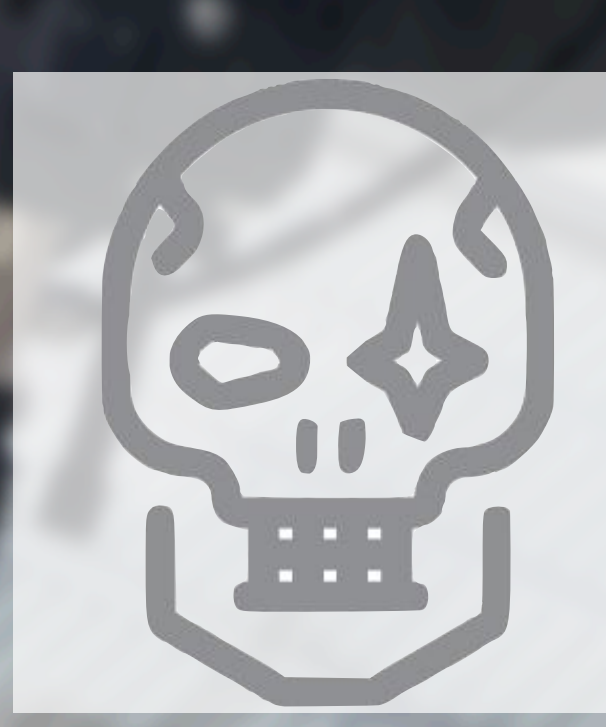

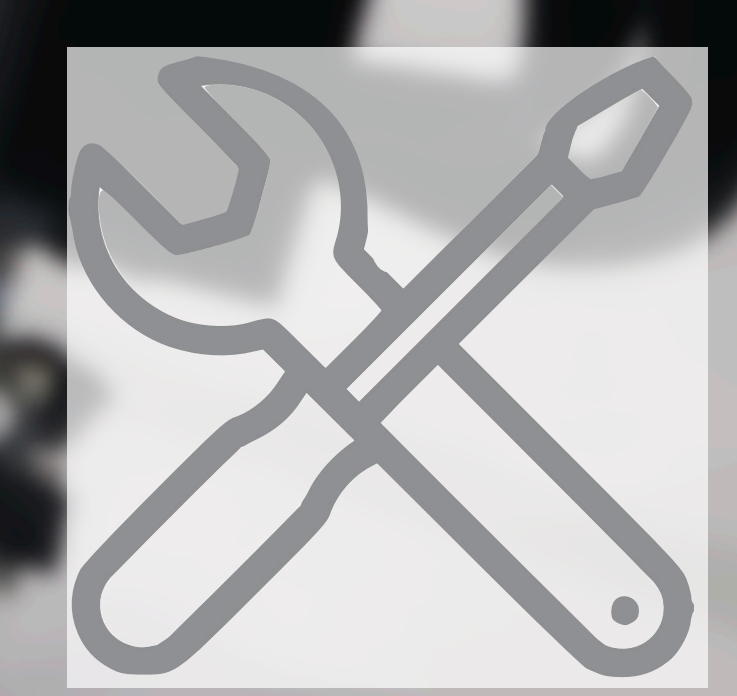

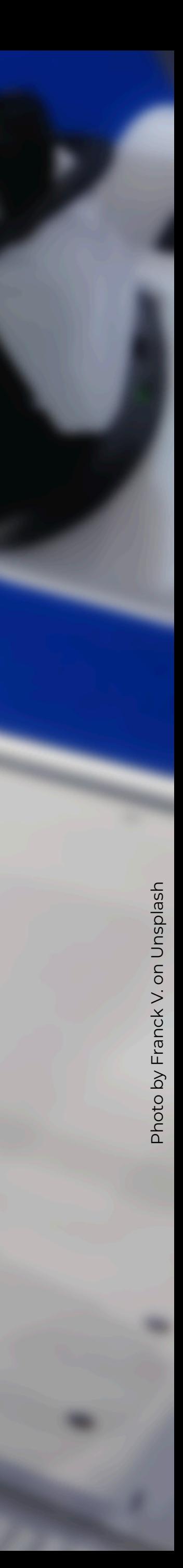
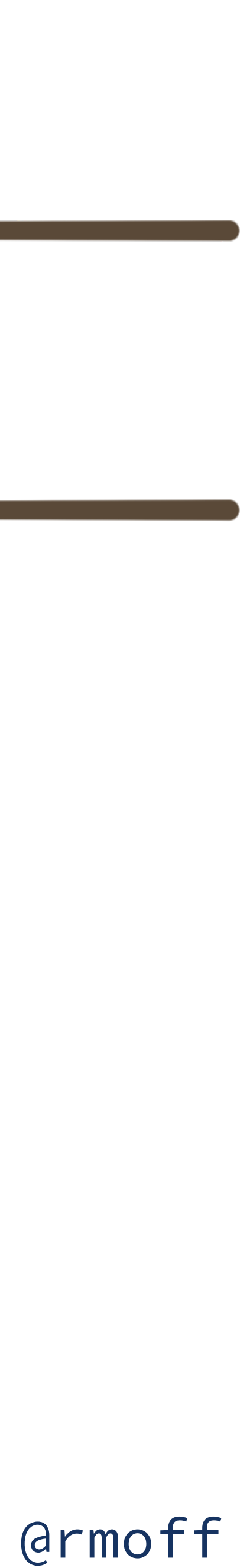

**Streams of events**

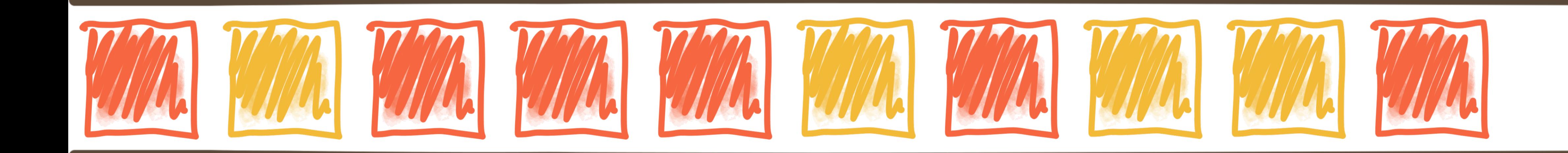

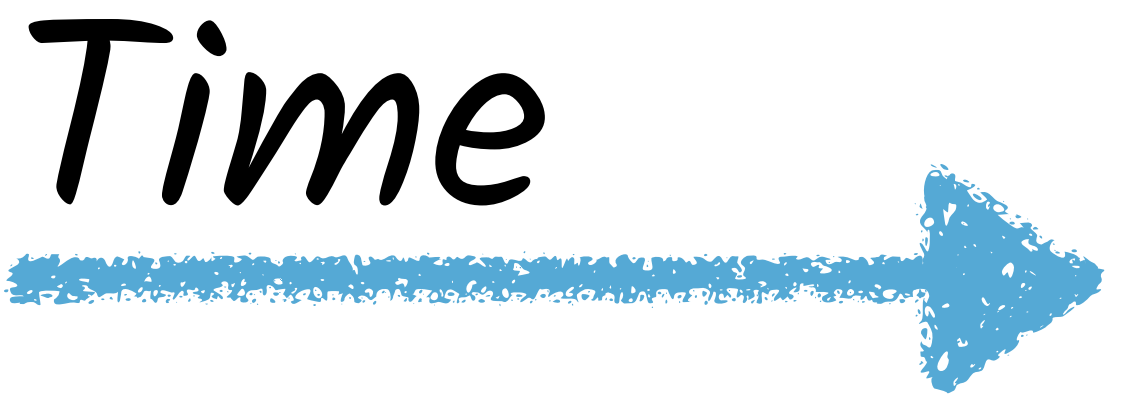

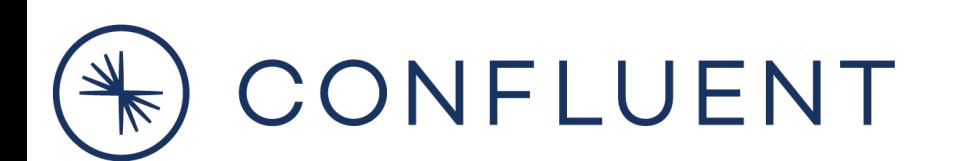

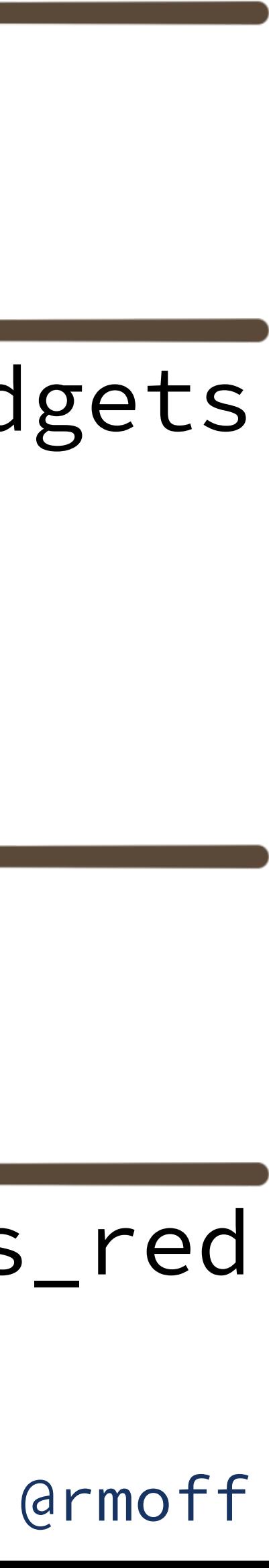

**Stream Processing**

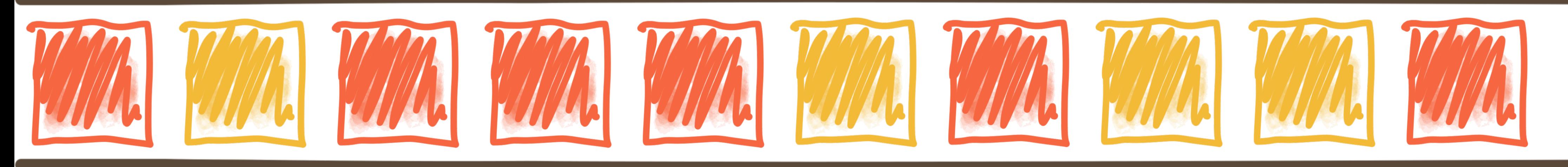

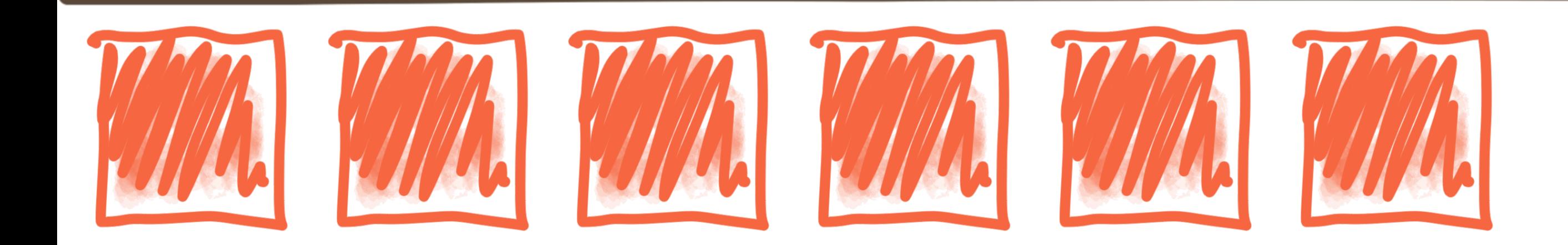

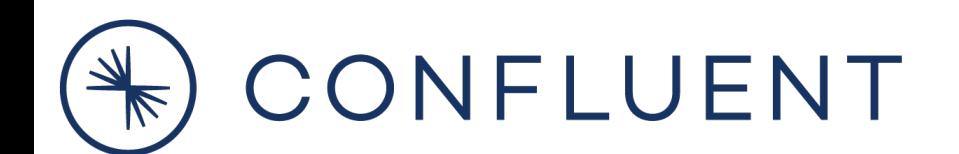

## Stream: widgets

## Stream: widgets\_red

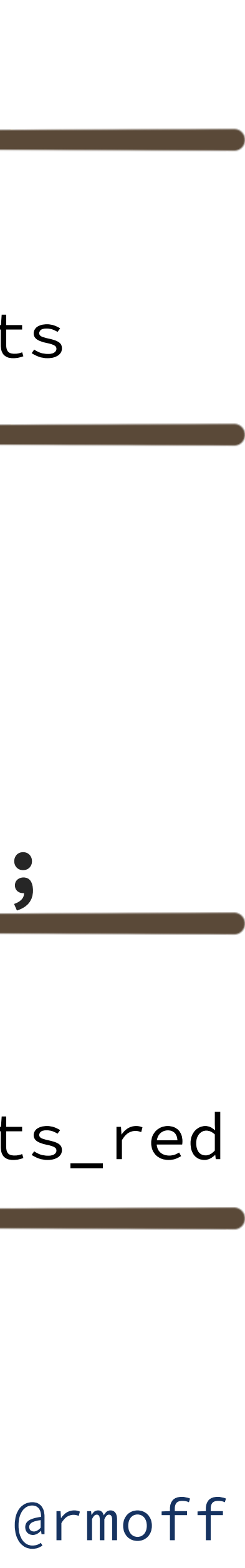

**Stream Processing with Kafka Streams**

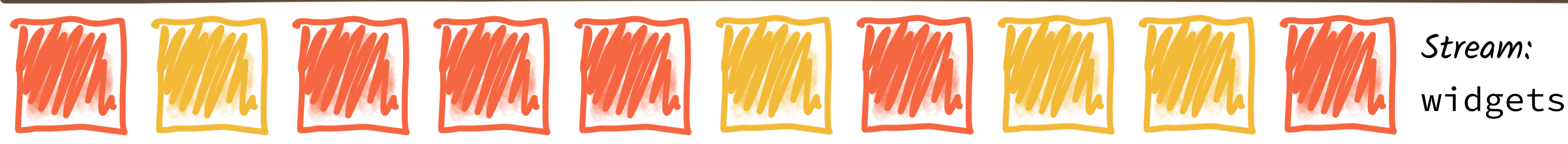

Stream:

widgets\_red

**final StreamsBuilder builder = new StreamsBuilder() .stream("widgets", Consumed.with(stringSerde, widgetsSerde)) .filter( (key, widget) -> widget.getColour().equals("RED") ) .to("widgets\_red", Produced.with(stringSerde, widgetsSerde));**

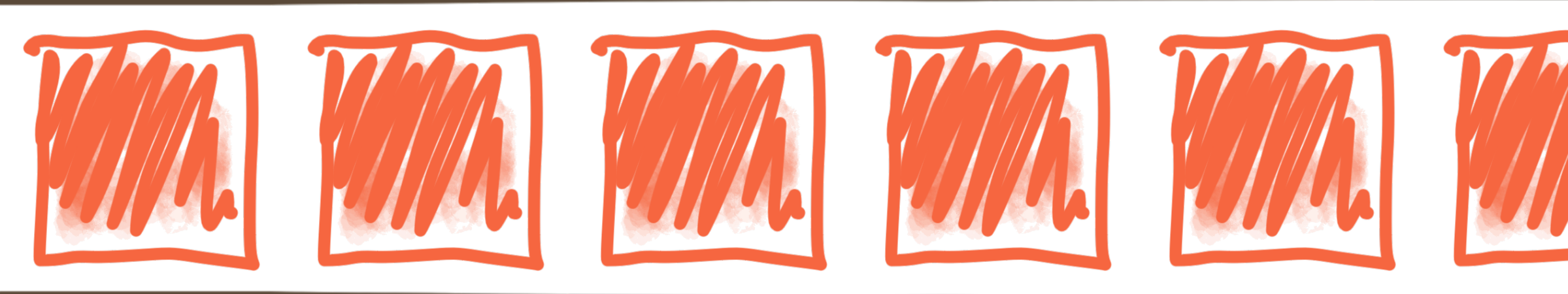

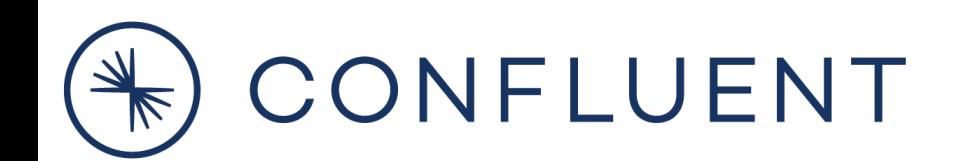

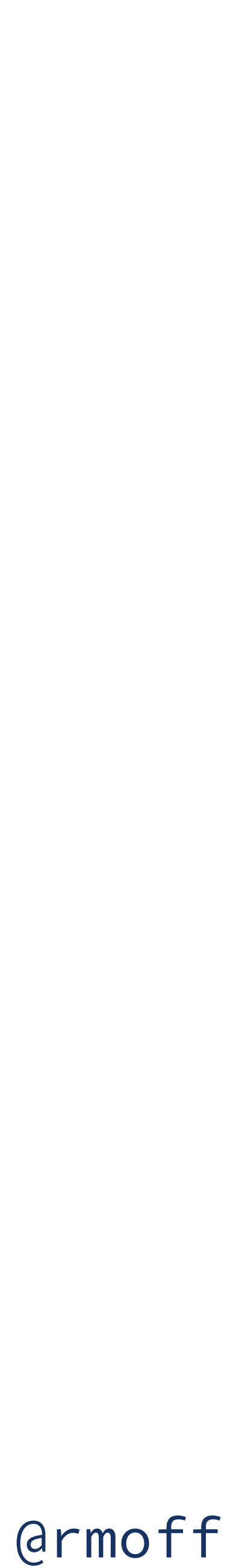

Streams Application

Streams Application

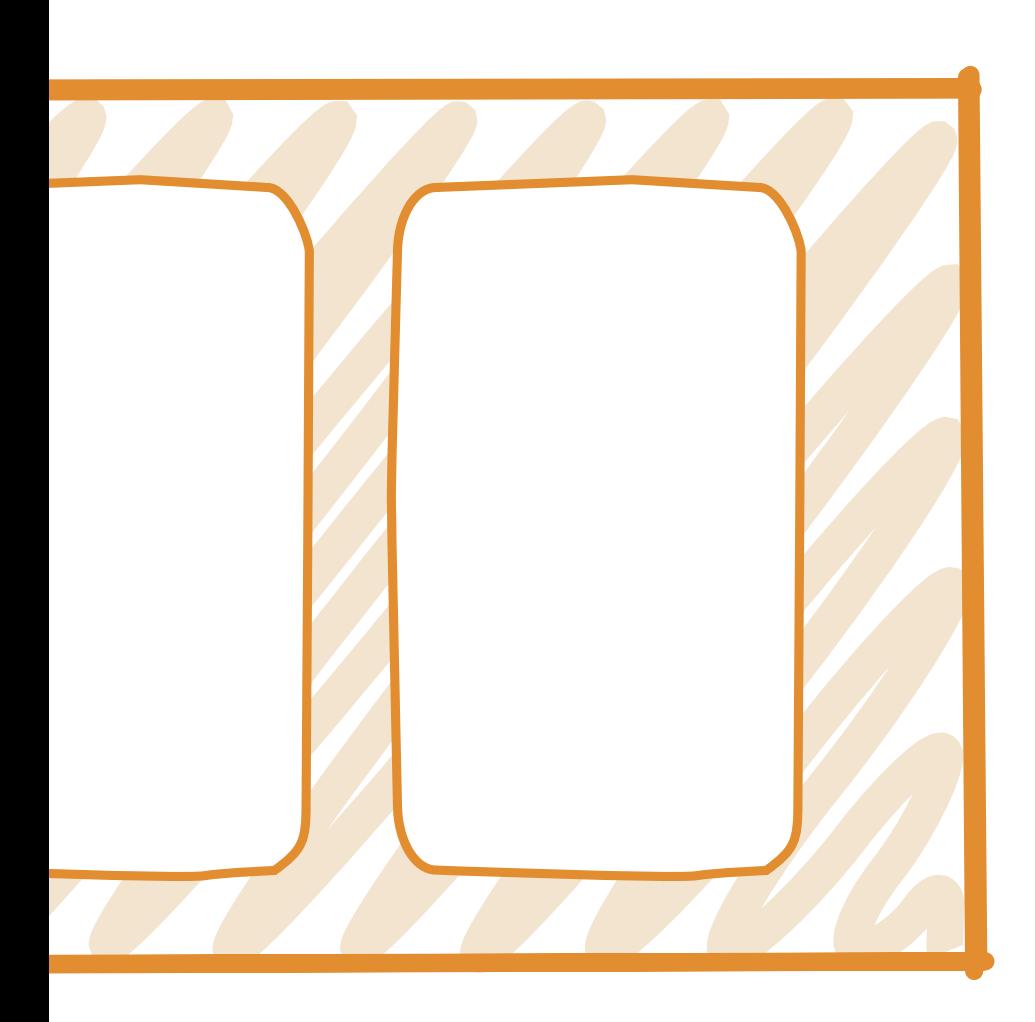

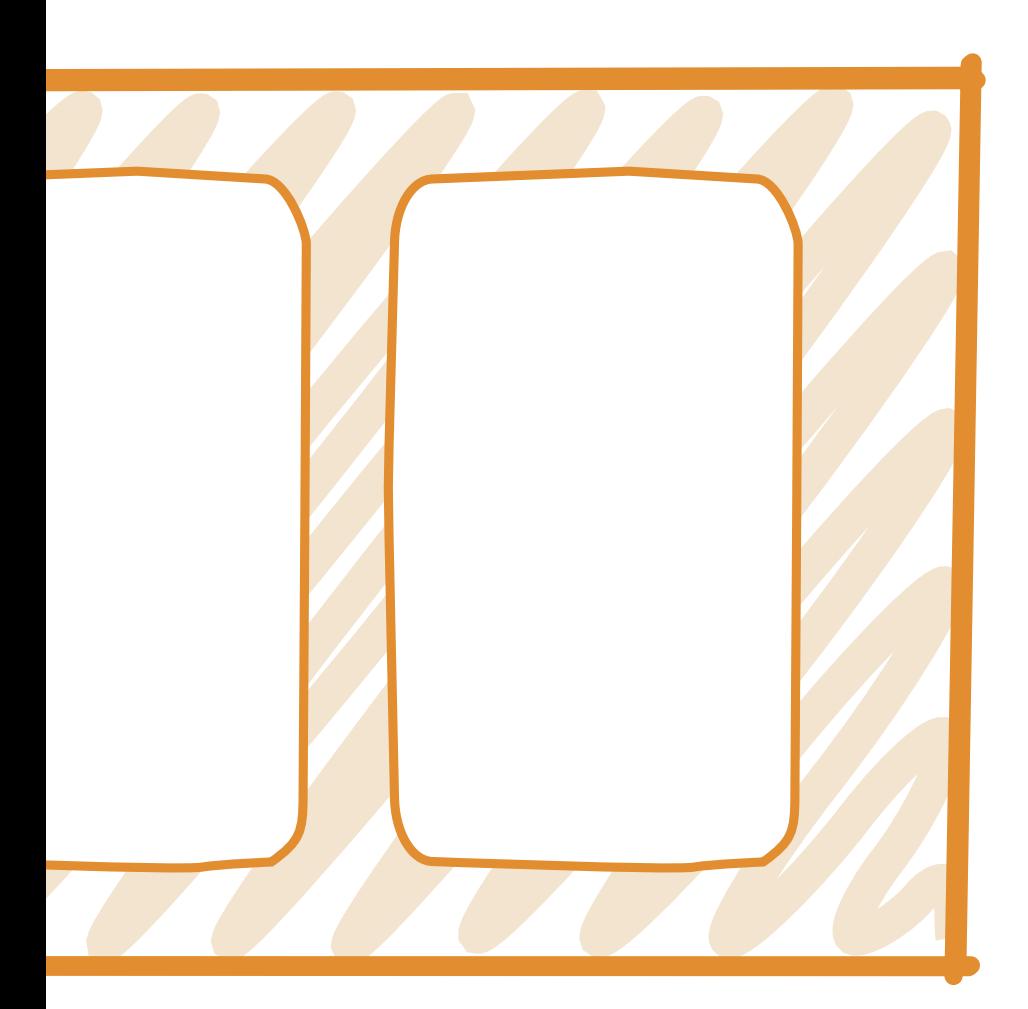

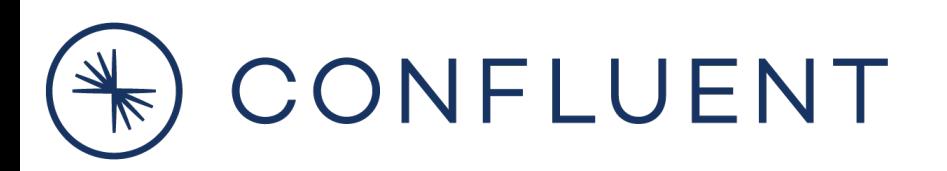

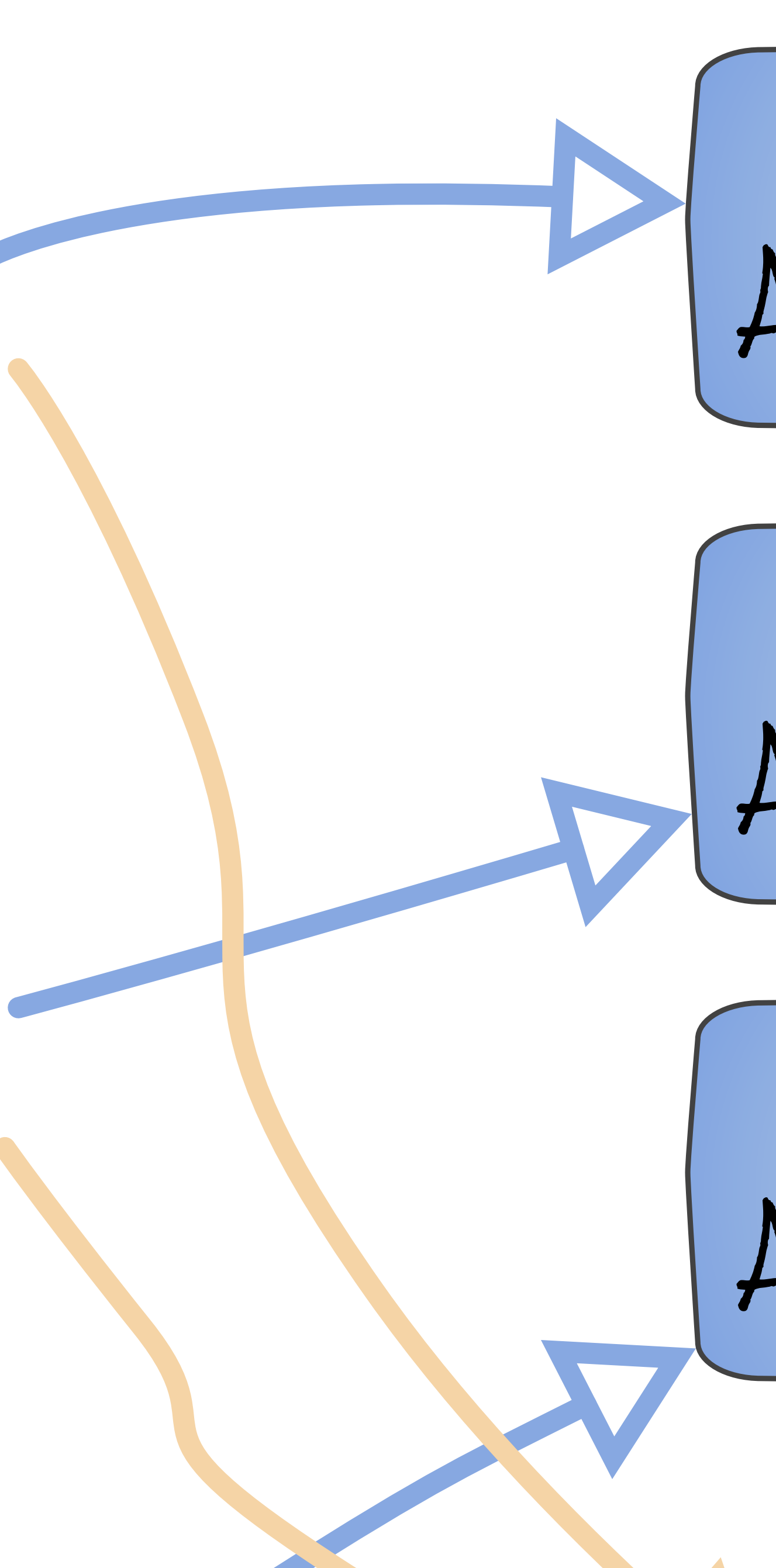

Streams Application

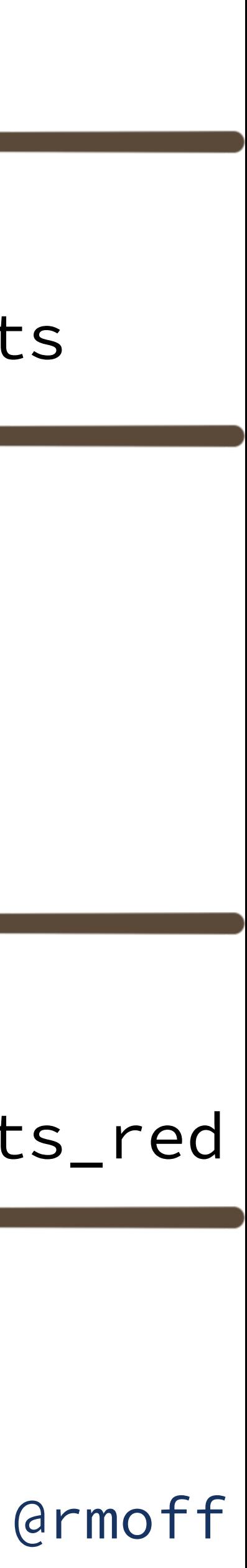

**Stream Processing with ksqlDB**

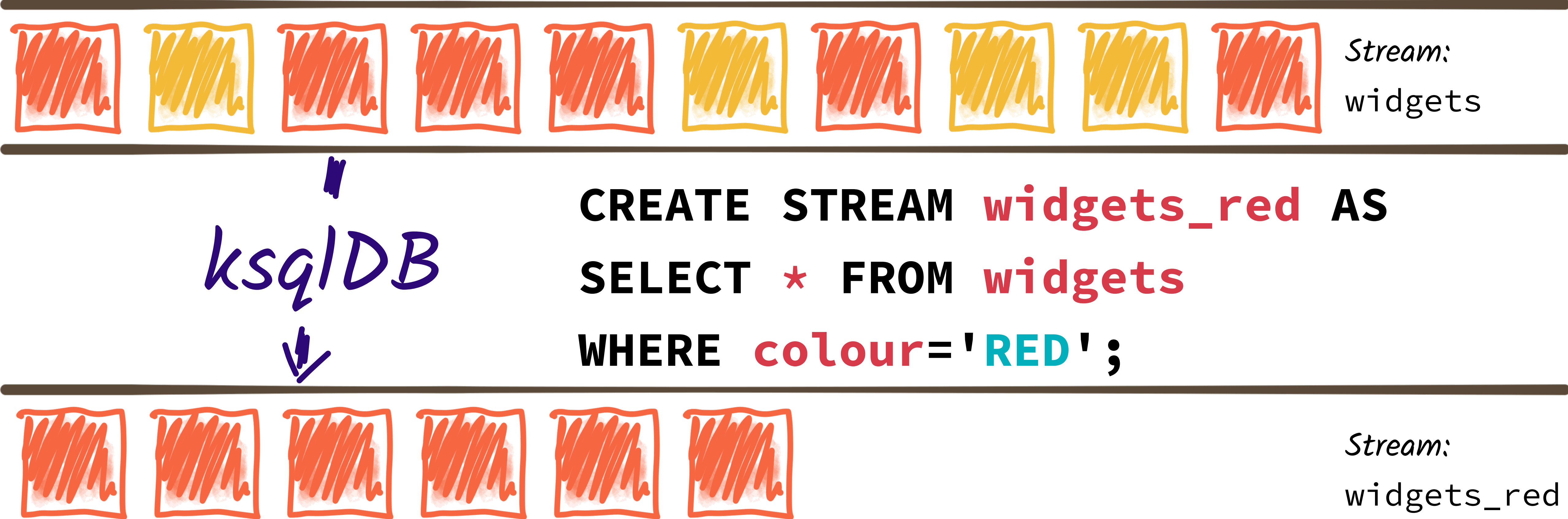

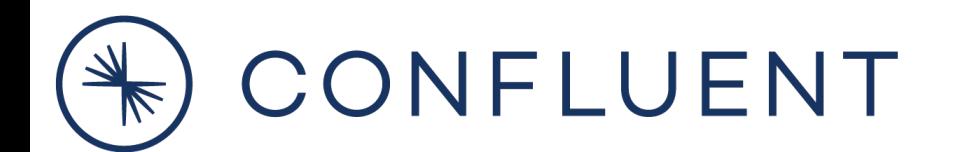

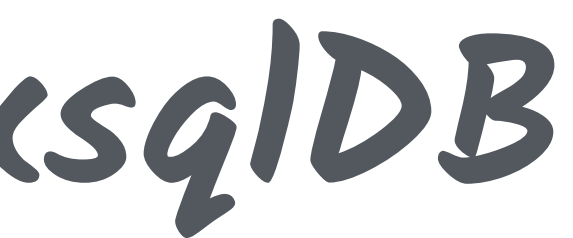

**{** 

 **"reading\_ts": "2020-02-14T12:19:27Z", "sensor\_id": "aa-101", "production\_line": "w01", "widget\_type": "acme94", "temp\_celcius": 23, "widget\_weight\_g": 100**

**}**

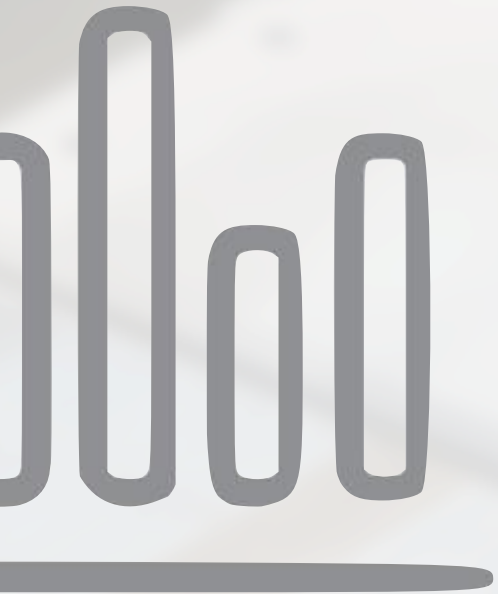

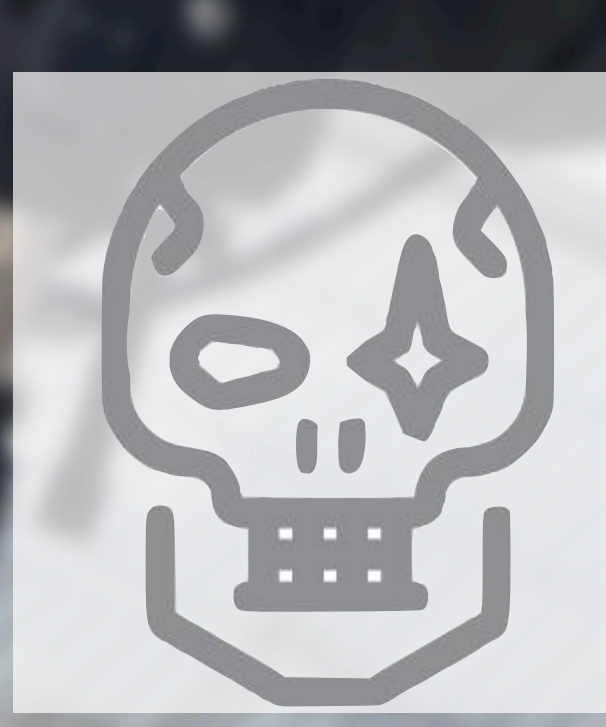

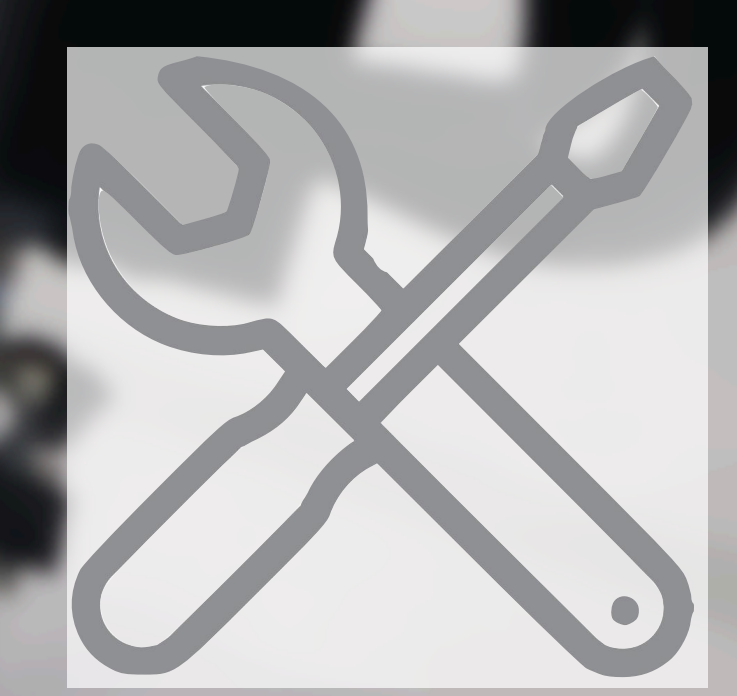

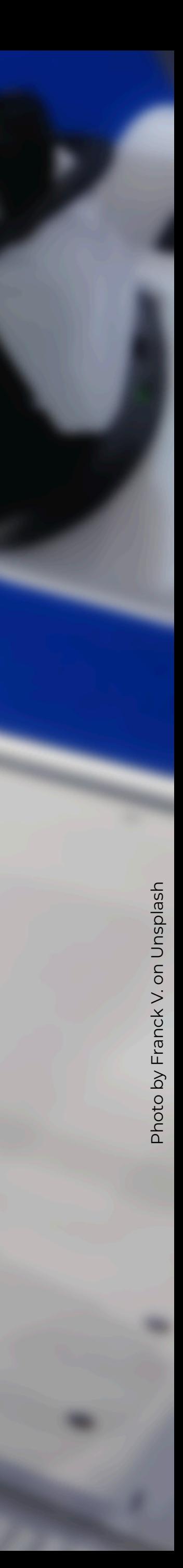

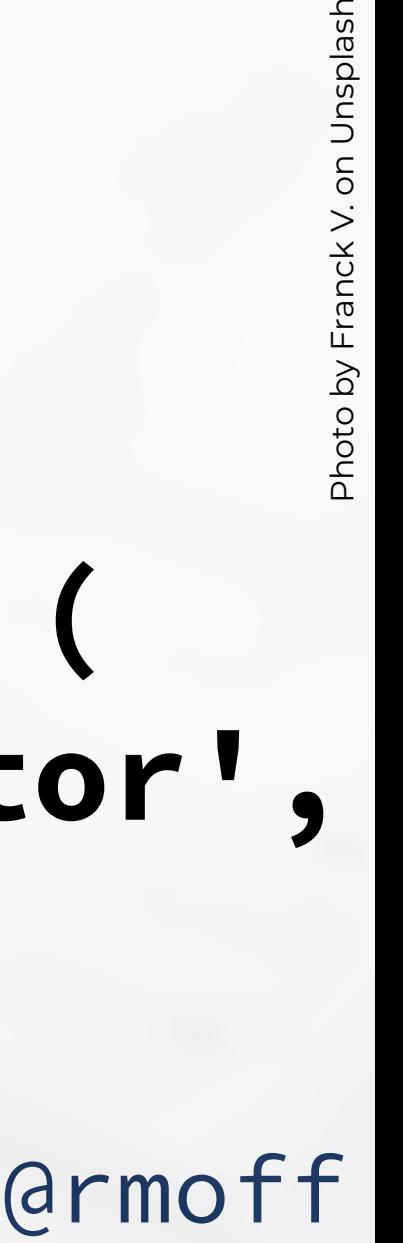

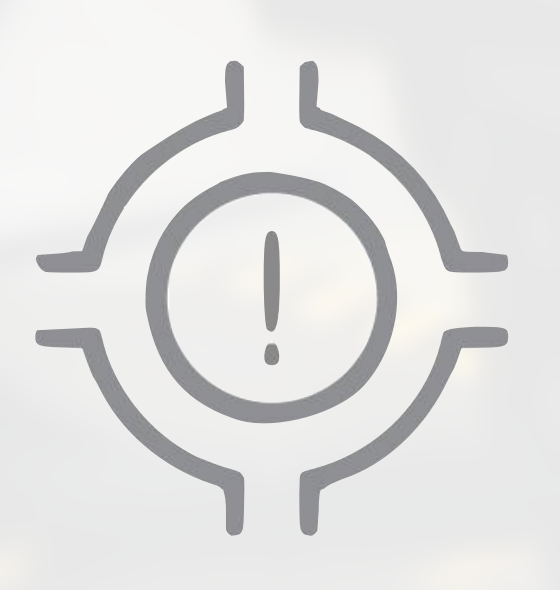

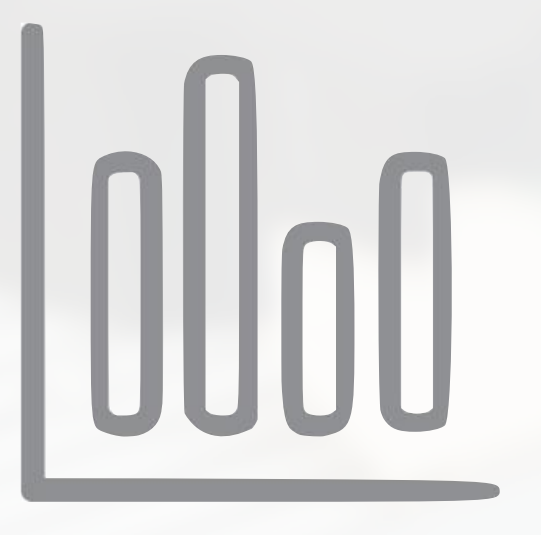

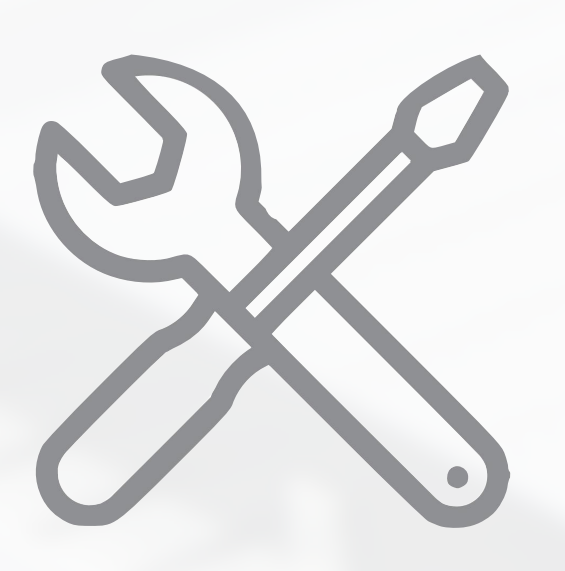

**SELECT \* FROM WIDGETS WHERE WEIGHT\_G > 120**

**SELECT COUNT(\*) FROM WIDGETS GROUP BY PRODUCTION\_LINE**

**SELECT AVG(TEMP\_CELCIUS) AS TEMP FROM WIDGETS GROUP BY SENSOR\_ID HAVING TEMP>20**

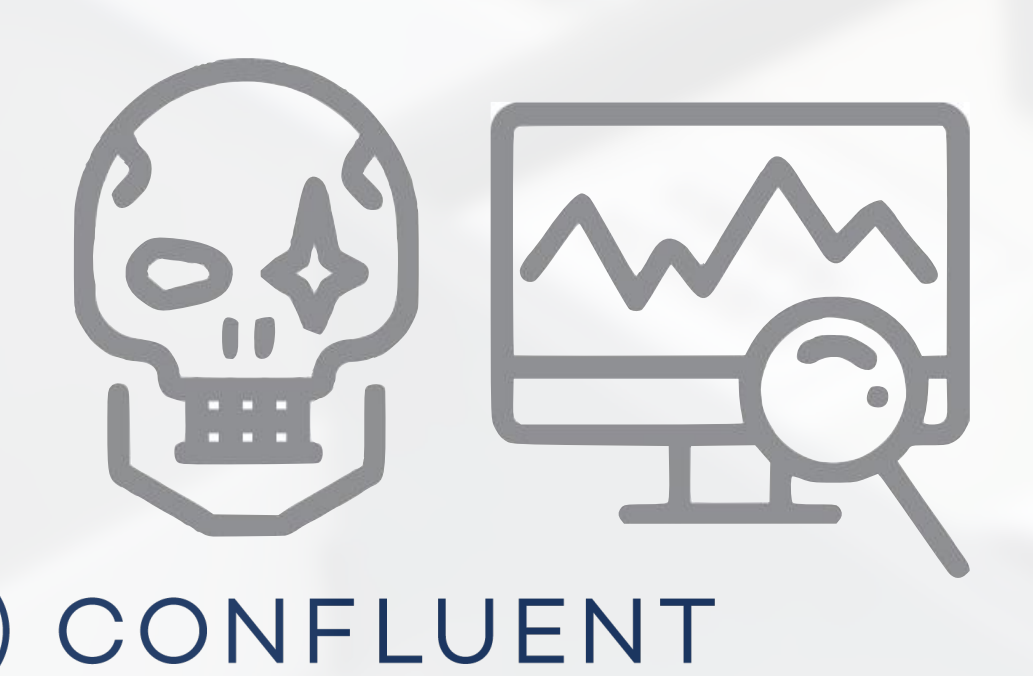

**{** 

 **"reading\_ts": "2020-02-14T12:19:27Z", "sensor\_id": "aa-101", "production\_line": "w01", "widget\_type": "acme94", "temp\_celcius": 23, "widget\_weight\_g": 100**

**}**

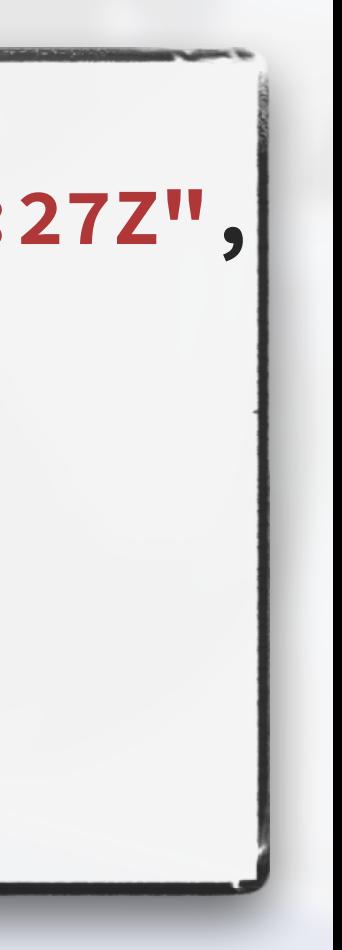

*Object store, data warehouse, RDBMS* **CREATE SINK CONNECTOR dw WITH ( 'connector.class' = 'S3Connector', 'topics' = 'widgets' …);**

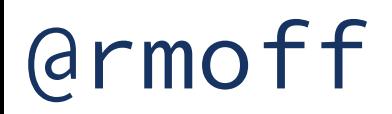

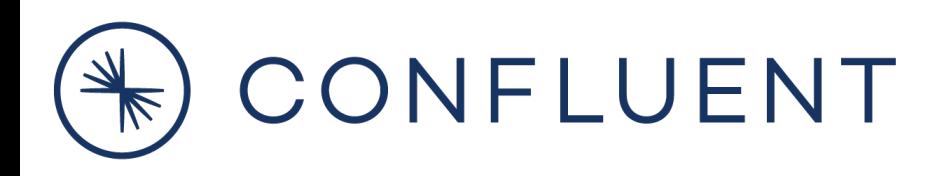

# Summary

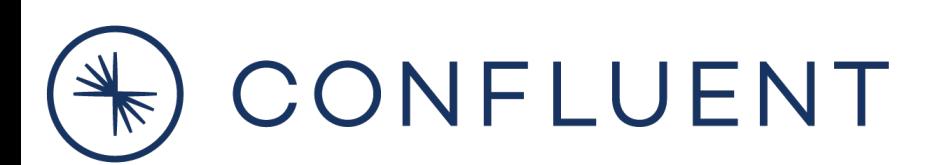

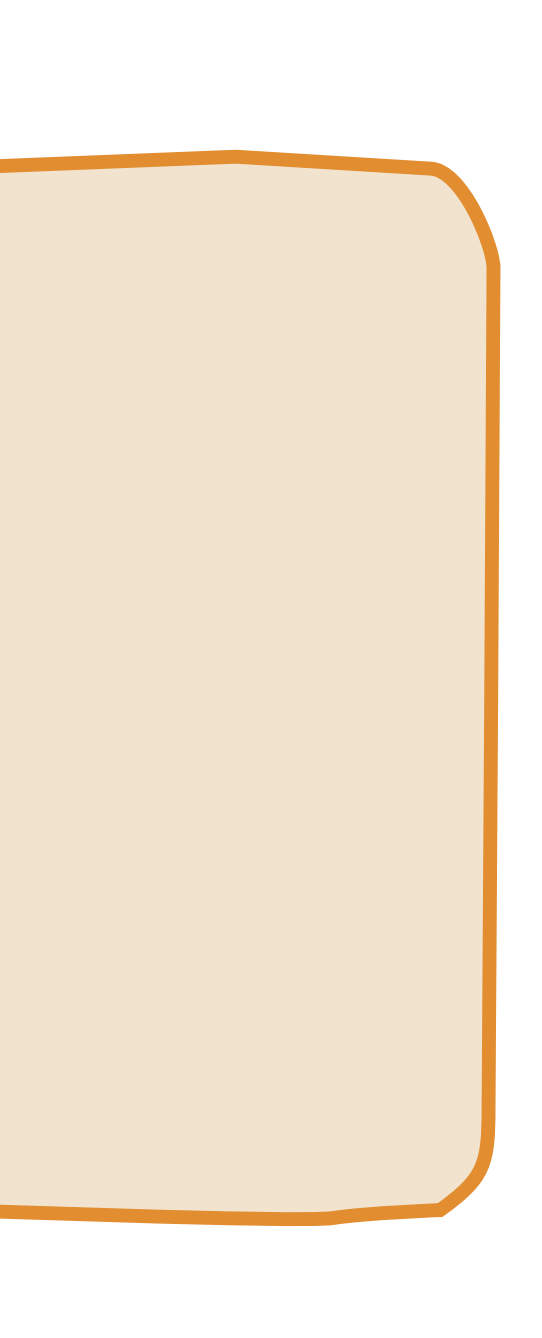

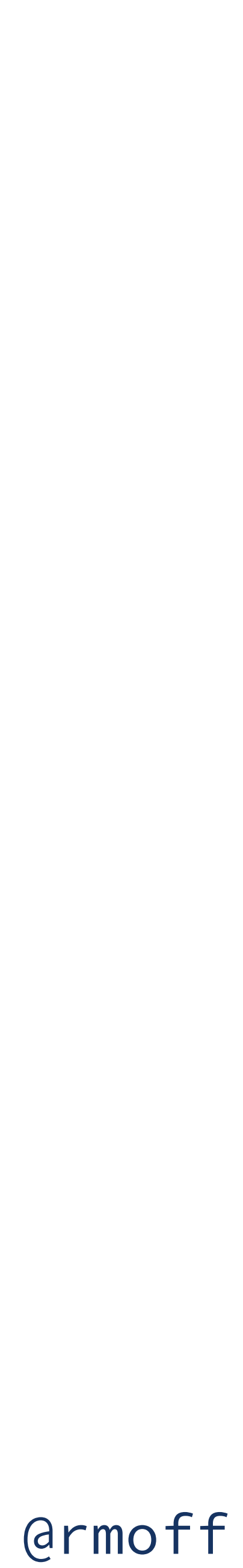

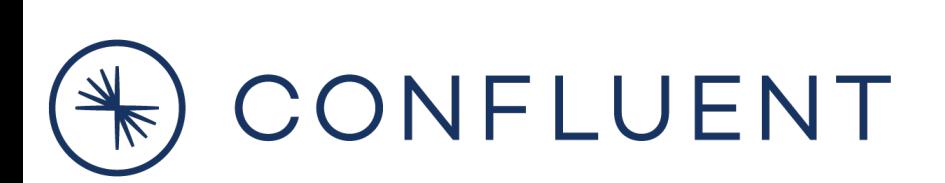

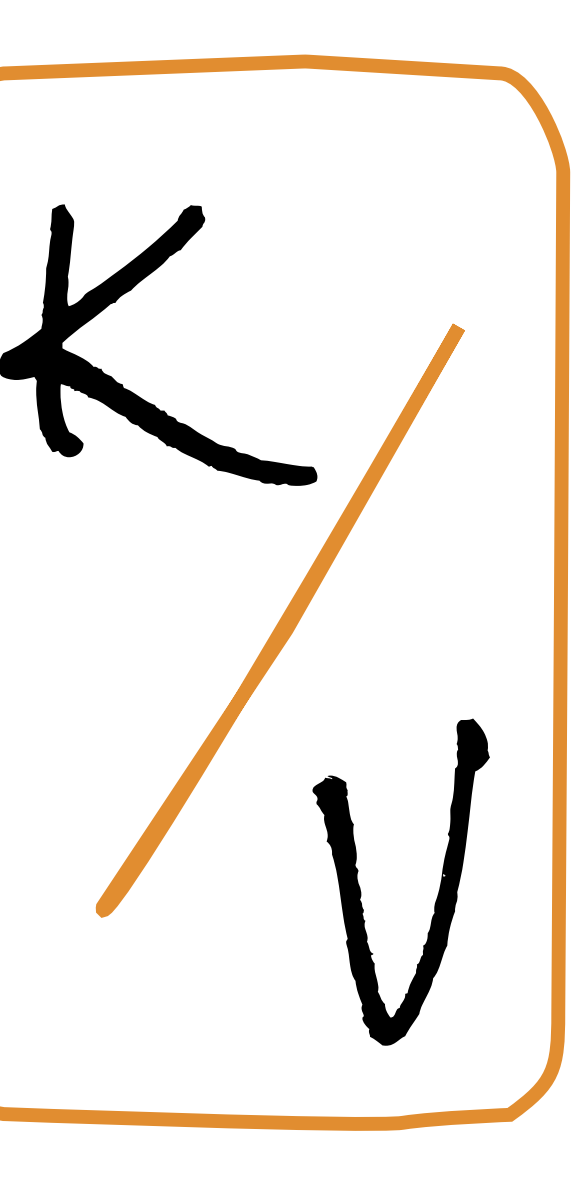

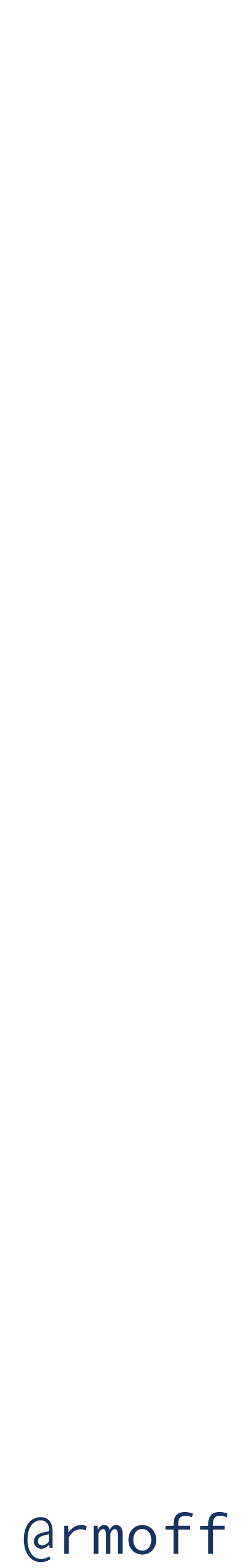

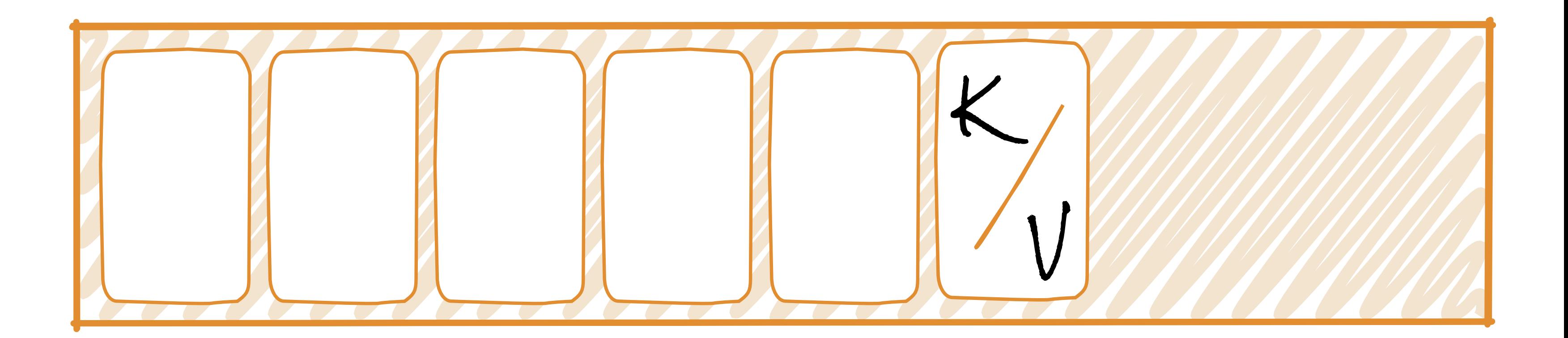

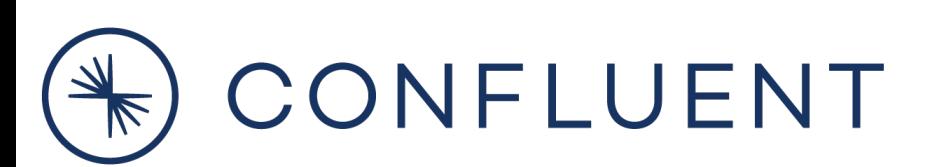

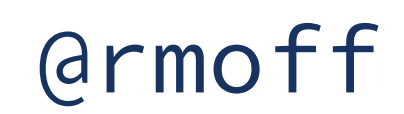

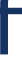

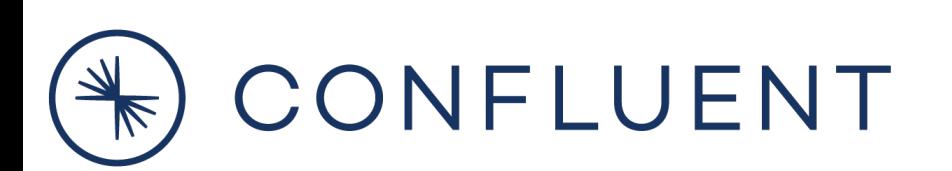

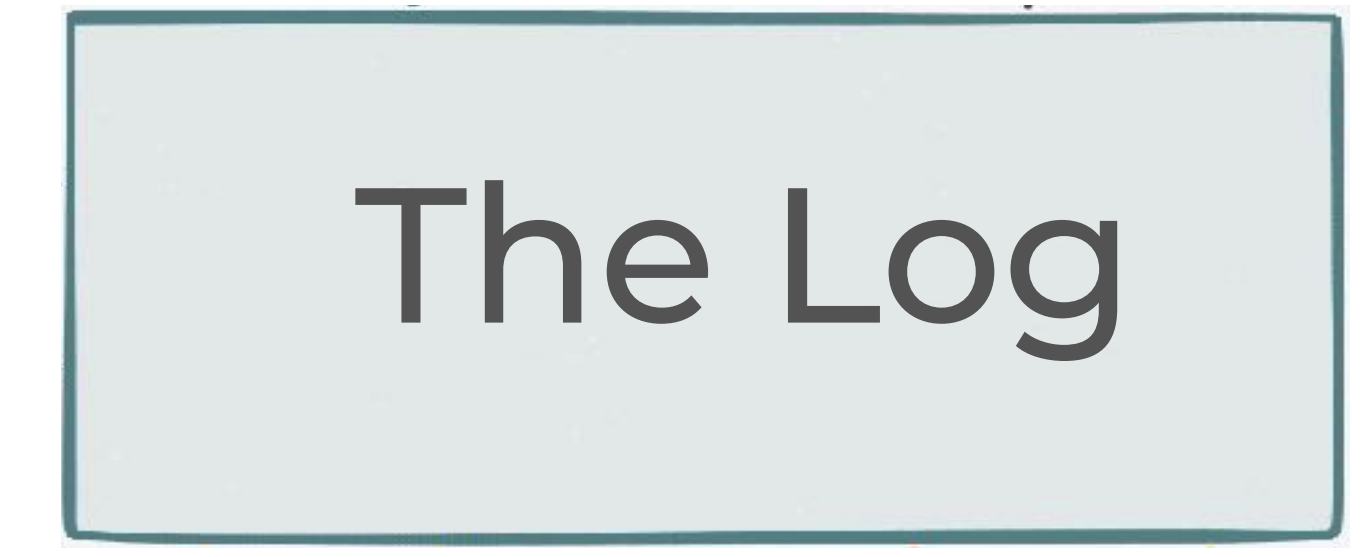

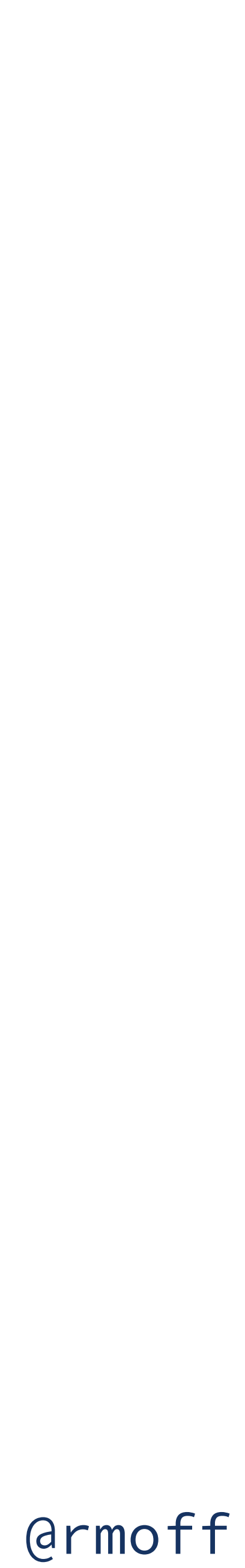

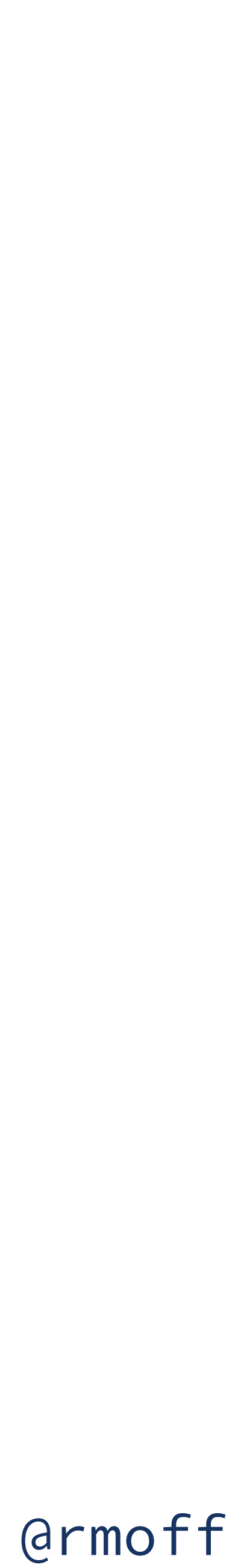

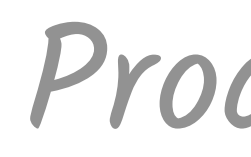

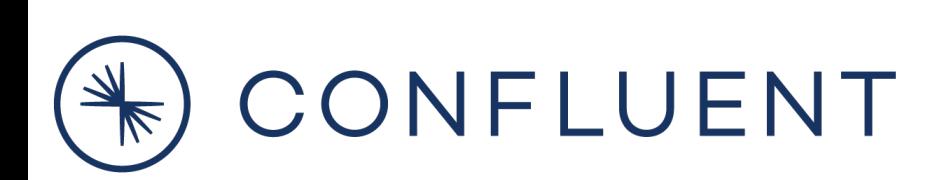

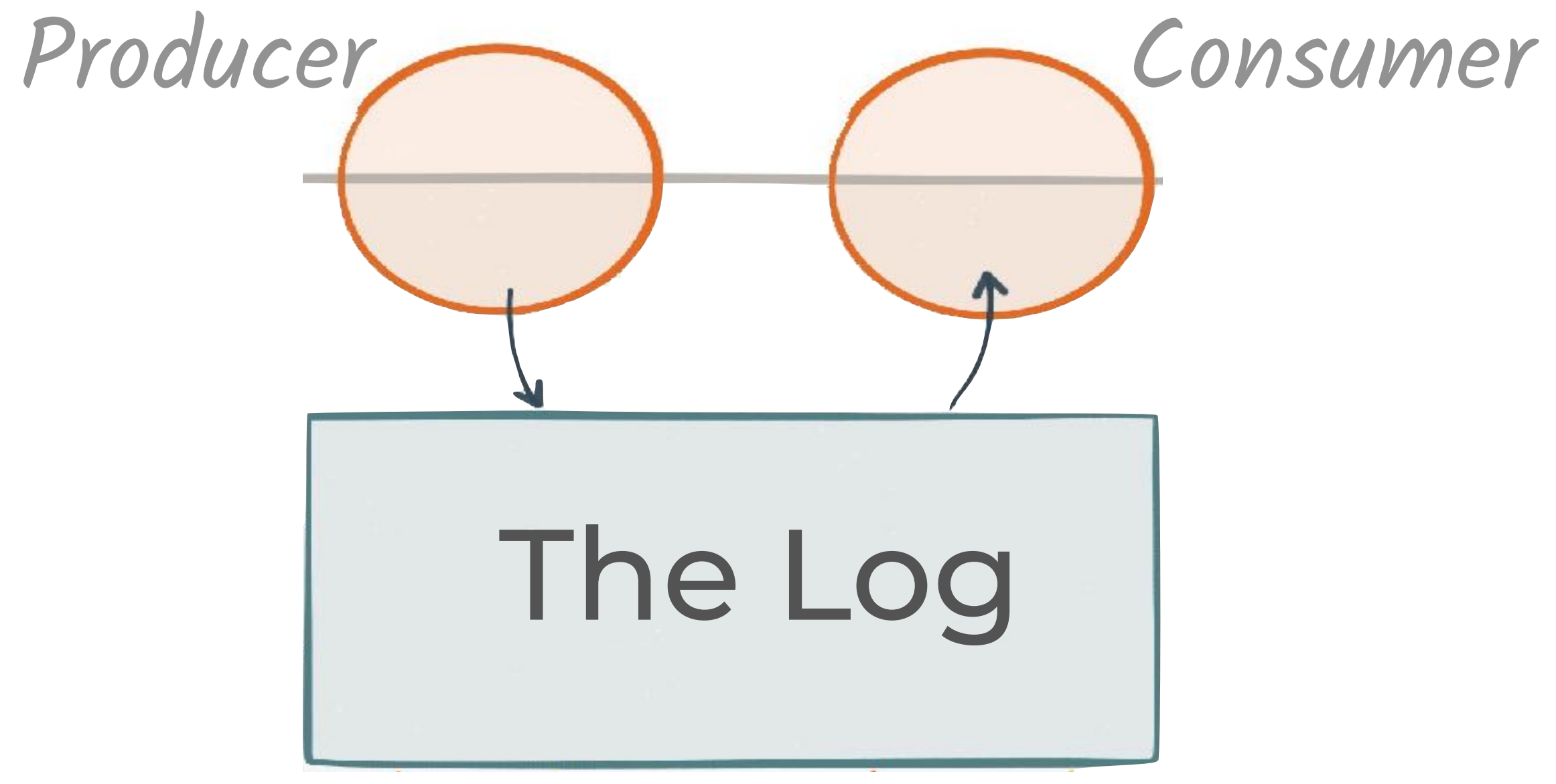

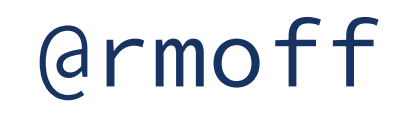

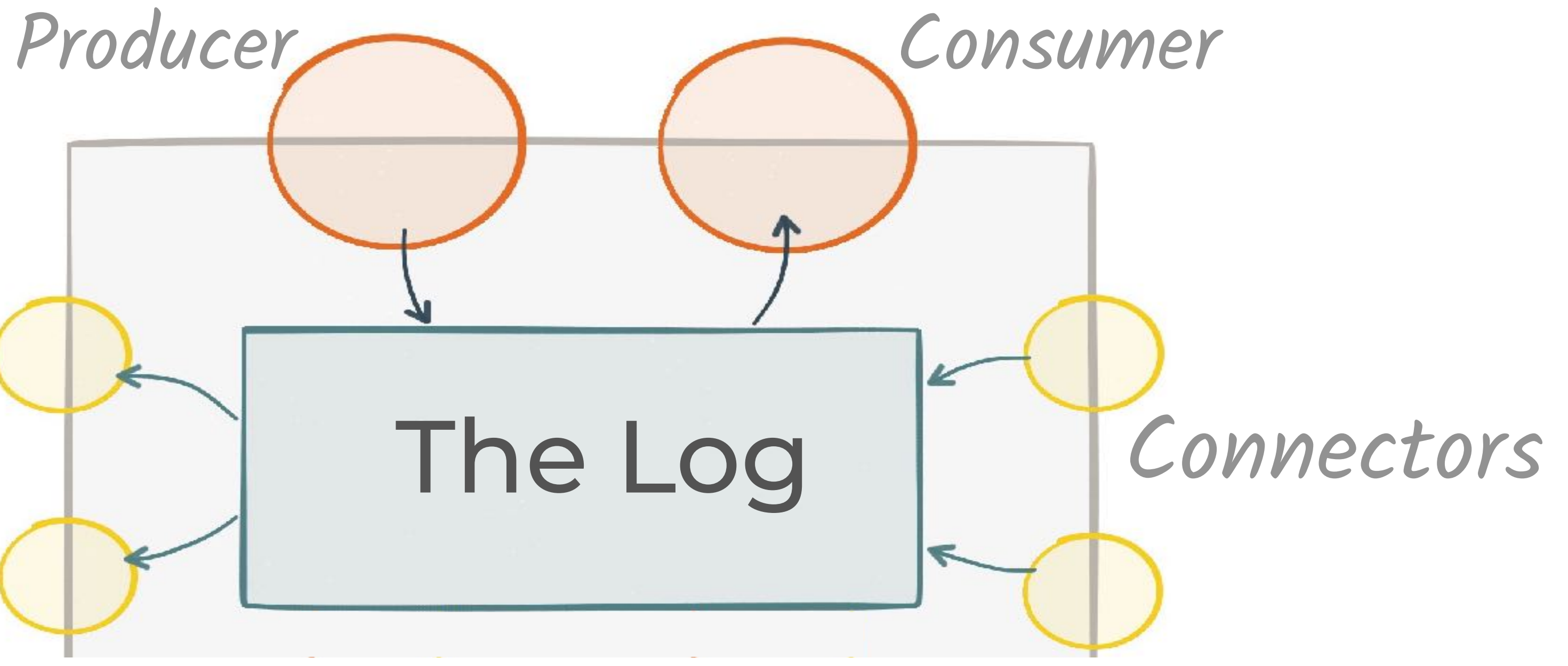

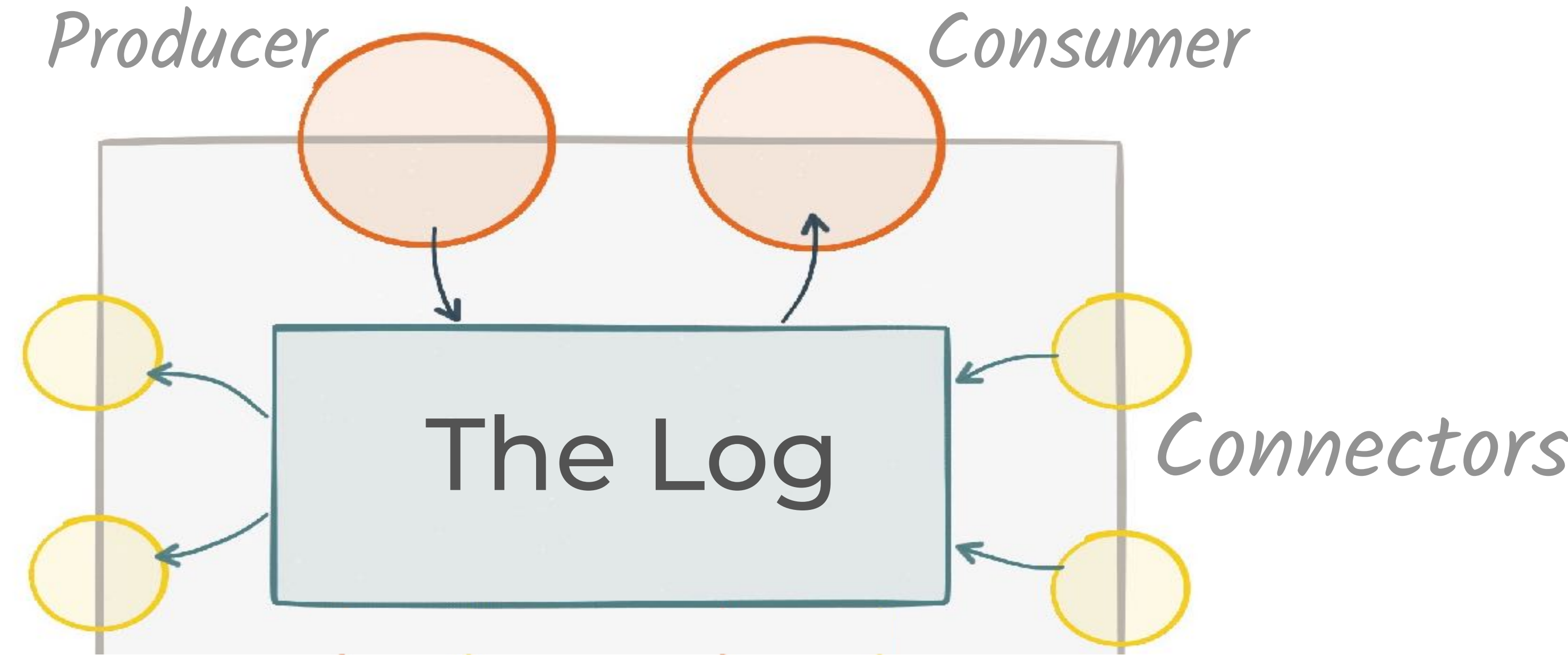

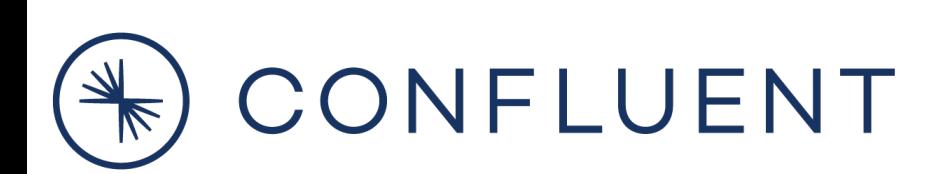

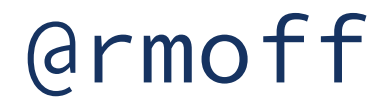

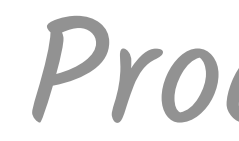

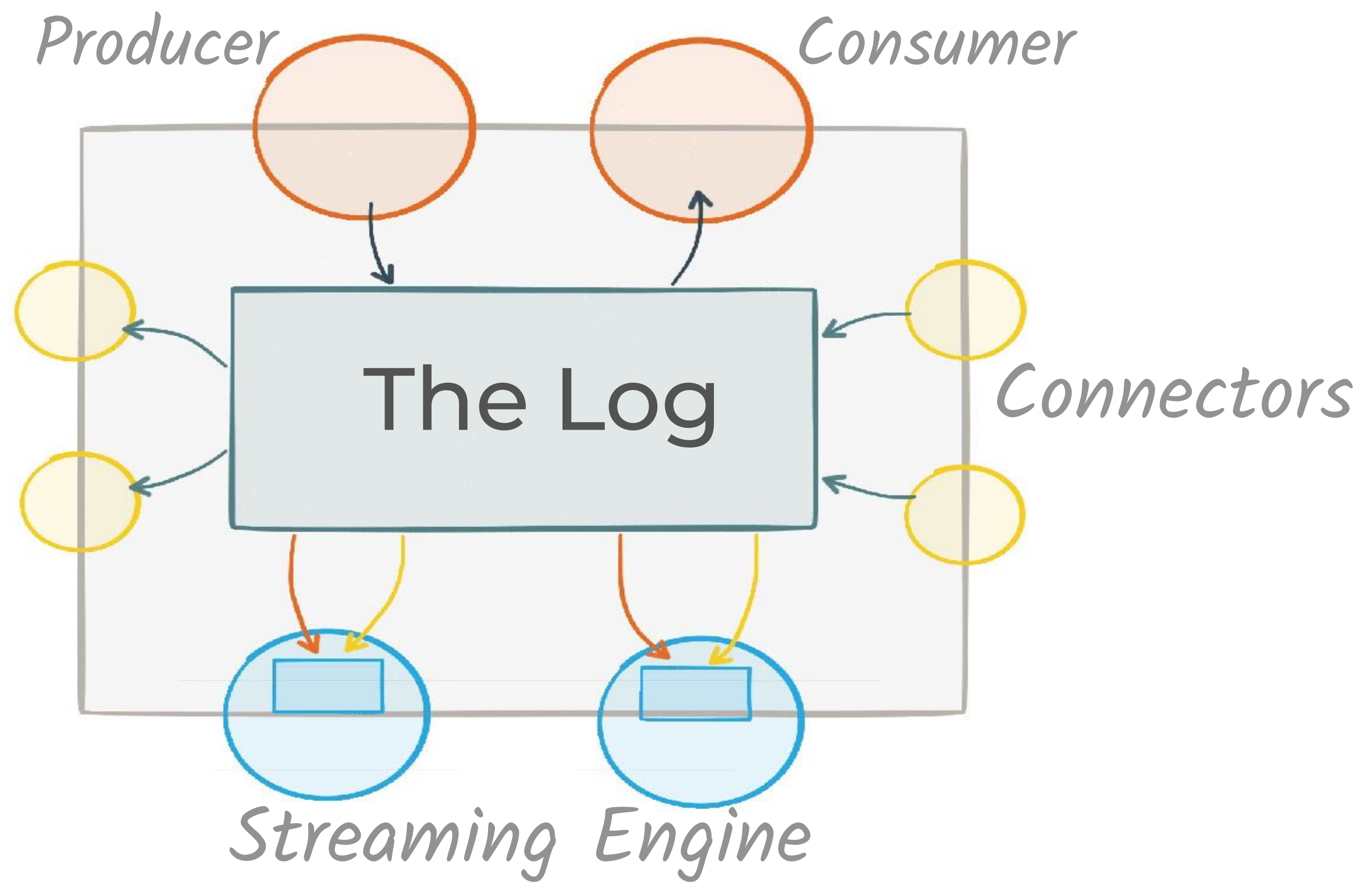

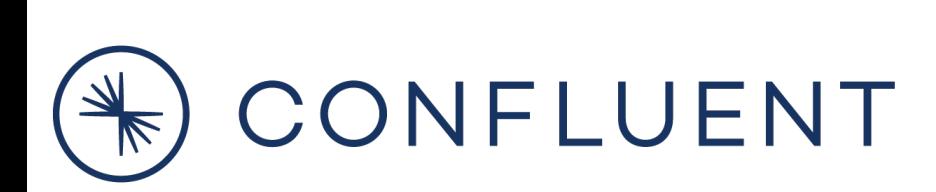

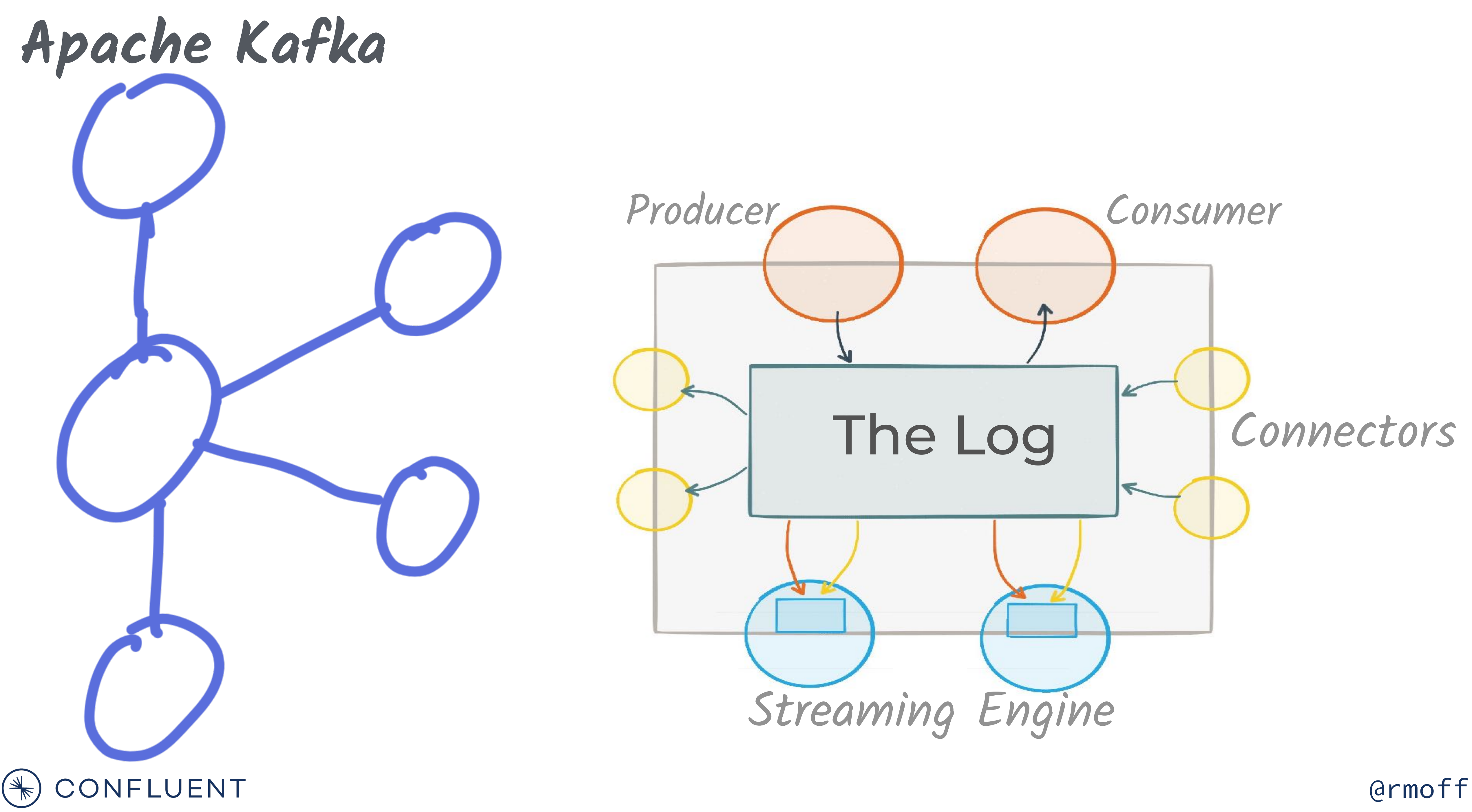

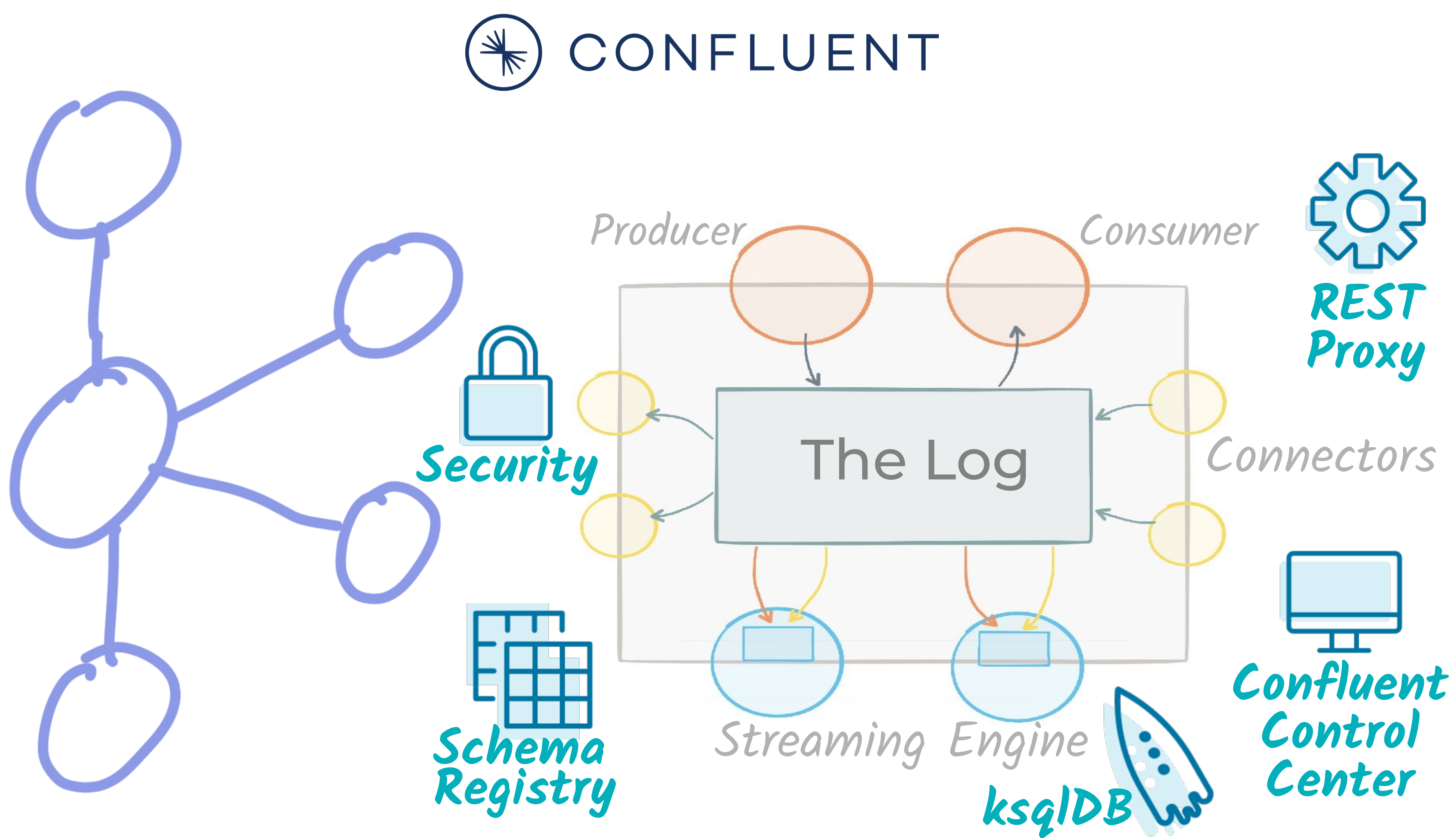

# **Fully Managed Kafka**

# confluent cloud **as a Service**

(additional \$60 towards  $your bill <sup>①</sup>)$ 

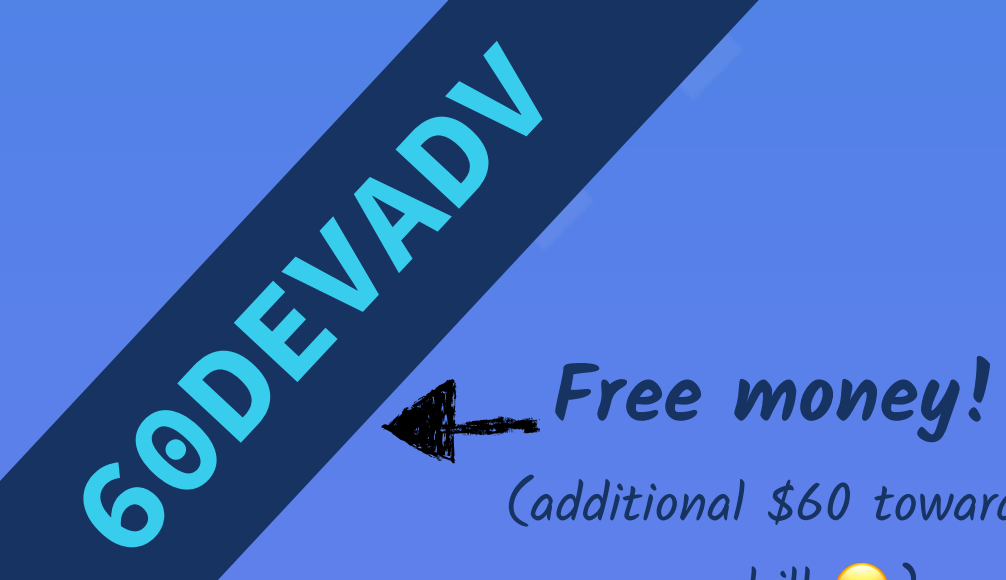

\* T&C: https://www.confluent.io/confluent-cloud-promo-disclaimer

### **\$200 USD off your bill each calendar month for the first three months when you sign up**

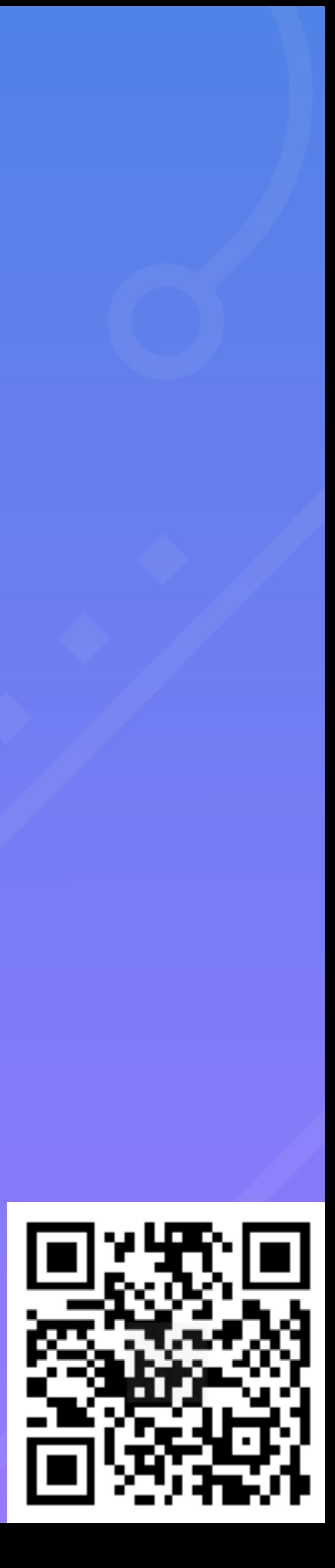

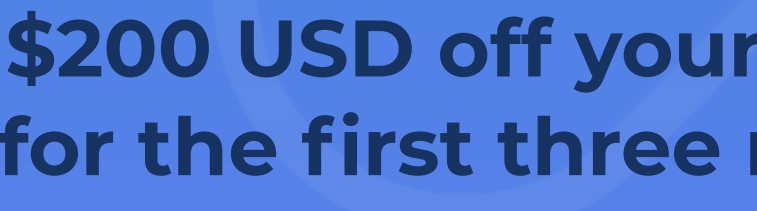

**https://rmoff.dev/ccloud**

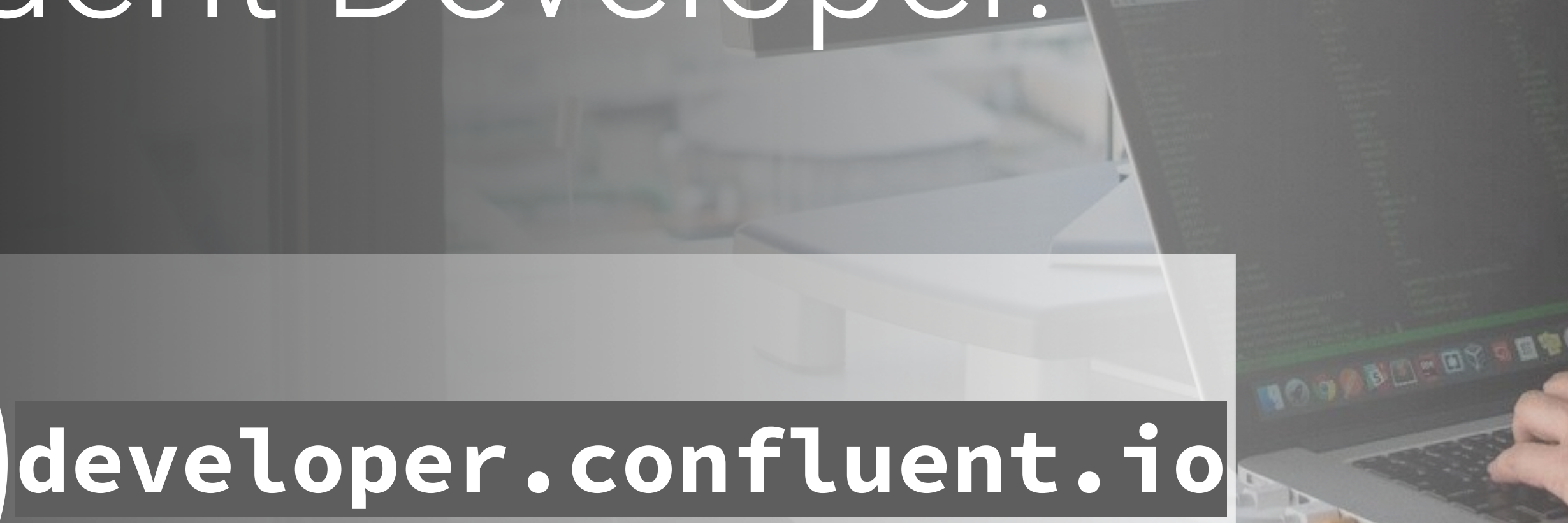

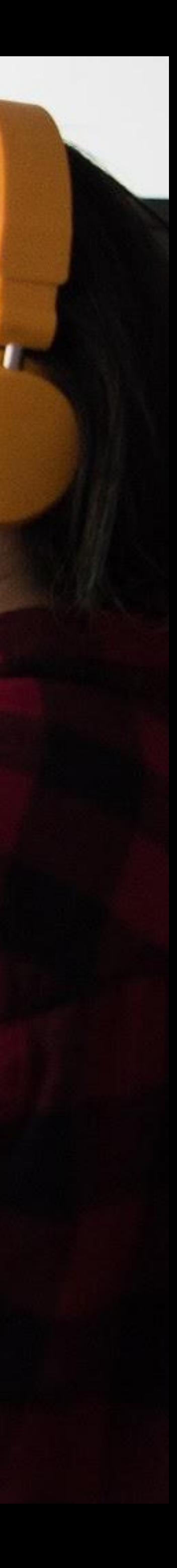

## **Learn Kafka.**  Start building with Apache Kafka at Confluent Developer.

首次接受

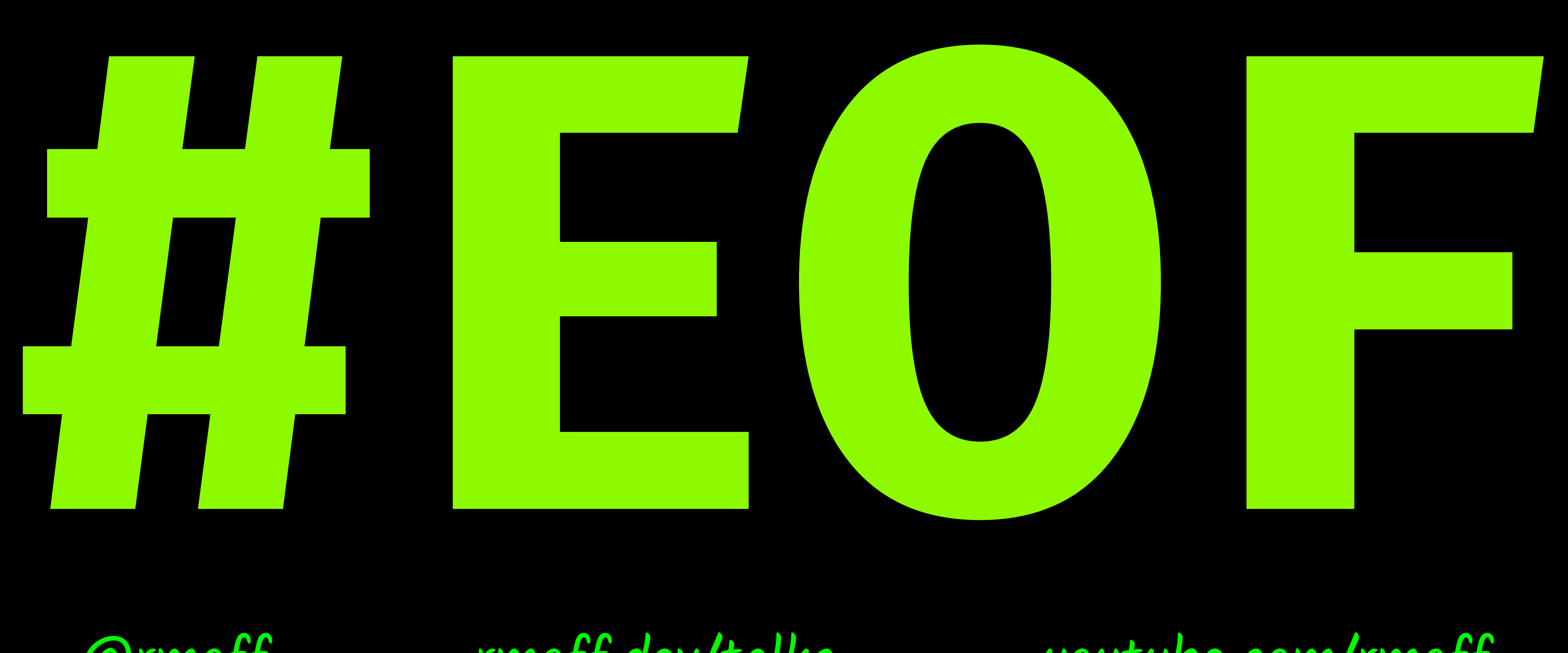

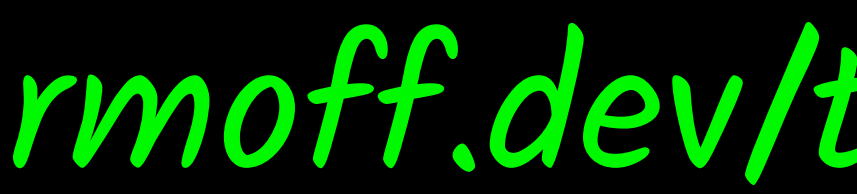

@rmoff rmoff.dev/talks youtube.com/rmoff

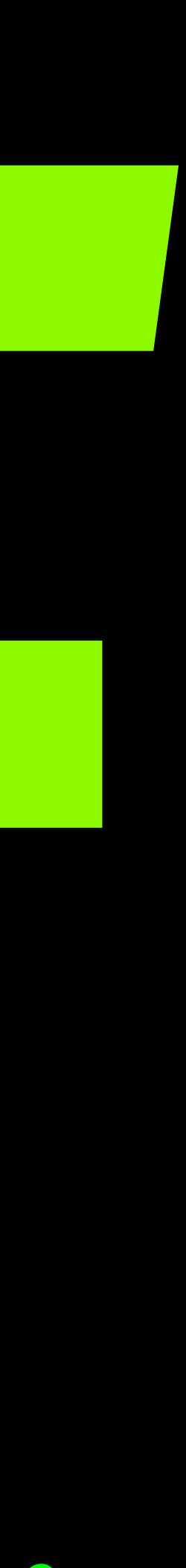

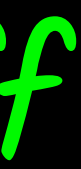